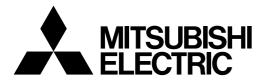

# Mitsubishi Industrial Robot CR750/CR751/CR760 Series Controller INSTRUCTION MANUAL

Troubleshooting

This instruction manual apply to both the CR-750-Q/CR751-Q/CR760-Q controller corresponding to iQ Platform, and the CR-750-D/CR751-D/CR760-D controller of standalone type.

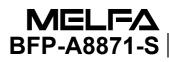

## ▲ Safety Precautions

Always read the following precautions and the separate "Safety Manual" before starting use of the robot to learn the required measures to be taken.

| ▲ CAUTION | All teaching work must be carried out by an operator who has received special training. (This also applies to maintenance work with the power source turned ON.)<br>Enforcement of safety training                                                                                                    |
|-----------|----------------------------------------------------------------------------------------------------|
| ▲ CAUTION | For teaching work, prepare a work plan related to the methods and procedures<br>of operating the robot, and to the measures to be taken when an error occurs<br>or when restarting. Carry out work following this plan. (This also applies to<br>maintenance work with the power source turned ON.)<br>Preparation of work plan |
| ⚠ WARNING | Prepare a device that allows operation to be stopped immediately during<br>teaching work. (This also applies to maintenance work with the power source<br>turned ON.)<br>Setting of emergency stop switch                                                                                                    |
| ▲ CAUTION | During teaching work, place a sign indicating that teaching work is in progress<br>on the start switch, etc. (This also applies to maintenance work with the power<br>source turned ON.)<br>Indication of teaching work in progress                                                                                             |
| A DANGER  | Provide a fence or enclosure during operation to prevent contact of the operator and robot.<br>Installation of safety fence                                                                                                    |
|           | Establish a set signaling method to the related operators for starting work, and follow this method.<br>Signaling of operation start                                                                                                    |
| ▲ CAUTION | As a principle turn the power OFF during maintenance work. Place a sign indicating that maintenance work is in progress on the start switch, etc. Indication of maintenance work in progress                                                                                                    |
| ▲ CAUTION | Before starting work, inspect the robot, emergency stop switch and other related devices, etc., and confirm that there are no errors.<br>Inspection before starting work                                                                                                    |

The points of the precautions given in the separate "Safety Manual" are given below. Refer to the actual "Safety Manual" for details.

| 🕂 DANGER             | When automatic operation of the robot is performed using multiple control devices (GOT, programmable controller, push-button switch), the interlocking of operation rights of the devices, etc. must be designed by the customer.              |
|----------------------|----------------------------------------------------------------------------------------------------|
| ▲ CAUTION            | Use the robot within the environment given in the specifications. Failure to do so could lead to a drop or reliability or faults. (Temperature, humidity, atmosphere, noise environment, etc.)                                                 |
| ▲ CAUTION            | Transport the robot with the designated transportation posture. Transporting the robot in a non-designated posture could lead to personal injuries or faults from dropping.                                                                    |
| ▲ CAUTION            | Always use the robot installed on a secure table. Use in an instable posture could lead to positional deviation and vibration.                                                                                                    |
|                      | Wire the cable as far away from noise sources as possible. If placed near a noise source, positional deviation or malfunction could occur.                                                                                                    |
|                      | Do not apply excessive force on the connector or excessively bend the cable.<br>Failure to observe this could lead to contact defects or wire breakage.                                                                                        |
| ▲ CAUTION            | Make sure that the workpiece weight, including the hand, does not exceed the rated load or tolerable torque. Exceeding these values could lead to alarms or faults.                                                                            |
| ⚠ WARNING            | Securely install the hand and tool, and securely grasp the workpiece. Failure to<br>observe this could lead to personal injuries or damage if the object comes off or<br>flies off during operation.                                           |
| <sup>▲</sup> WARNING | Securely ground the robot and controller. Failure to observe this could lead to malfunctioning by noise or to electric shock accidents.                                                                                                    |
| ▲ CAUTION            | Indicate the operation state during robot operation. Failure to indicate the state could lead to operators approaching the robot or to incorrect operation.                                                                                    |
| <u>∕</u> WARNING     | When carrying out teaching work in the robot's movement range, always secure<br>the priority right for the robot control. Failure to observe this could lead to<br>personal injuries or damage if the robot is started with external commands. |
|                      | Keep the jog speed as low as possible, and always watch the robot. Failure to do so could lead to interference with the workpiece or peripheral devices.                                                                                       |
|                      | After editing the program, always confirm the operation with step operation before starting automatic operation. Failure to do so could lead to interference with peripheral devices because of programming mistakes, etc.                     |
| ▲ CAUTION            | Make sure that if the safety fence entrance door is opened during automatic operation, the door is locked or that the robot will automatically stop. Failure to do so could lead to personal injuries.                                         |
|                      | Never carry out modifications based on personal judgments, or use non-<br>designated maintenance parts.<br>Failure to observe this could lead to faults or failures.                                                                           |

| A WARNING | When the robot arm has to be moved by hand from an external area, do not<br>place hands or fingers in the openings. Failure to observe this could lead to<br>hands or fingers catching depending on the posture.                                                                                                    |
|-----------|----------------------------------------------------------------------------------------------------|
| ▲ CAUTION | Do not stop the robot or apply emergency stop by turning the robot controller's main power OFF. If the robot controller main power is turned OFF during automatic operation, the robot accuracy could be adversely affected. Moreover, it may interfere with the peripheral device by drop or move by inertia of the arm.                                                                                                    |
| ▲ CAUTION | Do not turn off the main power to the robot controller while rewriting the internal information of the robot controller such as the program or parameters. If the main power to the robot controller is turned off while in automatic operation or rewriting the program or parameters, the internal information of the robot controller may be damaged.                                                                                                    |
| ⚠ DANGER  | Do not connect the Handy GOT when using the GOT direct connection function<br>of this product. Failure to observe this may result in property damage or bodily<br>injury because the Handy GOT can automatically operate the robot regardless<br>of whether the operation rights are enabled or not.                                                                                                    |
| ⚠ DANGER  | Do not connect the Handy GOT to a programmable controller when using an iQ Platform compatible product with the CR750-Q/CR751-Q/CR760-Q controller. Failure to observe this may result in property damage or bodily injury because the Handy GOT can automatically operate the robot regardless of whether the operation rights are enabled or not.                                                                                                    |
| ⚠ DANGER  | Do not remove the SSCNET III cable while power is supplied to the multiple<br>CPU system or the servo amplifier. Do not look directly at light emitted from<br>the tip of SSCNET III connectors or SSCNET III cables of the Motion CPU or<br>the servo amplifier. Eye discomfort may be felt if exposed to the light.<br>(Reference: SSCNET III employs a Class 1 or equivalent light source as<br>specified in JIS C 6802 and IEC60825-1 (domestic standards in Japan).) |
| A DANGER  | Do not remove the SSCNET III cable while power is supplied to the controller.<br>Do not look directly at light emitted from the tip of SSCNET III connectors or<br>SSCNET III cables. Eye discomfort may be felt if exposed to the light.<br>(Reference: SSCNET III employs a Class 1 or equivalent light source as<br>specified in JIS C 6802 and IEC60825-1 (domestic standards in Japan).)                                                                             |
| A DANGER  | Attach the cap to the SSCNET III connector after disconnecting the SSCNET III cable. If the cap is not attached, dirt or dust may adhere to the connector pins, resulting in deterioration connector properties, and leading to malfunction.                                                                                                    |
| ▲ CAUTION | Make sure there are no mistakes in the wiring. Connecting differently to the way specified in the manual can result in errors, such as the emergency stop not being released. In order to prevent errors occurring, please be sure to check that all functions (such as the teaching box emergency stop, customer emergency stop, and door switch) are working properly after the wiring setup is completed.                                                              |

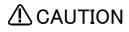

Use the network equipments (personal computer, USB hub, LAN hub, etc) confirmed by manufacturer. The thing unsuitable for the FA environment (related with conformity, temperature or noise) exists in the equipments connected to USB. When using network equipment, measures against the noise, such as measures against EMI and the addition of the ferrite core, may be necessary. Please fully confirm the operation by customer. Guarantee and maintenance of the equipment on the market (usual office automation equipment) cannot be performed.

#### \*CR751-D or CR751-Q controller

Notes of the basic component are shown.

## 

Please install the earth leakage breaker in the primary side supply power supply of the controller of CR751-D or CR751-Q because of leakage protection.

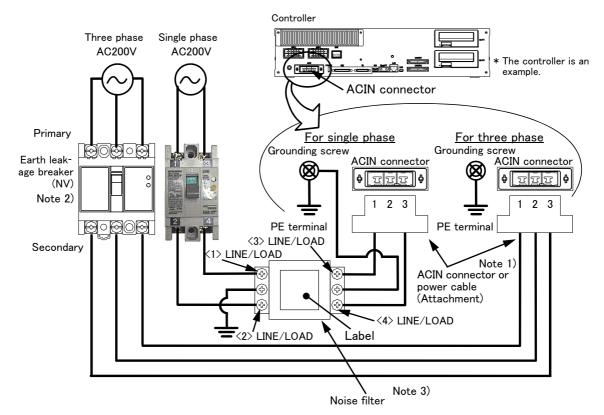

- Note 1) Crimping swage is recommended for connecting the attachment ACIN connector (soldering is also possible) Recommendation compression tools: 234171-1(Tyco Electronics)
- Note 2) The earth leakage breaker is the customer preparation. Always use the cover below.
- Recommendation: For single primary power supply ....... NV30FAU-2P-10A-AC100-240V-30mA, (Cover: TCS-05FA2) For three primary power supply ....... NV30FAU-3P-10A-AC100-240V-30mA, (Cover: TCS-05FA3) Note 3) If necessary, as shown in the figure, connects the noise filter between ACIN terminal blocks and primary power supply. (Recommended noise filter: SUP-EL20-ER6 \*OKAYA ELECTRIC INDUSTRIES)
  - Please prepare the following: Leakage current breaker (with the terminal cover), cable for connecting the primary power supply (AWG #14 (2mm<sup>2</sup> or above), cables to ground the primary power supply (AWG #12 (3.5mm<sup>2</sup> or above).

The secondary power cable (with the ACIN connector) for single phase or three phase power is supplied with the product to match the specifications. When you build a cable suitable for your environment using the ACIN connector and the ACIN terminal supplied, prepare a secondary power cable (AWG #14 (2mm<sup>2</sup>) or above).

- 2) Confirm that the primary power matches the specifications.
- 3) Confirm that the primary power is OFF and that the earth leakage breaker power switch is OFF.
- 4) Connect the secondary power cable.
  - a) When using the supplied power cable with the ACIN connector
  - Refer to the figure above and connect the cable from the secondary side of the earth leakage breaker. b) When building a power cable using the ACIN connector and the ACIN terminals supplied
  - Connect the ACIN terminals with the secondary power cable (prepared by customers), and insert the ACIN terminals to the ACIN connector pins with the following numbers. Crimping caulking is recommended to connect the ACIN terminals.
    - For single phase: 1 and 3
    - For three phase: 1, 2, and 3
- Refer to the figure above and connect the cable from the secondary side of the earth leakage breaker.
- 5) Connect this ACIN connector to the ACIN connector on the front of the controller.
- 6) Connect the grounding cable to the PE terminal. (M4 screw)
- 7) Connect the primary power cable to the primary side terminal of the earth leakage breaker.

#### Revision history

| Date of print          | Specifications No. | Details of revisions                                                                                                    |  |
|------------------------|--------------------|----------------------------------------------------------------------------------------------------|--|
| 2012-02-13             | BFP-A8871          | • First print                                                                                                    |  |
| 2012-06-11 BFP-A8871-A |                    | <ul> <li>Error H096n was corrected (measures in RH-20FH).</li> <li>The cause and measures of error H017m were corrected.</li> </ul>                                                                                                    |  |
| 2012-06-18             | BFP-A8871-B        | The measures of H096n was corrected (measures in RH-20FH)                                                                                                    |  |
| 2012-09-03             | BFP-A8871-C        | <ul> <li>The measures of H0094 was corrected.</li> <li>Error L4939 and L2050 were added.</li> </ul>                                                                                                    |  |
| 2012-10-15             | BFP-A8871-D        | $\cdot$ The message and cause of the error L3110 and L3120 were corrected.                                                                                                    |  |
| 2012-11-20             | BFP-A8871-E        | <ul> <li>Error C043n was added.</li> <li>The statement about trademark registration was added.</li> <li>The issue item of the "2.1 Appendix" was added.</li> </ul>                                                                                                    |  |
| 2013-07-17             | BFP-A8871-F        | <ul> <li>Error C1940 was added.</li> <li>The measures of H8800 was corrected.</li> <li>The cause and measures of following errors were corrected.<br/>H0050, H0060, H0080, H0083, H0087, H0088, H0090, H0093, H0094, H0141, H104n, H107n, L182n, C1920</li> </ul>                                                                                                    |  |
| 2013-09-10             | BFP-A8871-G        | <ul> <li>The measures of H096n and C133n were added.</li> <li>The causes and measures of H112n was modified.</li> <li>"The T/B does not display anything." was added to "Appendix 3: Troubles and measures"</li> </ul>                                                                                                    |  |
| 2013-12-25             | BFP-A8871-H        | <ul> <li>Following errors were added.<br/>L1864, H2760, H2770, H2780, L3110, L3770, L3986, L3987, H3988, H7650, H7651, H7652, H766n, H8920, C8921</li> <li>Following errors were deleted.<br/>C7410, C7420, C7430, C7440</li> <li>The causes were modified.<br/>H216n, H217n</li> <li>The causes and measures were modified.<br/>H0083, H0087, L4110</li> <li>The digit of the end of following error number was changed into the axis number (n).<br/>C753n, C754n</li> <li>The fuse replacement method of an air hand and brake was modified.</li> </ul> |  |
| 2014-03-31             | BFP-A8871-J        | <ul> <li>Following errors were added.<br/>L2041, L2042, L2610, L2611, L2612, L2613, L2614, L2615, L2621, L2622</li> <li>The description was added to measures.<br/>H1090, H109n</li> <li>The causes and measures were modified.<br/>H0044</li> </ul>                                                                                                    |  |
| 2014-08-06             | BFP-A8871-K        | $\cdot$ The cover and corporate logo mark of this manual was changed                                                                                                    |  |
| 2014-08-20             | BFP-A8871-M        | <ul> <li>The description was modified to measures.<br/>H0130, H8800</li> <li>The causes and measures were modified.<br/>H0088, H1090/109n</li> <li>Correction of errors.</li> </ul>                                                                                                    |  |
| 2014-12-15             | BFP-A8871-N        | <ul> <li>The measures were modified.</li> <li>L5150, H112n, C132n, L182n</li> <li>The causes and measures were modified.</li> <li>H0742, H1682</li> <li>The corporate logo mark of illustrations in this manual was changed.</li> </ul>                                                                                                    |  |
| 2015-02-10             | BFP-A8871-P        | The causes and measures of error H0083 were modified.     The error message of error H0141 was corrected.                                                                                                    |  |

| Date of print | Specifications No. | Details of revisions                                                                                                    |
|---------------|--------------------|----------------------------------------------------------------------------------------------------|
| 2015-10-29    | BFP-A8871-R        | <ul> <li>Converter circuit board is added to the table of applicable fuses in "Fig. 2-1: Pneumatic hand's power fuse exchange place".</li> <li>The causes and measures were added.<br/>L2610, L2611</li> <li>The measures were modified.<br/>H0820/H082n, H093n, C1410</li> <li>Following errors were added.<br/>H0097, H0098, H0210, H0211, H0212, H0213, H0220, H0230, H0240, H220m, H221n, H222m, H2240, C2250, H2260, H2300, H2310, H2320, H2340, H2370, H238n, H6640, C7081, L7378, L2580, L3141, L3142, L8623, L4941, L2430, H0690, H0770, H081n, H093n, H113n, H148n, L3100</li> <li>The explanations of CR760 controller was added.</li> </ul> |
| 2015-12-14    | BFP-A8871-S        | • Error L8680 was added.                                                                                                    |
|               |                    |                                                                                                    |

#### Introduction

Thank you for purchasing the Mitsubishi industrial robot. This instruction manual describes the causes and measures for errors that may occur while using the robot.

If an error should occur, refer to this manual and take appropriate measures.

Apply to both the CR750–Q/CR751–Q/CR760–Q series controller corresponding to iQ Platform, and the CR750–D/CR751–D/CR760–D series controller of standalone. Especially the function added individually is indicated to be "CR750–Q" and "CR750–D".

#### Notice

\*ONLY QUALIFIED SERVICE PERSONNEL MAY INSTALL OR SERVICE THE ROBOT SYSTEM. \*ANY PERSON WHO PROGRAM, TEACHES, OPERATE, MAINTENANCE OR REPAIRS THE ROBOT SYSTEM IS TRAINED AND DEMONSTRATES COMPETENCE TO SAFELY PERFORM THE ASSIGNED TASK.

\*ENSURE COMPLIANCE WITH ALL LOCAL AND NATIONAL SAFETY AND ELECTRICAL CODES FOR THE INSTALLATION AND OPERATION OF THE ROBOT SYSTEM.

- No part of this manual may be reproduced by any means or in any form, without prior consent from Mitsubishi.
- The contents of this manual are subject to change without notice.
- An effort has been made to make full descriptions in this manual. However, if any discrepancies or unclear points are found, please contact your service provider.
- The information contained in this document has been written to be accurate as much as possible.
   Please interpret that items not described in this document "cannot be performed." or "alarm may occur".

Please contact your service provider if you find any doubtful, wrong or skipped point.

- This specifications is original.
- The ETHERNET is a registered trademark of the Xerox Corp.
- All other company names and production names in this document are the trademarks or registered trademarks of their respective owners.

Copyright(C) 2012-2015 MITSUBISHI ELECTRIC CORPORATION

### Contents

#### Page

| <ol> <li>Error list</li></ol>                                       | 1–1         |
|---------------------------------------------------------------------|-------------|
| 2 Appendix                                                          |             |
| 2.1 Place where fuse replacement is required                        | Appendix-57 |
| 2.1.1 Place where a hand fuse or brake fuse replacement is required | Appendix-57 |
| <ul><li>(1) CR750/CR751 controller</li></ul>                        | Appendix-57 |
| (2) CR760 controller                                                | Appendix-58 |
| 2.1.2 Place where fuse (F8) replacement is required                 |             |
| 2.2 Fan installation place of robot controller (drive unit).        | Appendix-60 |
| 2.3 Troubles and measures                                           | Appendix-61 |
| 2.4 Errors involving change in specification                        | Appendix-64 |
| 2.5 Force sense interface unit errors                               | Appendix-65 |

#### 1 Error list

(1) Error No.

When an error occurs, a 5-digit error No. (example: "C0010") will appear at the STATUS NUMBER display on the operation panel at the front of the controller, and the [RESET] switch lamp will light.

The four-digit error number (number except the one character of the head.) is displayed on LCD of T/B. Example: In the case of CO010, display the display and the error message for "0010.

Example: In the case of C0010, display the display and the error message for "0010."

The message, cause and measures to be taken are displayed in Table 1–1 for the error Nos. that may appear. Also, a detailed message will be displayed on the Error History screen of the T/B, depending on the error No. of the error occurred. Check by displaying the Error History screen after resetting the error. If the error recurs even after the measures in the table are taken, contact your service provider.

[Note] • The meaning of the error Nos. in Table 1-1 are shown below.

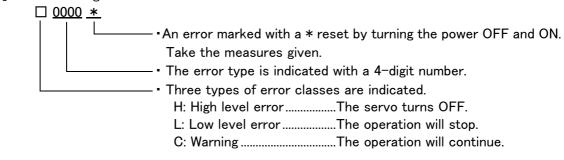

 The axis No. may be indicated at the last digit of the error No. Example) H0931 No. 1 axis motor overcurrent.

(2) If the display of the operation panel goes out

If the operation panel display of the front of the controller (drive unit) goes out, turn off the power supply once, and turn on again.

If the error occurs, please take measures with reference to "Table 1-1: Error list" And, please confirm the error history, even if no error occurred, and take necessary measures. Refer to the separate manual, "Instruction Manual/Detailed Explanation of Functions and Operations" for the confirmation method of the error history. If the operation panel display goes out again after measures, please contact to your service provider.

(3) Cause and measures against the error

The details, cause and measures of the error number occurrence are shown in Table 1-1.

Note) The contents of the error caused with option products are written in the instruction manual of the option. Refer to each instruction manual.

| Error No. | Error cause and measures |                                                                                                    |
|-----------|--------------------------|----------------------------------------------------------------------------------------------------|
| H0001     | Error message            | Fail safe error (SRVOFF)                                                                                       |
|           | Cause                    | The system may be abnormal.                                                                                    |
|           | Measures                 | Turn the power OFF and ON once. If it comes back, contact to your service provider.                            |
| H0002     | Error message            | Fail safe error (STOP)                                                                                         |
|           | Cause                    | The system may be abnormal.                                                                                    |
|           | Measures                 | Turn the power OFF and ON once. If it comes back, contact to your service provider.                            |
| H0003     | Error message            | The system is abnormal.                                                                                        |
|           | Cause                    | The problem of the system is the cause.                                                                        |
|           | Measures                 | If it comes back, contact to your service provider.                                                            |
| H0004 *   | Error message            | CPU Watch dog error                                                                                            |
|           | Cause                    | CPU was not normally treatable                                                                                 |
|           | Measures                 | It is necessary to change some parts when not improvement. If it comes back, contact to your service provider. |

Table 1-1 : Error list

| Error No. |               | Error cause and measures                                                                          |
|-----------|---------------|---------------------------------------------------------------------------------------------------|
| H0009 *   |               | rs below is detected.<br>asures corresponding to an error message.                                |
|           | Error message | Version UP (ALL)                                                                                  |
|           | Cause         | Message at version up.                                                                            |
|           | Measures      | Turn the power OFF and ON once.                                                                   |
|           | Error message | Version UP (MAIN)                                                                                 |
|           | Cause         | Version UP (MAIN)                                                                                 |
|           | Measures      | Turn the power OFF,ROTSW=0 and power ON once                                                      |
|           | Error message | Version UP (SERVO)                                                                                |
|           | Cause         | Version UP (SERVO)                                                                                |
|           | Measures      | Turn the power OFF,ROTSW=0 and power ON once                                                      |
|           | Error message | The servo s/w was written                                                                         |
|           | Cause         | The servo s/w was written                                                                         |
|           | Measures      | Turn the power OFF and power ON once                                                              |
| C0010     | Error message | Illegal Version (file)                                                                            |
|           | Cause         | The version is inconsistent.                                                                      |
|           | Measures      | The file has been automatically initialized. The program is being deleted.                        |
| C0011     | Error message | Illeagal Version (system data)                                                                    |
|           | Cause         | The version is inconsistent.                                                                      |
|           | Measures      | The file has been automatically initialized. Turn the power OFF and ON once.                      |
| C0012     | Error message | Initialize (error log)                                                                            |
|           | Cause         | The error log has been initialized because of version mismatch or the error log file is abnormal. |
|           | Measures      | Reset the alarm, and continue the operation.                                                      |
| C0013 *   | Error message | Illeagal file                                                                                     |
|           | Cause         | Data including programs may have been damaged.                                                    |
|           | Measures      | Contact your service provider as the initialization operation is required.                        |
| H0014 *   | Error message | System error (illegal MECHA)                                                                      |
|           | Cause         | A character string cannot exceed 14 characters.                                                   |
|           | Measures      | Re-input the correct name.                                                                        |
| H0015 *   | Error message | Illeagal Version (file)                                                                           |
|           | Cause         | Illeagal Version (file)                                                                           |
|           | Measures      | Contact the maker.                                                                                |
| L0016 *   | Error message | Turn the power OFF and ON once                                                                    |
|           | Cause         | The time from turning the power OFF to turning the power ON again is too short.                   |
|           | Measures      | Give more time before turning the power ON again after turning the power OFF.                     |
| H0020 *   | Error message | System Error (same name is Backup data.)                                                          |
|           | Cause         | The data of the system backup area is abnormal.                                                   |
|           | Measures      | Please consult your service provider.                                                             |
| H0021 *   | Error message | System Error (Backup data is Count over.)                                                         |
|           | Cause         | The control region is overflowing.                                                                |
|           | Measures      | Please consult your service provider.                                                             |
| H0022 *   | Error message | System Error (Backup data is no area.)                                                            |
|           | Cause         | The region is too small.                                                                          |
|           | Measures      | Please consult your service provider.                                                             |
| L0030     | Error message | Hand error. LS release                                                                            |
|           | Cause         | This is a user setting error.                                                                     |
|           | Measures      | Reset the error after removing the cause.                                                         |

| Error No. |                 | Error cause and measures                                                                                                    |
|-----------|-----------------|----------------------------------------------------------------------------------------------------|
| L0031     | Error message   | Air pressure error                                                                                                    |
|           | Cause           | This is a user setting error.                                                                                                    |
|           | Measures        | Reset the error after releasing the cause.                                                                                                    |
| H0039     | Error message   | Door Switch Signal line is faulty.                                                                                                    |
|           | Cause           | The one point of contact in 2 points of contact of the door switch has broken. Or wiring is not the doubl lines.                                                                                                    |
|           | Measures        | Turn off the power supply.<br>Confirm whether there is any problem in wiring of the switch. And, please confirm whether it is wiring of th<br>double line. Refer to the "Examples of safety measures" given in separate "Standard Specification<br>Manual" for door switch wiring.<br>Turn on the power supply again after checking.                                                                                                    |
| H0040     | Error message   | Door Switch Signal is Input                                                                                                    |
|           | Cause           | The door switch is open.                                                                                                    |
|           | Measures        | Confirm whether the door switch input signal is connected correctly. And close the door connected to th input signal of door switch.                                                                                                    |
| H0041 *   | One of the erro | rs below is detected.                                                                                                    |
|           | Please take me  | asures corresponding to an error message.                                                                                                    |
|           | Error message   | Comm. error (Remote I/O #1).                                                                                                    |
|           | Cause           | Communication line is illegal.                                                                                                    |
|           | Measures        | Checks the remote I/O cable connection between the CPU and the drive unit in the CR7xx–Q controller. Checks the communication cable is grounded correctly or connected correctly.                                                                                                    |
|           | Error message   | The CRC error of remote I/O channel 1 occurs                                                                                                    |
|           | Cause           | An error was found in the communication line for remote $I/O$ channel 1.                                                                                                    |
|           | Measures        | Checks the remote I/O cable connection between the CPU and the drive unit in the CR7xx–Q controller.                                                                                                    |
| H0042 *   | Error message   | Comm. error (Remote I/O #2).                                                                                                    |
|           | Cause           | Communication line is illegal.                                                                                                    |
|           | Measures        | Checks the remote I/O cable connection in the CR750–Q/CR751–Q controller.                                                                                                    |
| H0044     | Error message   | OP Mode key line is faulty.                                                                                                    |
|           | Cause           | The state of doubled line is not matching (OP Mode key line)<br>The state of doubled line is not matching (Key switch interface)<br>Wiring might be connected to reserved pins of exclusive input/output signals connectors.<br>This error may occur when the mode key switch of the operation panel is turned slowly.                                                                                                    |
|           | Measures        | Turn off the power and confirm whether wiring of the key switch interface is right. Wiring needs to be dou<br>bled.<br>Check the wiring to the connectors of exclusive output signals is connected correctly.<br>Turn the power OFF and ON once. If it comes back, contact to your service provider.                                                                                                    |
| H0045     | Error message   | Faulty Line (T/B Enable Switch).                                                                                                    |
|           | Cause           | The state of doubled line is not matching (T/B Enable Switch).                                                                                                    |
|           | Measures        | Turn the power OFF and ON once. If it comes back, contact to your service provider.                                                                                                    |
| H0046     | Error message   | Faulty wiring (Enabling Device).                                                                                                    |
|           | Cause           | The state of doubled wiring is not matching (Enabling Device).                                                                                                    |
|           | Measures        | Turn off the power and confirm whether wiring of the switch is right. Wiring needs to be doubled. Refer to the separate manual, "Standard Specifications Manual" for wiring of the door switch.                                                                                                    |
| H0050     | Error message   | EMG signal is input. (external)                                                                                                    |
|           | Cause           | <ol> <li>The external emergency stop is being input.<br/>If the emergency stop of T/B turns on, this error may occur simultaneously.</li> <li>The fuse (4A fuse) installed at the bottom of the 24 V power supply circuit in the controller may have<br/>blown out. For the fuse blowout, the emergency stop made by the customer may be the cause, or there<br/>may be a ground fault or short circuit with the 24 V power supply in the wiring of a door switch, enabling<br/>device, etc.</li> </ol> |
|           | Measures        | <ol> <li>Release the external emergency stop signal.</li> <li>Investigate and correct the ground fault or short circuit portion in the wiring made by the customer.<br/>Then, replace the fuse inside the controller. Refer to Page 59, "Fig.2-3 : Fuse (F8) exchange place<br/>(CR750/CR751 controller)" for details. (On details of the fuse, contact the manufacturer.)</li> </ol>                                                                                                    |

| Error No. |               | Error cause and measures                                                                                                    |
|-----------|---------------|----------------------------------------------------------------------------------------------------|
| H0051     | Error message | Wiring of the external emergency stop is abnormal.                                                                                                    |
|           | Cause         | If the emergency stop of T/B turns on, this error may occur simultaneously.                                                                                                    |
|           | Measures      | Turn OFF the power supply.<br>Confirm whether there is any problem in wiring of the external emergency stop switch. And, please confirm<br>whether it is wiring of the dual line. Refer to the "Examples of safety measures" given in separate<br>"Standard Specifications Manual" for external emergency stop switch wiring. Turn on the power supply<br>again after checking.                                                |
| H0053     | Error message | EMG signal is input.(Add.Axis2)                                                                                                    |
|           | Cause         | The external emergency stop to addition axis amplifier is inputting.                                                                                                    |
|           | Measures      | Check the emergency stop of Additional Axis servo amp. Or the EM1 (forced outage) line of the addition axis may be open. Please confirm connection. In addition, the External Emergency Stop 1 and 2 are separated. The "External Emergency Stop 1" is for I/F card, and the "External Emergency Stop 2" is for main device of the amplifier                                                                                   |
| H0060     |               | rs below is detected.<br>asures corresponding to an error message.                                                                                                    |
|           | Error message | EMG signal is input. (O.Panel)                                                                                                    |
|           | Cause         | <ol> <li>The operation panel emergency stop is being input.</li> <li>The fuse (4A fuse) installed at the bottom of the 24 V power supply circuit in the controller may have<br/>blown out. For the fuse blowout, the emergency stop made by the customer may be the cause, or there<br/>may be a ground fault or short circuit with the 24 V power supply in the wiring of a door switch, enabling<br/>device, etc.</li> </ol> |
|           | Measures      | <ol> <li>Cancel the operation panel emergency stop.</li> <li>Investigate and correct the ground fault or short circuit portion in the wiring made by the customer.<br/>Then, replace the fuse inside the controller. Refer to Page 59, "Fig.2-3 : Fuse (F8) exchange place<br/>(CR750/CR751 controller)" for details. (On details of the fuse, contact the manufacturer.)</li> </ol>                                           |
| H0061     | Error message | EMG line is faulty.(0.Panel)                                                                                                    |
|           | Cause         | The emergency stop line isn't stable.                                                                                                    |
|           | Measures      | Confirm whether there is any problem in wiring of the external emergency stop switch. And, please confirm whether it is wiring of the double line. Refer to the "Examples of safety measures" given in separate "Standard Specifications Manual" for external emergency stop switch wiring. Turn on the power supply again after checking.                                                                                     |
| H0070     | Error message | EMG signal is input. (T.Box)                                                                                                    |
|           | Cause         | EMG signal is input. (T.Box) Or when using the UL specification, the brake release switch is turning ON.                                                                                                    |
|           | Measures      | Cancel the T/B emergency stop. Check the emergency stop switch of teaching pendant Or when using the UL specification, turn OFF the brake release switch.<br>If the alarm cannot be canceled, check the fuse of the safe unit (TZ348). If the fuse broke off, exchange new fuse.                                                                                                    |
| H0071     | Error message | EMG line is faulty.(T.Box)                                                                                                    |
|           | Cause         | The emergency stop line isn't stable.                                                                                                    |
|           | Measures      | Confirm whether there is any problem in wiring of the external emergency stop switch. And, please confirm whether it is wiring of the double line. Refer to the "Examples of safety measures" given in separate "Standard Specifications Manual" for external emergency stop switch wiring. Turn on the power supply again after checking.                                                                                     |
| H0074     | Error message | Faulty line (T/B Enable/Disable).                                                                                                    |
|           | Cause         | The state of doubled line is not matching (T/B Enable/Disable).                                                                                                    |
|           | Measures      | Confirm whether T/B is connected correctly. If it comes back, contact to your service provider.                                                                                                    |
| H0075     | Error message | TB communication error                                                                                                    |
|           | Cause         | Communication between the RC and TB was cut off.                                                                                                    |
|           | Measures      | If it comes back, contact your service provider.                                                                                                    |

| Error No. |               | Error cause and measures                                                                                                    |
|-----------|---------------|----------------------------------------------------------------------------------------------------|
| H0083 *   | Error message | Fuse is broken (hand input power)                                                                                                    |
|           | Cause         | <ol> <li>The pneumatic hand's power fuse has broken. Possibly the power supply line of the hand input/output signal short-circuited.</li> <li>If any other error occurred simultaneously, the fuse (4 A fuse, model: LM40) installed at the bottom of the 24 V power supply circuit in the controller may have blown out. For the fuse blowout, the emergency stop made by the customer may be the cause, or there may be a ground fault or short circuit with the 24 V power supply in the wiring of a door switch, enabling device, etc.</li> </ol>                                                                                    |
|           | Measures      | <ol> <li>Confirm that the hand input/output cable is connected correctly. Exchange the fuse. Refer to the Page 57, "Fig.2-1 : Pneumatic hand's power fuse and brake fuse exchange place (CR750/CR751 controller)" for details.</li> <li>If the error recurs after replacing the fuse, contact the manufacturer.</li> <li>Investigate and correct the ground fault or short circuit portion in the wiring made by the customer. Then, replace the fuse inside the controller. Refer to Page 59, "Fig.2-3 : Fuse (F8) exchange place (CR750/CR751 controller)" for details. (On details of the fuse, contact the manufacturer.)</li> </ol> |
| H0084 *   | Error message | Fuse is broken (O/P)                                                                                                    |
|           | Cause         | The operation panel's power fuse has broken.                                                                                                    |
|           | Measures      | Exchange the fuse.                                                                                                    |
| H0086     | Error message | Hand module overcurrent                                                                                                    |
|           | Cause         | The motorized hand's motor or circuit board has broken.                                                                                                    |
|           | Measures      | Exchange the motorized hand's motor or circuit board.                                                                                                    |
| H0087     | Error message | Fuse is blown.(Brake)                                                                                                    |
|           | Cause         | <ol> <li>A brake failure or a ground fault of brake cable may have caused the error.</li> <li>The fuse (4A fuse) installed at the bottom of the 24 V power supply circuit in the controller may have<br/>blown out. For the fuse blowout, the emergency stop made by the customer may be the cause, or there<br/>may be a ground fault or short circuit with the 24 V power supply in the wiring of a door switch, enabling<br/>device, etc.</li> </ol>                                                                                                    |
|           | Measures      | <ol> <li>There are two brake fuses. Replace both the fuses.</li> <li>After the ground fault is removed from the wiring, replace the fuse (4 A fuse, model: LM40) for the 24 V power supply in the controller. Refer to Page 59, "Fig.2-3 : Fuse (F8) exchange place (CR750/CR751 controller)" for details. (On details of the fuse, contact the manufacturer.)</li> </ol>                                                                                                    |
| H0088     | Error message | Service I/F fuse error                                                                                                    |
|           | Cause         | <ol> <li>In SQ series, when the power supply of robot CPU is turned on, the drive unit has not started.</li> <li>The fuse (4A fuse) installed at the bottom of the 24 V power supply circuit in the controller may have blown out. For the fuse blowout, the emergency stop made by the customer may be the cause, or there may be a ground fault or short circuit with the 24 V power supply in the wiring of a door switch, enabling device, etc.</li> <li>In CR7xx-Q controller, the power on timing may be incorrect.</li> </ol>                                                                                                    |
|           | Measures      | <ol> <li>The order which turns on the power supply should turn on the power supply of robot CPU, in the condition that the drive unit is started previously.</li> <li>Investigate and correct the ground fault or short circuit portion in the wiring made by the customer. Then, replace the fuse inside the controller. Refer to Page 59, "Fig.2-3 : Fuse (F8) exchange place (CR750/CR751 controller)" for details. (On details of the fuse, contact the manufacturer.)</li> <li>In CR7xx-Q controller, turn on the switch of the drive unit, then of the robot CPU when turning the power ON.</li> </ol>                             |
| H0090     | Error message | DC24V fuse is blown.                                                                                                    |
|           | Cause         | <ol> <li>DC24V fuse is blown.</li> <li>The fuse (4A fuse) installed at the bottom of the 24 V power supply circuit in the controller may have<br/>blown out. For the fuse blowout, the emergency stop made by the customer may be the cause, or there<br/>may be a ground fault or short circuit with the 24 V power supply in the wiring of a door switch, enabling<br/>device, etc.</li> </ol>                                                                                                    |
|           | Measures      | <ol> <li>Change fuse.</li> <li>Investigate and correct the ground fault or short circuit portion in the wiring made by the customer.<br/>Then, replace the fuse inside the controller. Refer to Page 59, "Fig.2-3 : Fuse (F8) exchange place<br/>(CR750/CR751 controller)" for details. (On details of the fuse, contact the manufacturer.)</li> </ol>                                                                                                    |
| L0091     | Error message | Can't access the Special signal                                                                                                    |
|           | Cause         | The dedicated output signal is assigned to the specified signal. This signal cannot be used in duplicate.                                                                                                    |
|           | Measures      | Confirm whether the same dedicated output number is assigned to the separate dedicated output signal.<br>Change the output No., or change the dedicated output assignment parameter.                                                                                                    |

| Error No. |               | Error cause and measures                                                                                                    |
|-----------|---------------|----------------------------------------------------------------------------------------------------|
| H0093     | Error message | Safety relay fuse is blown.                                                                                                    |
|           | Cause         | <ol> <li>Safety relay fuse is blown.</li> <li>Investigate and correct the ground fault or short circuit portion in the wiring made by the customer.<br/>Then, replace the fuse inside the controller. Refer to Page 59, "Fig.2-3 : Fuse (F8) exchange place<br/>(CR750/CR751 controller)" for details. (On details of the fuse, contact the manufacturer.)</li> </ol>                                                               |
|           | Measures      | Change fuse.                                                                                                    |
| H0094     | Error message | The overcurrent in the T/B line.                                                                                                    |
|           | Cause         | <ol> <li>The overcurrent in the T/B power supply line was detected.</li> <li>The fuse (4A fuse) installed at the bottom of the 24 V power supply circuit in the controller may hav<br/>blown out. For the fuse blowout, the emergency stop made by the customer may be the cause, or ther<br/>may be a ground fault or short circuit with the 24 V power supply in the wiring of a door switch, enablin<br/>device, etc.</li> </ol> |
|           | Measures      | <ol> <li>Contact to the dealer.</li> <li>Investigate and correct the ground fault or short circuit portion in the wiring made by the customer.<br/>Then, replace the fuse inside the controller. Refer to Page 59, "Fig.2-3 : Fuse (F8) exchange place<br/>(CR750/CR751 controller)" for details. (On details of the fuse, contact the manufacturer.)</li> </ol>                                                                    |
| H0095     | Error message | Brake release switch is turning on.                                                                                                    |
|           | Cause         | Cannot execute while brake release switch is turning on.                                                                                                    |
|           | Measures      | Please check the brake release switch and turn it off.                                                                                                    |
| H0097 *   | Error message | Abnormal MC status                                                                                                    |
|           | Cause         | The duplex magnetic contactor status signal status is not consistent.                                                                                                    |
|           | Measures      | The status of the duplex system for the magnetic contactor (MC) is not consistent. After turning OFF the power, turn ON the power again to reset the error. If the same error recurs, contact the manufacturer.                                                                                                    |
| H0098 *   | Error message | Abnormal SR status                                                                                                    |
|           | Cause         | The duplex safety relay status signal status is not consistent.                                                                                                    |
|           | Measures      | The status of the duplex system for the safety relay (SR) is not consistent. After turning OFF the power, turn ON the power again to reset the error. If the same error recurs, contact the manufacturer.                                                                                                    |
| H0099     | Error message | Servo version is illegal **<br>Note) The correct version of servo software is shown in "**".                                                                                                    |
|           | Cause         | Servo software with an old version is installed.                                                                                                    |
|           | Measures      | Change to the correct version of servo software is necessary. Contact your service provider.                                                                                                    |
| H0100 *   | Error message | Temperature in the Controller is too high                                                                                                    |
|           | Cause         | The intake fan is not operating, or the fan filter is clogged.                                                                                                    |
|           | Measures      | Check the operation of the intake fan, or clean or replace the fan filter if necessary.<br>Confirms that the environmental temperature is the specification range.<br>When it comes back, contact to the dealer.                                                                                                    |
| L0101     | Error message | Temperature in the Controller is too high                                                                                                    |
|           | Cause         | The intake fan is not operating, or the fan filter is clogged.                                                                                                    |
|           | Measures      | Check the operation of the intake fan, or clean or replace the fan filter if necessary.<br>Confirms that the environmental temperature is the specification range.<br>When it comes back, contact to the dealer.                                                                                                    |
| C0102     | Error message | Temperature in the Controller is too high                                                                                                    |
|           | Cause         | The intake fan is not operating, or the fan filter is clogged.                                                                                                    |
|           | Measures      | Check the operation of the intake fan, or clean or replace the fan filter if necessary.<br>Confirms that the environmental temperature is the specification range.<br>When it comes back, contact to the dealer.                                                                                                    |
| C0120 *   | Error message | Instantaneous power failure                                                                                                    |
|           | Cause         | The power was OFF for 20msec or more                                                                                                    |
|           | Measures      | Check the power supply connection and power supply state                                                                                                    |
| H0130 *   | Error message | The initialization connection error of system remote I/O.                                                                                                    |
|           | Cause         | Communication line of System Remote I/O is illegal                                                                                                    |
|           | Measures      | Confirm whether the communication cable is grounded correctly or connection correctly.<br>In CR7xx-Q controller, turn on the switch of the drive unit, then of the robot CPU when turning the powe<br>ON.                                                                                                    |

|               | Error cause and measures                                                                                                    |
|---------------|----------------------------------------------------------------------------------------------------|
| Error message | Plural Ope-panel are installed.                                                                                                    |
| Cause         | One operation panel can be installed.                                                                                                    |
| Measures      | Install only one operation panel.                                                                                                    |
| Error message | Fuse is blown.(Safety unit)                                                                                                    |
| Cause         | Fuse is blown.(Safety unit)<br>If external emergency stop is turning ON, this error occurs.                                                                                                    |
| Measures      | Cancels the external emergency stop. When it comes back, contact to the dealer.                                                                                                    |
|               | Wiring error of CNUSR connector.                                                                                                    |
| Cause         | <ol> <li>Wiring error of CNUSR connector.</li> <li>Wiring error of CNUSR connector.</li> <li>The fuse (4A fuse) installed at the bottom of the 24 V power supply circuit in the controller may have<br/>blown out. For the fuse blowout, the emergency stop made by the customer may be the cause, or there<br/>may be a ground fault or short circuit with the 24 V power supply in the wiring of a door switch, enabling<br/>device, etc.</li> </ol>                                                                                                    |
| Measures      | <ol> <li>Please confirm the wiring for CNUSR.         <ul> <li>When using the internal power supply, the following terminals has not connected.<br/>CR750 controller: between 1-2, 5-6 of CNUSR11/12.<br/>CR751 controller: between 1-26, 6-31, 3-28, 8-33 of CNUSR1.</li> <li>When using the external power supply, the external power supply is not supplied.</li> <li>The electrical wire connected to the following terminal is earth fault.<br/>CR750 controller: terminal 1 of CNUSR11/12.<br/>CR751 controller: terminal 1, 6 of CNUSR1.</li> <li>The 24V power supply is supplied to the following terminal.<br/>CR750 controller: between 2-3 of CNUSR11/12.<br/>CR751 controller: between 2-3 of CNUSR11/12.</li> <li>CR751 controller: between 26-2 or 31-7 of CNUSR1.</li> <li>When it comes back, contact to the dealer.</li> </ul> </li> <li>Investigate and correct the ground fault or short circuit portion in the wiring made by the customer.<br/>Then, replace the fuse inside the controller. Refer to Page 59, "Fig.2-3 : Fuse (F8) exchange place<br/>(CR750/CR751 controller)" for details. (On details of the fuse, contact the manufacturer.)</li> </ol> |
| Error message | Undefined robot serial number                                                                                                    |
| Cause         | Undefined robot serial number                                                                                                    |
| Measures      | Input the robot serial number Refer to separate manual: "Controller setup, basic operation, and mainte-<br>nance" for the setting method.                                                                                                    |
| Error message | Cannot use PIO I/F and Unit                                                                                                    |
| Cause         | The I/O Channel number of PIO interface and PIO unit overlaps.                                                                                                    |
| Measures      | Select either of Parallel I/O interface or Parallel I/O unit.                                                                                                    |
| Error message | Parallel I/O interface H/W error.                                                                                                    |
| Cause         | The parallel-input/output card broke or the external power source for the parallel input/outputs was cut off.                                                                                                    |
| Measures      | If it comes back, exchange the Parallel I/O interface card.                                                                                                    |
| Error message | Fuse is blown.(PIO) (Slot m-Fn)                                                                                                    |
| Cause         | Fuse is blown.(Parallel I/O interface)                                                                                                    |
| Measures      | Change fuse (Parallel I/O interface)                                                                                                    |
| Details       | The electric fuse Fn (n= 1-4) of the parallel input output interface installed to the option slot m (m= 1-2) is open.<br>Removes the cause by which the fuse open and replaces the fuse.<br>Fuse                                                                                                    |
|               | Cause<br>Measures<br>Error message<br>Cause<br>Measures<br>Error message<br>Cause<br>Measures<br>Error message<br>Cause<br>Measures<br>Error message<br>Cause<br>Measures<br>Error message<br>Cause<br>Measures<br>Error message<br>Cause<br>Measures<br>Error message<br>Cause<br>Measures                                                                                                    |

| Error No.                       |               | Error cause and measures                                                                                                    |
|---------------------------------|---------------|----------------------------------------------------------------------------------------------------|
| H0210 *                         | Error message | Power supply fault (5V)                                                                                                    |
|                                 | Cause         | The power supply output voltage is out of the specified range.                                                                                                    |
|                                 | Measures      | The output voltage of the 5V power supply is the specified value or higher/lower. After turning OFF the power, turn ON the power again to reset the error. If the same error recurs, contact the manufacturer.                                                                                                    |
| H0211 *                         | Error message | Power supply fault (3.3V)                                                                                                    |
|                                 | Cause         | The power supply output voltage is out of the specified range.                                                                                                    |
|                                 | Measures      | The output voltage of the 3.3V power supply is the specified value or higher/lower. After turning OFF the power, turn ON the power again to reset the error. If the same error recurs, contact the manufacturer.                                                                                                    |
| H0212 *                         | Error message | Power supply fault (2.5V)                                                                                                    |
|                                 | Cause         | The power supply output voltage is out of the specified range.                                                                                                    |
|                                 | Measures      | The output voltage of the 2.5V power supply is the specified value or higher/lower. After turning OFF the power, turn ON the power again to reset the error. If the same error recurs, contact the manufacturer.                                                                                                    |
| H0213 *                         | Error message | Power supply fault (1.3V)                                                                                                    |
|                                 | Cause         | The power supply output voltage is out of the specified range.                                                                                                    |
|                                 | Measures      | The output voltage of the 1.3V power supply is the specified value or higher/lower. After turning OFF the power, turn ON the power again to reset the error. If the same error recurs, contact the manufacturer.                                                                                                    |
| H0220 *                         | Error message | Memory fault (main CPU)                                                                                                    |
|                                 | Cause         | A memory fault is detected.                                                                                                    |
|                                 | Measures      | A fault (inconsistent data between writing/reading, broken retention data) is detected for the memory (DRAM) to which the main CPU has access. After turning OFF the power, turn ON the power again to reset the error. If the same error recurs, contact the manufacturer.                                                                                                    |
| H0230 *                         | Error message | Parameter error (xxxxx)                                                                                                    |
|                                 | Cause         | The parameter setting is illegal.                                                                                                    |
|                                 | Measures      | The parameter setting is not correct. Check the parameter setting shown in the "(xxxxx)" part of the error message, and set an appropriate value.                                                                                                    |
| H0240 *                         | Error message | Inconsistent safety function setting                                                                                                    |
|                                 | Cause         | The enable/disable setting of the safety function is not consistent.                                                                                                    |
|                                 | Measures      | Inconsistency is detected in the enable/disable setting check of the safety monitoring function. After turn-<br>ing OFF the power, turn ON the power again to reset the error. Then, check the enable/disable setting of<br>the safety monitoring function.<br>When the applicable robot is not compatible with the safety monitoring function, disable all the settings of<br>the safety monitoring function. |
| C043n                           | Error message | Servo amplifier motor overheat                                                                                                    |
| (n indicates the axis number (1 | Cause         | The motor or encoder's thermal protector activated.                                                                                                    |
| to 8).)                         | Measures      | Reduce the speed and acceleration of the robot.                                                                                                    |
| C049n *                         | Error message | Alarm of fan in the robot                                                                                                    |
| (n indicates<br>the fan num-    | Cause         | Fan in the robot might be out of order                                                                                                    |
| ber (1 to 8).)                  | Measures      | Please exchange the fan in the robot                                                                                                    |
| H050n *                         | Error message | Servo axis setting error                                                                                                    |
| (n indicates<br>the axis num-   | Cause         | The setting of the axis number selection switch is illegal                                                                                                    |
| ber (1 to 8).)                  | Measures      | Confirm the setting of the axis selection switch                                                                                                    |
| H0510 *                         | Error message | The converter setting is illegal                                                                                                    |
|                                 | Cause         | The external emergency-stop input power was detected except external emergency-stop mode.                                                                                                    |
|                                 | Measures      | Setting is wrong. When it comes back, contact to the dealer.                                                                                                    |
| H0520 *                         | Error message | Robot axis setting illegal                                                                                                    |
|                                 | Cause         | The setting of the servo axis used by the mechanism is duplicated with another mechanism's axis.                                                                                                    |
|                                 | Measures      | Correctly set.                                                                                                    |
| H053n *                         | Error message | Servo sys. error (memory)                                                                                                    |
| (n indicates the axis number (1 | Cause         | The servo amplifier memory IC's check sum is illegal.                                                                                                    |
| axis number (1<br>to 8).)       | Measures      | Turn the power OFF and ON once. If it comes back, contact your service provider.                                                                                                    |

| Error No.                                     |               | Error cause and measures                                                                                                    |
|-----------------------------------------------|---------------|----------------------------------------------------------------------------------------------------|
| H054n *                                       | Error message | Servo sys. error (over run)                                                                                                    |
| (n indicates the<br>axis number (1<br>to 8).) | Cause         | The servo amplifier software data process did not end within the specified time.                                                                                                    |
|                                               | Measures      | Turn the power OFF and ON once. If it comes back, contact your service provider.                                                                                                    |
| H055n *                                       | Error message | Servo sys. error (mag. pole pos)                                                                                                    |
| (n indicates the axis number (1               | Cause         | An error was detected in the magnetic pole position detection signal of the detector.                                                                                                    |
| to 8).)                                       | Measures      | Turn the power OFF and ON once. If it comes back, contact your service provider.                                                                                                    |
| H056n *                                       | Error message | Servo sys. error (A/D)                                                                                                    |
| (n indicates the axis number (1               | Cause         | An error was found in the servo amplifier's A/D converter during initialization.                                                                                                    |
| to 8).)                                       | Measures      | Turn the power OFF and ON once. If it comes back, contact your service provider.                                                                                                    |
| H057n *                                       | Error message | Encoder error (EEPROM)                                                                                                    |
| (n indicates the axis number (1               | Cause         | An error was detected in EEPROM data of the serial pulse encoder.                                                                                                    |
| to 8).)                                       | Measures      | Turn the power OFF and ON once. Also, carefully check whether there is no deviation in the operating position of the robot. If it is deviated, set the origin position (OP) again. For more information about the operating procedure, refer to the separate volume, "Instruction Manual/Robot Arm Setup to Maintenance." If it comes back, contact your service provider. |
| H058n *                                       | Error message | Encoder error (LED)                                                                                                    |
| (n indicates the axis number (1               | Cause         | The LED of the serial pulse encoder has been deteriorated.                                                                                                    |
| to 8).)                                       | Measures      | Turn the power OFF and ON once. If it comes back, contact your service provider.                                                                                                    |
| H059n *                                       | Error message | Encoder error (position data)                                                                                                    |
| (n indicates the axis number (1               | Cause         | An error was detected in the position data within a single rotation of the encoder.                                                                                                    |
| to 8).)                                       | Measures      | Turn the power OFF and ON once. Also, carefully check whether there is no deviation in the operating position of the robot. If it is deviated, set the origin position (OP) again. For more information about the operating procedure, refer to the separate volume, "Instruction Manual/Robot Arm Setup to Maintenance." If it comes back, contact your service provider. |
| H060n *                                       | Error message | Encoder no-signal detection 1                                                                                                    |
| (n indicates the axis number (1               | Cause         | An error was detected in the operating input of the detector mounted on the edge of the motor.                                                                                                    |
| to 8).)                                       | Measures      | Turn the power OFF and ON once. Also, carefully check whether there is no deviation in the operating position of the robot. If it is deviated, set the origin position (OP) again. For more information about the operating procedure, refer to the separate volume, "Instruction Manual/Robot Arm Setup to Maintenance." If it comes back, contact your service provider. |
| H061n *                                       | Error message | Encoder no-signal detection 2                                                                                                    |
| (n indicates the axis number (1               | Cause         | An error was detected in the operating input of the detector mounted on the edge of the machine.                                                                                                    |
| to 8).)                                       | Measures      | Turn the power OFF and ON once. Also, carefully check whether there is no deviation in the operating position of the robot. If it is deviated, set the origin position (OP) again. For more information about the operating procedure, refer to the separate volume, "Instruction Manual/Robot Arm Setup to Maintenance." If it comes back, contact your service provider. |
| H062n *                                       | Error message | Servo amplifier LSI error                                                                                                    |
| (n indicates the axis number (1               | Cause         | An operation error was detected in the LSI of the servo amplifier.                                                                                                    |
| to 8).)                                       | Measures      | Turn the power OFF and ON once. If it comes back, contact your service provider.                                                                                                    |
| H063n *                                       | Error message | Unused axis servo error                                                                                                    |
| (n indicates the axis number (1               | Cause         | A power module error occurred in an axis which not use the movement control.                                                                                                    |
| to 8).)                                       | Measures      | Turn the power OFF and ON once. If it comes back, contact your service provider.                                                                                                    |
| H064n *                                       | Error message | System error (ABS CPU)                                                                                                    |
| (n indicates the axis number (1               | Cause         | An error in the CPU of the absolute position linear scale was detected.                                                                                                    |
| to 8).)                                       | Measures      | Turn the power OFF and ON once. Also, carefully check whether there is no deviation in the operating position of the robot. If it is deviated, set the origin position (OP) again. For more information about the operating procedure, refer to the separate volume, "Instruction Manual/Robot Arm Setup to Maintenance." If it comes back, contact your service provider. |
| H065n *                                       | Error message | Absolute position error                                                                                                    |
| (n indicates the axis number (1               | Cause         | An error was detected in the absolute position detection circuit within the absolute position linear scale.                                                                                                    |
| axis number (1<br>to 8).)                     | Measures      | Turn the power OFF and ON once. Also, carefully check whether there is no deviation in the operating position of the robot. If it is deviated, set the origin position (OP) again. For more information about the operating procedure, refer to the separate volume, "Instruction Manual/Robot Arm Setup to Maintenance." If it comes back, contact your service provider. |

| Error No.                                                |               | Error cause and measures                                                                                                    |
|----------------------------------------------------------|---------------|----------------------------------------------------------------------------------------------------|
| H066n *<br>(n indicates the<br>axis number (1<br>to 8).) | Error message | Incremental position error                                                                                                    |
|                                                          | Cause         | An error was detected in the relative position detection circuit within the absolute position linear scale.                                                                                                    |
|                                                          | Measures      | Turn the power OFF and ON once. Also, carefully check whether there is no deviation in the operating position of the robot. If it is deviated, set the origin position (OP) again. For more information about the operating procedure, refer to the separate volume, "Instruction Manual/Robot Arm Setup to Maintenance." If it comes back, contact your service provider. |
| H067n *                                                  | Error message | Encoder CPU error                                                                                                    |
| (n indicates the axis number (1                          | Cause         | An error was detected in the CPU of the position detector.                                                                                                    |
| to 8).)                                                  | Measures      | Turn the power OFF and ON once. Also, carefully check whether there is no deviation in the operating position of the robot. If it is deviated, set the origin position (OP) again. For more information about the operating procedure, refer to the separate volume, "Instruction Manual/Robot Arm Setup to Maintenance." If it comes back, contact your service provider. |
| H068n *                                                  | Error message | Encoder LED error                                                                                                    |
| (n indicates the                                         | Cause         | Deterioration of the position detector's LED was detected.                                                                                                    |
| axis number (1<br>to 8).)                                | Measures      | Turn the power OFF and ON once. If it comes back, contact your service provider.                                                                                                    |
| H0690 *                                                  | Error message | Regeneration circuit error                                                                                                    |
|                                                          | Cause         | A regenerative transistor or resistor error was detected                                                                                                    |
|                                                          | Measures      | Turn the power OFF and ON once. If it comes back, contact your service provider.                                                                                                    |
| H0700 *                                                  | Error message | P.S. external contactor fusing                                                                                                    |
|                                                          | Cause         | The contactor was turned ON even though READY is OFF.                                                                                                    |
|                                                          | Measures      | Turn the power OFF and ON once. If it comes back, contact your service provider.                                                                                                    |
| H0710 *                                                  | Error message | Servo amp. relay error.                                                                                                    |
| 110710 *                                                 | Cause         | The relay on servo cpu card did not turn ON.                                                                                                    |
|                                                          | Measures      |                                                                                                    |
| H0711 *                                                  |               | Turn the power OFF and ON once. If it comes back, contact your service provider.                                                                                                    |
| ⊓∪/11 ↑                                                  | Error message | Power supply relay error                                                                                                    |
|                                                          | Cause         | The discharge relay on converter card did not turn ON                                                                                                    |
| 110700 -                                                 | Measures      | Turn the power OFF and ON once                                                                                                    |
| H0720 *                                                  | Error message | Power supply watch dog                                                                                                    |
|                                                          | Cause         | The converter software process did not end within the specified time.                                                                                                    |
|                                                          | Measures      | Turn the power OFF and ON once. If it comes back, contact your service provider.                                                                                                    |
| H0730 *                                                  | Error message | Power supply rush relay fusing                                                                                                    |
|                                                          | Cause         | The rush resistance short-circuit relay did not turn OFF.                                                                                                    |
|                                                          | Measures      | Turn the power OFF and ON once. If it comes back, contact your service provider.                                                                                                    |
| H0740 *                                                  | Error message | Power supply main circuit error                                                                                                    |
|                                                          | Cause         | The charge operation of the main circuit capacitor is not normal.<br>Connection of the external emergency stop has the mistake.                                                                                                    |
|                                                          | Measures      | Turn the power OFF and ON once.<br>Confirm that the power supply voltage is in the specification value and the connection of the external<br>emergency stop is correct.<br>If it comes back, confirm the time of occurrence of this error being "servo ON/OFF", or being "power sup-<br>ply OFF/ON", and contact your service provider                                     |
| H0742                                                    | Error message | Power supply main circuit error                                                                                                    |
|                                                          | Cause         | A main circuit voltage has decreased because of a failure of the Safety relay on a converter card.                                                                                                    |
|                                                          | Measures      | Turn the power OFF and ON once.<br>Confirm whether there is any problem in wiring of the external emergency stop switch.<br>Refer to the "Examples of safety measures" given in separate "Standard Specifications Manual" for exter-<br>nal emergency stop switch wiring.<br>If it comes back, contact to your service provider.                                           |
| H0743 *                                                  | Error message | Power supply main circuit error3.                                                                                                    |
|                                                          | Cause         | A main circuit voltage has decreased because of contactor fail.                                                                                                    |
|                                                          | Measures      | Turns off the power once and turns on on the power supply again. Confirm power supply voltage and the connection of the external emergency stop. When it comes back, contact to the dealer.                                                                                                    |

| Error No.                                     |               | Error cause and measures                                                                                                    |
|-----------------------------------------------|---------------|----------------------------------------------------------------------------------------------------|
| H0750 *                                       | Error message | Power supply memory error                                                                                                    |
|                                               | Cause         | An error in the memory circuit of converter or AD converter was detected.                                                                                      |
|                                               | Measures      | Turn the power OFF and ON once. If it comes back, contact your service provider.                                                                               |
| H0760 *                                       | Error message | Power supply error                                                                                                    |
|                                               | Cause         | An error was detected in the data comm. with the power supply                                                                                                  |
|                                               | Measures      | Turn the power OFF and ON once                                                                                                    |
| H0770 *                                       | Error message | Power supply process error                                                                                                    |
|                                               | Cause         | An error occurred in the process cycle of power supply                                                                                                    |
|                                               | Measures      | Turn the power OFF and ON once. Check that there is not a source of noise. If it comes back, contact you service provider.                                     |
| H078n *                                       | Error message | Servo amplifier watch dog                                                                                                    |
| (n indicates the axis number (1               | Cause         | The servo amplifier software process is not operating correctly.                                                                                               |
| to 8).)                                       | Measures      | Turn the power OFF and ON once. If it comes back, contact your service provider.                                                                               |
| H079n *                                       | Error message | Servo amplifier board error                                                                                                    |
| (n indicates the axis number (1               | Cause         | An error was detected in the servo amplifier's PCB.                                                                                                    |
| to 8).)                                       | Measures      | Turn the power OFF and ON once. If it comes back, contact your service provider.                                                                               |
| H080n *                                       | Error message | Servo amplifier clock error                                                                                                    |
| (n indicates the<br>axis number (1            | Cause         | An error was detected in the servo amplifier's clock.                                                                                                    |
| to 8).)                                       | Measures      | Turn the power OFF and ON once. If it comes back, contact your service provider.                                                                               |
| H081n *<br>(n indicates the                   |               | rs below is detected.<br>asures corresponding to an error message.                                                                                             |
| axis number (1<br>to 8).)                     | Error message | Servo amplifier under voltage                                                                                                    |
| ,,,                                           | Cause         | The PN bus voltage dropped to 200V or less. Momentary power failure may have occurred.                                                                         |
|                                               | Measures      | Check the primary voltage.                                                                                                    |
|                                               | Error message | Voltage error at accel/decel                                                                                                    |
|                                               | Cause         | A motor control error was detected due to an input voltage drop                                                                                                |
|                                               | Measures      | Turn the power OFF and ON once. Check the primary voltage.                                                                                                    |
| H0820 *                                       | Error message | Motor ground fault                                                                                                    |
| H082n *<br>(n indicates the<br>axis number (1 | Cause         | A motor ground fault was detected. A connection or conductance error may have occurred in the motor cable.                                                     |
| to 8).)                                       | Measures      | Turn the power OFF and ON once. Check connection and continuity of motor cable.                                                                                |
| H083n *                                       | Error message | Servo amplifier overvoltage                                                                                                    |
| (n indicates the<br>axis number (1            | Cause         | The PN bus voltage rose to 400V or more.                                                                                                    |
| to 8).)                                       | Measures      | Check the primary power supply voltage. Turn the power OFF and ON once.                                                                                        |
| H0840 *                                       | Error message | Instantaneous power failure (SRV)                                                                                                    |
|                                               | Cause         | A power shutdown status of 50 msec or longer has occurred.                                                                                                    |
|                                               | Measures      | Check the power voltage. Turn the power OFF and ON once.                                                                                                    |
| H0850 *                                       | Error message | Power supply voltage incorrect                                                                                                    |
|                                               | Cause         | The input power (L1, L2, L3) has an open phase, the voltage is not within the specifications, or the 100V/200V specifications changeover setting is incorrect. |
|                                               | Measures      | Check the power connection, power state or the setting.                                                                                                    |
| H0860                                         | Error message | Power supply overvoltage                                                                                                    |
|                                               | Cause         | The voltage across the converter's L+ and L− exceeded 410V.                                                                                                    |
|                                               | Measures      | Check the power supply connection and power supply state.                                                                                                    |
| H087n *                                       | Error message | Encoder thermal error                                                                                                    |
| (n indicates the                              | Cause         | The built-in thermal protector of the serial pulse encoder has been activated.                                                                                 |
| axis number (1<br>to 8).)                     | Measures      | Turn the controller power OFF, wait a while, and then turn ON again. If it comes back, contact your servic                                                     |

| Error No.                                                |               | Error cause and measures                                                                                                    |
|----------------------------------------------------------|---------------|----------------------------------------------------------------------------------------------------|
| H0880 *                                                  | Error message | Power module overheat                                                                                                    |
| H088n *<br>(n indicates the<br>axis number (1<br>to 8).) | Cause         | Overheating of the power module regenerative resistor was detected.                                                                                                    |
|                                                          | Measures      | Turn the controller power OFF, wait a while, and then turn ON again. If it comes back, contact your service provider.                                                                                                    |
| H089n                                                    | Error message | Servo amplifier motor overheat                                                                                                    |
| (n indicates the axis number (1                          | Cause         | The position detector's thermal protector activated.                                                                                                    |
| axis number (1<br>to 8).)                                | Measures      | Turn the controller power OFF, wait a while, and then turn ON again. Decrease the acceleration/<br>deceleration time of the operation speed, for instance.<br>Refer to "Detailed explanation of command words"/"Accel (Accelerate)," "Ovrd (Override)" and "Spd<br>(Speed)," or "Detailed explanation of Robot Status Variable"/"M_SetAdl," "M_LdfAct" and "Functions set<br>with parameters"/"JADL (Optimum acceleration/deceleration adjustment rate)" of the Separate Volume,<br>"INSTRUCTION MANUAL/Detailed Explanation of Functions and Operations."                                                                              |
| H090n *                                                  | Error message | Absolute position overspeed                                                                                                    |
| (n indicates the axis number (1                          | Cause         | It moved 45 mm/sec or faster with the absolute position linear scale during initialization.                                                                                                    |
| to 8).)                                                  | Measures      | Turn the power OFF and ON once. If it comes back, contact your service provider.                                                                                                    |
| H091n *                                                  | Error message | Servo amplifier overspeed                                                                                                    |
| (n indicates the axis number (1                          | Cause         | A speed exceeding the motor's tolerable speed was detected.                                                                                                    |
| to 8).)                                                  | Measures      | Turn the power OFF and ON once. If it comes back, contact your service provider.                                                                                                    |
| H0920 *                                                  | Error message | Power module overcurrent                                                                                                    |
| H092n *<br>(n indicates the<br>axis number (1            | Cause         | A servo amplifier or power supply overcurrent was detected. An error was detected in the servo amplifier's gate circuit. A connection or conductance error may have occurred in the motor cable .                                                                                                    |
| to 8).)                                                  | Measures      | Confirms the connection of the machine cable and the locomotion-axis cable. If it comes back, contact your service provider.                                                                                                    |
| H093n *<br>(n indicates the<br>axis number (1            |               | rs below is detected.<br>asures corresponding to an error message.                                                                                                    |
| to 8).)                                                  | Error message | Motor overcurrent                                                                                                    |
|                                                          | Cause         | An excessive current flowed to the motor, or the $A/D$ converter output is abnormal. An abnormality may have occurred in the connection of the motor's power line.                                                                                                    |
|                                                          | Measures      | Turn the power OFF and ON once. Confirms the connection of the machine cable and the locomotion-axis cable etc. If it comes back, contact your service provider.                                                                                                    |
|                                                          | Error message | Motor overcurrent (Grounding)                                                                                                    |
|                                                          | Cause         | The motor power cable is in contact with ground                                                                                                    |
|                                                          | Measures      | Turn the power OFF and ON once. Confirms the connection of the machine cable and the locomotion-axis cable etc. If it comes back, contact your service provider.                                                                                                    |
| H094n                                                    | Error message | Overload (over weight 1)                                                                                                    |
| (n indicates the axis number (1                          | Cause         | Operation tight for a motor (operation with high duty) was performed more than fixed time.                                                                                                    |
| to 8).)                                                  | Measures      | Decrease the acceleration/deceleration time of the operation speed, for instance.<br>Refer to "Detailed explanation of command words"/"Accel (Accelerate)," "Ovrd (Override)" and "Spd<br>(Speed)," or "Detailed explanation of Robot Status Variable"/"M_SetAdl," "M_LdfAct" and "Functions set<br>with parameters"/"JADL (Optimum acceleration/deceleration adjustment rate)" of the Separate Volume,<br>"INSTRUCTION MANUAL/Detailed Explanation of Functions and Operations."<br>Confirms that conveyance conditions (hand mass, work-piece mass) are less than specification values.<br>When it comes back, contact to the dealer. |
| H095n                                                    | Error message | Overload (over weight 2)                                                                                                    |
| (n indicates the axis number (1                          | Cause         | The maximum output current continued for more than one second.                                                                                                    |
| axis number (1<br>to 8).)                                | Measures      | Check the load weight and the robot pressing, etc.<br>Confirms that conveyance conditions (hand mass, work-piece mass) are less than specification values.<br>When it comes back, contact to the dealer.                                                                                                    |

| Error No.                                     |                   | Error cause and measures                                                                                                    |
|-----------------------------------------------|-------------------|----------------------------------------------------------------------------------------------------|
| H096n                                         | Error message     | Excessive error 1                                                                                                    |
| (n indicates the<br>axis number (1<br>to 8).) | Cause             | The position error exceeded at servo ON.<br>Moreover, this error may occur during the emergency-stop deceleration.                                                                                                    |
|                                               | Measures          | <ul> <li>Check the load weight and press, etc.</li> <li>Confirms the connection of the machine cable and the locomotion-axis cable etc.</li> <li>If the surrounding temperature is low, or starting after stopping operation for an extended period of time perform running-in operation at low speed or use the warm-up operation mode.</li> <li>When hand offset is long and acceleration-and-deceleration control is fixed or tracking is active in RH-20FH series.</li> <li>please reduce the acceleration and deceleration speeds (Accel command) and movement speed (Ovro command). Refer to separate "Instruction Manual/Detailed Explanation of Functions and Operations" for details of each command.</li> <li>(This error may occur during the emergency-stop deceleration.)</li> <li>While operation is performed in the compliance mode of the joint coordinate system, if the Excessive error 1 (H096n) occurs, increase the set value of parameter CMPJCLL to suppress this error.</li> <li>Refer to "Detailed explanation of command words"/"Cmp Jnt (Compliance Joint)" and "Movemen parameter"/"CMPJCLL (Current Limit Level for Cmp Jnt)" given in separate "INSTRUCTION MANUAL/Detailed explanation of functions and operations".</li> <li>(To use this function, the controller software version R4b/S4b or later is required.)</li> </ul>                                                                                                    |
| H097n                                         | Error message     | Excessive error 2                                                                                                    |
| (n indicates the axis number (1               | Cause             | The position error exceeded at servo OFF.                                                                                                    |
| to 8).)                                       | Measures          | Check the moving robot arm by something power. When it comes back, contact to the dealer.                                                                                                    |
| H098n                                         | Error message     | Excessive error 3                                                                                                    |
| (n indicates the axis number (1               | Cause             | Abnormal motor power line connection.                                                                                                    |
| to 8).)                                       | Measures          | Check the connection of motor power line. When the excessive error 1 was detected, the current of the motor is off.                                                                                                    |
| H101n                                         | Error message     | Collision detection                                                                                                    |
| (n indicates the axis number (1               | Cause             | A collision was detected.                                                                                                    |
| to 8).)                                       | Measures          | <ol> <li>If the robot has stopped by interference with peripheral equipment, move the arm to part from peripheral equipment using jog operation. Depending on the level of collision, the collision detection error may occur again. In that case, turn on the servo power again and do jog operation. If it still recurs, release the brake and move the arm by hand.</li> <li>If this error occurs without having collided, please adjust the collision detection level. If collision is detected incorrectly during automatic operation, enlarge the setting value of the parameter (COLLVL) corresponding to axis. If collision is detected incorrectly during jog operation, enlarge the setting value of the parameter (COLLVLJG) corresponding to axis. However, since the detection level drops by enlarging the set value, don't enlarge too much. And, the incorrect detection can be reduced when setup value of parameter (HNDDATn, WRKDATn) is correct.</li> <li>If the speed excessive error has occurred at the same time, the torque alteration by rapid speed change may be detected as a collision state. Remove other causes of the error and confirm movement again.</li> <li>In case of operation under the environment of low temperature or after the long term stoppage, the collision detection error may occur by viscous transmutation of the grease used. In such a case, operate by accustoming at low speed (warm-up), or use the warm-up operation mode.</li> </ol> |
| H102n<br>(n indicates the                     | Error message     | Servo AMP over-regeneration                                                                                                    |
| axis number (1<br>to 8).)                     | Cause<br>Measures | The additional axis exceeded the regenerative performance limit.<br>Check the regenerative capacity and parameters for the additional axis.<br>If it comes back, contact your service provider. Regeneration resistance may be disconnected.                                                                                                    |
| H1030 *                                       | Error message     | Power supply over-regeneration                                                                                                    |
|                                               | Cause             | The converter's regenerative performance limit was exceeded.                                                                                                    |
|                                               | Measures          | Wait at least 15 minutes in the power ON state, and then turn the power OFF and ON.<br>If it comes back, contact your service provider. Regeneration resistance may be disconnected.                                                                                                    |
| H104n *                                       | Error message     | Encoder init communication error                                                                                                    |
| (n indicates the<br>axis number (1<br>to 8).) | Cause             | <ol> <li>An abnormality may have occurred in the position detector cable connection.</li> <li>The fuse (4A fuse) installed at the bottom of the 24 V power supply circuit in the controller may have<br/>blown out. For the fuse blowout, the emergency stop made by the customer may be the cause, or there<br/>may be a ground fault or short circuit with the 24 V power supply in the wiring of a door switch, enabling<br/>device, etc.</li> </ol>                                                                                                    |
|                                               | Measures          | <ol> <li>Turn the power OFF and ON once. If it comes back, contact your service provider.</li> <li>Investigate and correct the ground fault or short circuit portion in the wiring made by the customer.<br/>Then, replace the fuse inside the controller. Refer to Page 59, "Fig.2-3 : Fuse (F8) exchange place<br/>(CR750/CR751 controller)" for details. (On details of the fuse, contact the manufacturer.)</li> </ol>                                                                                                    |

| Error No.                                     |               | Error cause and measures                                                                                                    |
|-----------------------------------------------|---------------|----------------------------------------------------------------------------------------------------|
| H105n *                                       | Error message | Encoder init communication error                                                                                                    |
| (n indicates the<br>axis number (1            | Cause         | Initial communication with the encoder was not possible                                                                                                    |
| to 8).)                                       | Measures      | Check the encoder cable connection                                                                                                    |
| H106n *                                       | Error message | Encoder communication error                                                                                                    |
| (n indicates the axis number (1               | Cause         | Communication between the encoder and detector was cut off                                                                                                    |
| to 8).)                                       | Measures      | Check the encoder cable connection                                                                                                    |
| H107n *                                       | Error message | Encoder communication error                                                                                                    |
| (n indicates the<br>axis number (1<br>to 8).) | Cause         | <ol> <li>Communication with the position detector was cut off.</li> <li>The fuse (4A fuse) installed at the bottom of the 24 V power supply circuit in the controller may have<br/>blown out. For the fuse blowout, the emergency stop made by the customer may be the cause, or there<br/>may be a ground fault or short circuit with the 24 V power supply in the wiring of a door switch, enabling<br/>device, etc.</li> </ol>                                                                                                    |
|                                               | Measures      | <ol> <li>Confirms the signal cable of the machine cable and the locomotion-axis cable etc. If it comes back, contact your service provider.</li> <li>Investigate and correct the ground fault or short circuit portion in the wiring made by the customer. Then, replace the fuse inside the controller. Refer to Page 59, "Fig.2-3 : Fuse (F8) exchange place (CR750/CR751 controller)" for details. (On details of the fuse, contact the manufacturer.)</li> </ol>                                                                                                    |
| H108n *                                       | Error message | Servo AMP communication error                                                                                                    |
| (n indicates the axis number (1               | Cause         | An abnormality may have occurred in the communication cable connection.                                                                                                    |
| to 8).)                                       | Measures      | Turn the power OFF and ON once. If it comes back, contact your service provider.<br>CR7xx-Q: Confirms the connection between the robot CPU system and the drive unit.                                                                                                    |
| H1090 *                                       | Error message | Servo AMP initialization error                                                                                                    |
| H109n *                                       | Cause         | An abnormality may have occurred in the servo axis settings (parameters, rotary switches).                                                                                                    |
| (n indicates the<br>axis number (1<br>to 8).) | Measures      | Turn the power OFF and ON once. If it comes back, contact your service provider.<br>CR7xx-Q: Confirms the connection between the robot CPU system and the drive unit.<br>Using the additional axis: Confirms the axis setting switch, cable connection with robot controller, setting<br>parameter, condition of power supply of additional axis amplifier, type of additional<br>axis amplifier etc. When applying a power supply, turn on the additional axis ampli-<br>fier first, then turn on the controller. And when turning the power ON, turn on the<br>switch of the drive unit, then of the robot CPU. |
| H1100 *                                       | Error message | Servo AMP communication error                                                                                                    |
|                                               | Cause         | An abnormality may have occurred in the communication cable connection.                                                                                                    |
|                                               | Measures      | Turn the power OFF and ON once. If it comes back, contact your service provider.<br>Confirms the cable connection with robot controller and the condition of power supply of additional axis<br>amplifier.                                                                                                    |
| H111n                                         | Error message | SRV-AMP comm. error                                                                                                    |
| (n indicates the axis number (1               | Cause         | A communication error was detected between the servo amplifier and PC.                                                                                                    |
| to 8).)                                       | Measures      | Check the communication cable connection and conductivity. If it comes back, contact your service provider.                                                                                                    |
| H112n *                                       | Error message | Encoder ABS position data lost                                                                                                    |
| (n indicates the<br>axis number (1<br>to 8).) | Cause         | The absolute position data in the position detector was lost. The voltage of the robot-arm or additional axis's backup battery may be dropping.                                                                                                    |
|                                               | Measures      | Please set up the origin by ABS method after replacing the batteries. (Since position data can be perfectly restored if the origin is set up by the ABS method, re-teaching is unnecessary.) Refer to separate<br>"Instruction Manual/ROBOT ARM SETUP & MAINTENANCE" for ABS method.                                                                                                    |
|                                               |               | Software version R4b (CR750-Q/CR751-Q controller)/S4b (CR750-D/CR751-D controller) or later><br>If the voltage of robot battery is low, reset the error, and set up the origin by ABS method. Then, the robot<br>can be operated without replacing the battery. However, this error occurs again when the controller is re-<br>turned on. It is recommended to replace the battery at the earliest opportunity.                                                                                                    |

| Error No.                                                |               | Error cause and measures                                                                                                    |
|----------------------------------------------------------|---------------|----------------------------------------------------------------------------------------------------|
| H113n *<br>(n indicates the<br>axis number (1<br>to 8).) |               | rs below is detected.<br>asures corresponding to an error message.                                                                                                    |
|                                                          | Error message | Encoder per rotation data error                                                                                                    |
|                                                          | Cause         | An error was detected in the position detector's one rotation data.                                                                                                    |
|                                                          | Measures      | Turns off the power supply once and turns on again. If it comes back, contact your service provider.                                                                                                    |
|                                                          | Error message | Encoder data scattered                                                                                                    |
|                                                          | Cause         | Position deviation by scattered encoder data occurred                                                                                                    |
|                                                          | Measures      | Turns off the power supply once and turns on again. Check that there is not a source of excessive vibration. If it comes back, contact your service provider.                                             |
| H114n *                                                  | Error message | SRV-AMP Comm. data error (CRC)                                                                                                    |
| (n indicates the<br>axis number (1                       | Cause         | A CRC error was detected in the data from servo amplifier.                                                                                                    |
| to 8).)                                                  | Measures      | Turns off the power supply once and turns on again. If it comes back, contact your service provider.                                                                                                    |
| H115n *                                                  | Error message | Large command position                                                                                                    |
| (n indicates the                                         | Cause         | The command position from the RC is abnormally large.                                                                                                    |
| axis number (1<br>to 8).)                                | Measures      | Turns off the power supply once and turns on again. If it comes back, contact your service provider.                                                                                                    |
| H116n *                                                  | Error message | SRV-AMP Comm. error (frame)                                                                                                    |
| (n indicates the                                         | Cause         | An error was detected in the communication frame from servo amplifier.                                                                                                    |
| axis number (1<br>to 8).)                                | Measures      | Turns off the power supply once and turns on again. If it comes back, contact your service provider.                                                                                                    |
| H117n *                                                  | Error message | SRV-AMP Comm. error (info)                                                                                                    |
| (n indicates the                                         | Cause         | An error was detected in the communication information from the RC.                                                                                                    |
| axis number (1<br>to 8).)                                | Measures      | Check the communication cable connection and conductivity. If it comes back, contact your service provider.                                                                                               |
| H118n *                                                  | Error message | Servo amplifier feedback error 1                                                                                                    |
| (n indicates the                                         | Cause         | Pulses skipped in the position detector's feedback signal.                                                                                                    |
| axis number (1<br>to 8).)                                | Measures      | Check the detector cable connection and conductivity. If it comes back, contact your service provider.                                                                                                    |
| H119n *                                                  | Error message | Servo amplifier feedback error 2                                                                                                    |
| (n indicates the<br>axis number (1<br>to 8).)            | Cause         | Displacement occurred in the feedback amounts between the detectors on the motor edge and on the machine edge.                                                                                            |
| 10 0)./                                                  | Measures      | Check the detector cable connection and conductivity. If it comes back, contact your service provider.                                                                                                    |
| H1200 *                                                  | Error message | SRV-AMP Comm. data error (CRC)                                                                                                    |
|                                                          | Cause         | A CRC error was detected in the communication data from the servo amplifier.                                                                                                    |
|                                                          | Measures      | Turns off the power supply once and turns on again. If it comes back, contact your service provider.                                                                                                    |
| H121n *                                                  | Error message | SRV-AMP Comm. data error (ID)                                                                                                    |
| (n indicates the                                         | Cause         | A data ID error was detected in the communication data from the servo amplifier.                                                                                                    |
| axis number (1<br>to 8).)                                | Measures      | Turns off the power supply once and turns on again. If it comes back, contact your service provider.                                                                                                    |
| H122n *                                                  | Error message | SRV-AMP Comm. data error (axis No)                                                                                                    |
| (n indicates the                                         | Cause         | An axis No. error was detected in the communication data from the servo amplifier.                                                                                                    |
| axis number (1<br>to 8).)                                | Measures      | Turns off the power supply once and turns on again. If it comes back, contact your service provider.                                                                                                    |
| H123n *                                                  | Error message | SRV-AMP Comm. data error (SubID)                                                                                                    |
| (n indicates the                                         | Cause         | A Sub ID error was detected in the communication data from the servo amplifier.                                                                                                    |
| axis number (1<br>to 8).)                                | Measures      | Turns off the power supply once and turns on again. If it comes back, contact your service provider.                                                                                                    |
| H1240 *                                                  | Error message | SRV-AMP Comm. data error (frame)                                                                                                    |
|                                                          | Cause         | An No. of received frames error was detected in the communication data from the servo amplifier.                                                                                                    |
|                                                          | Measures      | Turns off the power supply once and turns on again. If it comes back, contact your service provider.                                                                                                    |
| H125n *                                                  | Error message | Servo amplifier parameter error                                                                                                    |
| (n indicates the                                         | Cause         | An error was detected in the servo parameter.                                                                                                    |
| axis number (1<br>to 8).)                                | Measures      | Confirms whether the type displayed on the rated name plate of controller and T/B is the same.<br>If different, restores the type data (backup data).<br>If it comes back, contact your service provider. |

| Error No.                                     |               | Error cause and measures                                                                                                    |
|-----------------------------------------------|---------------|----------------------------------------------------------------------------------------------------|
| C126n                                         | Error message | Encoder communication error                                                                                                    |
| (n indicates the<br>axis number (1<br>to 8).) | Cause         | Initial communication could not be established with the low-speed serial type absolute position linear scale                                                                                                    |
|                                               | Measures      | Check the detector cable connection and conductivity. If it comes back, contact your service provider.                                                                                                    |
| C127n                                         | Error message | Encoder communication error                                                                                                    |
| (n indicates the<br>axis number (1            | Cause         | The serial data of absolute position was abnormally transmitted.                                                                                                    |
| axis number (1<br>to 8).)                     | Measures      | Check the detector cable connection and conductivity. Moreover, confirms carefully that the moving posi-<br>tion of the robot has not deviated, and if it has deviated, sets up the origin again. Refer to separate<br>"Instruction Manual/ROBOT ARM SETUP & MAINTENANCE" for operation method.<br>If it comes back, contact your service provider.                                                                                                    |
| C128n                                         | Error message | Encoder serial format error                                                                                                    |
| (n indicates the<br>axis number (1            | Cause         | Absolute position serial data format was incorrect.                                                                                                    |
| to 8).)                                       | Measures      | Check the detector cable connection and conductivity. Moreover, confirms carefully that the moving posi-<br>tion of the robot has not deviated, and if it has deviated, sets up the origin again. Refer to separate<br>"Instruction Manual/ROBOT ARM SETUP & MAINTENANCE" for operation method.<br>If it comes back, contact your service provider.                                                                                                    |
| C129n                                         | Error message | Absolute position fluctuation                                                                                                    |
| (n indicates the<br>axis number (1            | Cause         | The absolute position data fluctuated when the power was turned ON.                                                                                                    |
| to 8).)                                       | Measures      | Check whether the axis moved due to arm dropping or external force when the power was turned ON.                                                                                                    |
| C130n                                         | Error message | Servo AMP MP scale F/B error                                                                                                    |
| (n indicates the axis number (1               | Cause         | Excessive displacement was detected in the feedback amounts between the detector and the MP scale.                                                                                                    |
| to 8).)                                       | Measures      | Turn the power OFF and ON once. If it comes back, contact your service provider.                                                                                                    |
| C131n                                         | Error message | Servo AMP MP scale offset error                                                                                                    |
| (n indicates the                              | Cause         | Excessive displacement was detected in the feedback amounts between the detector and the MP scale.                                                                                                    |
| axis number (1<br>to 8).)                     | Measures      | Turn the power OFF and ON once. If it comes back, contact your service provider.                                                                                                    |
| C132n                                         | Error message | Multi-rotation data error                                                                                                    |
| (n indicates the                              | Cause         | An error was detected in the position detector's multi-rotation data.                                                                                                    |
| axis number (1<br>to 8).)                     | Measures      | When the power supply is turned on next time, the current position data may not be correctly detected.<br>Please re-turn on the controller power supply and set up the origin by ABS method. Refer to separat<br>"Instruction Manual/ROBOT ARM SETUP & MAINTENANCE" for ABS method.<br>(Even if this warning occurs, unless the controller is re-turned on, it can operate perfectly. However, when<br>re-turning on the controller, the position gap may occur. Please be sure to set up the origin by ABS<br>method after re-turning on the controller power supply. Current position data returns to the normal posi-<br>tion before error occurrence.)<br>When it comes back, contact to the dealer. |
| C133n                                         | Error message | Encoder battery voltage low                                                                                                    |
| (n indicates the                              | Cause         | The battery voltage supplied to the position detector dropped.                                                                                                    |
| axis number (1<br>to 8).)                     | Measures      | Replace the backup battery. For more information about the replacement procedure, refer to the separate volumes, "Instruction Manual/Robot Arm Setup to Maintenance".<br>Even if this warning occurs, unless the controller is re-turned on, it can operate perfectly. However, if the battery consumption is intense, the Encoder ABS position data lost error (H112n) may occur when the controller is re-turned on. It is recommended to replace the battery at the earliest opportunity.                                                                                                    |
| C134n                                         | Error message | Over-regeneration warning                                                                                                    |
| (n indicates the axis number (1               | Cause         | The regenerative level of the additional axis has risen to 80% or more.                                                                                                    |
| to 8).)                                       | Measures      | Check the regenerative capacity and parameters for the additional axis.<br>If it comes back, contact your service provider. Regeneration resistance may be disconnected.                                                                                                    |
| C135n                                         | Error message | Overload warning                                                                                                    |
| (n indicates the axis number (1               | Cause         | The overload level reached 95% or more.                                                                                                    |
| to 8).)                                       | Measures      | Check the load weight and the robot for collisions, etc.                                                                                                    |
| H136n *                                       | Error message | Absolute position counter error                                                                                                    |
| (n indicates the<br>axis number (1            | Cause         | The counter of absolute position is illegal.                                                                                                    |
| to 8).)                                       | Measures      | Confirm whether the connection of encoder cable and the battery voltage of arm is falling.                                                                                                    |
| C137n                                         | Error message | Illegal parameter (servo)                                                                                                    |
| (n indicates the                              | Cause         | A parameter was set exceeding the setting range.                                                                                                    |
| axis number (1<br>to 8).)                     | Measures      | The parameter has not been changed. Reset the correct value. If it comes back, contact your service provider.                                                                                                    |

| Error No.                       |               | Error cause and measures                                                                      |
|---------------------------------|---------------|-----------------------------------------------------------------------------------------------|
| C138n                           | Error message | Removing control axis (servo)                                                                 |
| (n indicates the axis number (1 | Cause         | An instruction to remove the axis was issued by the controller.                               |
| to 8).)                         | Measures      | Cancel the instruction of removing axis.                                                      |
| H1390                           | Error message | Emergency stop (Servo amplifier)                                                              |
|                                 | Cause         | The emergency stop command has been input from the RC                                         |
|                                 | Measures      | Release the emergency stop state                                                              |
| C1400                           | Error message | regeneration(AUX) frequency over                                                              |
|                                 | Cause         | Regeneration at the limit has occurred frequently                                             |
|                                 | Measures      | Check the regeneration capacity                                                               |
| C1410                           | Error message | Instantaneous power failure (SRV)                                                             |
|                                 | Cause         | Momentary power failure of 25 msec or longer has occurred.                                    |
|                                 | Measures      | Confirm the power supply.                                                                     |
| C1420                           | Error message | Over-regeneration warning                                                                     |
|                                 | Cause         | The regeneration level reached 80% or more.                                                   |
|                                 | Measures      | Lower the robot's movement speed.                                                             |
|                                 |               | If it comes back, contact your service provider. Regeneration resistance may be disconnected. |
| C1430                           | Error message | Servo amplifier main circuit OFF                                                              |
|                                 | Cause         | The servo turned ON while the main circuit power was OFF                                      |
|                                 | Measures      | Turn the main circuit power ON                                                                |
| H144n *                         | Error message | System error (servo 2)                                                                        |
| (n indicates the                | Cause         | Trouble occurred in the current processing processor.                                         |
| axis number (1<br>to 8).)       | Measures      | Turn the power OFF and ON once. If it comes back, contact your service provider.              |
| H1460 *                         | Error message | Power supply overcurrent                                                                      |
|                                 | Cause         | Overcurrent in the power module in the power supply.                                          |
|                                 | Measures      | Check the AC power line. If it comes back, contact your service provider.                     |
| H1470 *                         | Error message | Frequency error                                                                               |
|                                 | Cause         | AC frequency is out of range.                                                                 |
|                                 | Measures      | Check the AC power line frequency. If it comes back, contact your service provider.           |
| H148n *                         | Error message | Power supply parameter error                                                                  |
| (n indicates the                | Cause         | Illegal at the power supply parameter                                                         |
| axis number (1<br>to 8).)       | Measures      | Turn the power OFF and ON once. If it comes back, contact your service provider.              |
| H1490 *                         | _             |                                                                                               |
| <b>⊓1490</b> ↑                  | Error message | Power supply Power module overheat.                                                           |
|                                 | Cause         | The temperature protection function of the power module operated.                             |
| 111.404                         | Measures      | Clean up or replaces the air filters. When it comes back, contact to the dealer.              |
| H1491                           | Error message | Illegal converter thermal servo AMP.                                                          |
|                                 | Cause         | Overheating of servo AMP converter.                                                           |
|                                 | Measures      | Turn the power OFF, wait a while, and then turn ON again.                                     |
| H150n *<br>(n indicates the     | Error message | Motor combination error                                                                       |
| axis number (1                  | Cause         | The servo motor which does not correspond to addition axis servo amplifier is connected.      |
| to 8).)                         | Measures      | Confirm the specifications of servo amplifier and the motor.                                  |
| H151n *<br>(n indicates the     | Error message | SRV-AMP USB comm. error                                                                       |
| axis number (1                  | Cause         | A communication error was detected between the servo amp and PC                               |
| to 8).)                         | Measures      | Check the communication cable connection and conductivity                                     |
| H152n *                         | Error message | Servo motor output watt over                                                                  |
| (n indicates the axis number (1 | Cause         | The output wattage of the servo motor exceeded ratings                                        |
| to 8).)                         | Measures      | Lower the rotation speed of the servo motor                                                   |
| H154n *                         | Error message | Communication error between units                                                             |
| (n indicates the axis number (1 | Cause         | The transmission data between servo amplifier units is illegal                                |
| axis number (1<br>to 8).)       | Measures      | Check the communication cable connection and conductivity                                     |

| Error No.                                   |               | Error cause and measures                                                                                                    |
|---------------------------------------------|---------------|----------------------------------------------------------------------------------------------------|
| H1550 *                                     | Error message | Emergency stop is a breakdown                                                                                                    |
|                                             | Cause         | The external emergency stop input is illegal                                                                                                    |
|                                             | Measures      | Turn the power OFF and ON once. When it comes back, contact to the dealer.                                                                                                    |
| H156n                                       | Error message | Excessive error 4                                                                                                    |
| (n indicates the axis number (1             | Cause         | The axis moved while executing servo ON processing.                                                                                                    |
| to 8).)                                     | Measures      | If it comes back, contact your service provider.                                                                                                    |
| H157n                                       | Error message | Non-registered servo error. (This error may be caused by the error on the amplifier for additional axis.)                                                                                                    |
| (n indicates the axis number (1             | Cause         | A non-registered servo alarm occurred.                                                                                                    |
| to 8).)                                     | Measures      | Confirms the code by LED of servo additional axis amplifier, and refer to the instruction manual of servo amplifier.                                                                                                    |
| 0150                                        | -             | If the alarm cannot be reset, turn the power OFF and ON. If it comes back, contact your service provider.                                                                                                    |
| C158n<br>(n indicates the<br>axis number (1 | Error message | Non-registered servo warning. (This caution may be caused by the warning on the amplifier for additional axis.)                                                                                                    |
| to 8).)                                     | Cause         | A non-registered servo warning occurred.                                                                                                    |
|                                             | Measures      | Confirms the code by LED of servo additional axis amplifier, and refer to the instruction manual of servo amplifier. If the alarm cannot be reset, turn the power OFF and ON. If it comes back, contact your service provider.                                                                                                    |
| H1600 *                                     | Error message | Mechanism un-setting.                                                                                                    |
|                                             | Cause         | The mechanism is not set up.                                                                                                    |
|                                             | Measures      | Set up one or more of mechanism. If this alarm occur after the restoring the data of controller check the restored data. If it comes back, contact your service provider.                                                                                                    |
| H1610 *                                     | Error message | System error (illegal MEMECH)                                                                                                    |
|                                             | Cause         | The mechanism module name is illegal or not registered.                                                                                                    |
|                                             | Measures      | Correctly set. If it comes back, contact your service provider. If it comes back, contact your service provider.                                                                                                    |
| C1620                                       | Error message | Illegal robot No.                                                                                                    |
|                                             | Cause         | When specifying the mechanism number by the external communications protocol, the mechanism number not existing was specified.                                                                                                    |
|                                             | Measures      | Specify the existing mechanism number.                                                                                                    |
| C1630                                       | Error message | Cannot servo ON (during error)                                                                                                    |
|                                             | Cause         | The servo cannot be turned ON during a servo error.                                                                                                    |
|                                             | Measures      | Reset the servo error before turning the servo ON.                                                                                                    |
| C1640                                       | Error message | Cannot servo ON (DEADMAN OFF)                                                                                                    |
|                                             | Cause         | The servo cannot be turned ON while the enable switch is OFF.                                                                                                    |
|                                             | Measures      | Turn the enable switch ON before turning the servo ON.                                                                                                    |
| C1650                                       | Error message | Cannot servo ON (brake OFF)                                                                                                    |
|                                             | Cause         | The servo cannot be turned ON when there is an axis with the brakes released.                                                                                                    |
|                                             | Measures      | Lock the brakes for all axes before turning the servo ON.                                                                                                    |
| C1660                                       | Error message | Cannot servo ON (SRVON process)                                                                                                    |
|                                             | Cause         | The servo cannot be turned ON during the servo ON process.                                                                                                    |
|                                             | Measures      | Operate it after servo ON process is finished.                                                                                                    |
| C1670                                       | Error message | Cannot servo ON (SRVOFF process)                                                                                                    |
|                                             | Cause         | The servo OFF process is being carried out.                                                                                                    |
|                                             | Measures      | Operate it after servo OFF process is finished.                                                                                                    |
| H1680                                       | Error message | Cannot servo ON (timeout)                                                                                                    |
|                                             | Cause         | The servo did not turn ON within the specified time.                                                                                                    |
|                                             | Measures      | Turn the power supply OFF and ON once.<br>If it comes back, confirm that power supply voltage is in the specification value, and connection of the<br>external emergency stop is correct. And, when using the addition axis, confirm that the power supply volt-<br>age to the servo amplifier of addition axes is in the specification value and connection of AXMC is correct.<br>If it comes back, contact your service provider. |

| Error No. |               | Error cause and measures                                                                                                    |
|-----------|---------------|----------------------------------------------------------------------------------------------------|
| H1681     | Error message | Unexpected servo OFF                                                                                                    |
|           | Cause         | The servo turned OFF unexpectedly.                                                                                                    |
|           | Measures      | Confirm that primary power supply voltage is in the specification value and wiring of the external<br>emergency stop line is correct.<br>When using the additional axis, confirms whether the alarm occur on the additional axis.<br>If it comes back, contact your service provider.                                                                                                    |
| H1682     | Error message | Servo ON Timeout (Safety relay).                                                                                                    |
|           | Cause         | A main circuit voltage did not rise because of a failure of the Safety relay on a converter card.                                                                                                    |
|           | Measures      | Turn the power OFF and ON once.<br>Confirm that wiring of the external emergency stop line is correct.<br>Confirm whether there is any problem in wiring of the external emergency stop switch. Refer to the "Exam-<br>ples of safety measures" given in separate<br>"Standard Specifications Manual" for external emergency stop switch wiring.<br>Please confirm whether in use of addition axis, there is any failure in the servo amplifier for addition axes.<br>If it comes back, contact to your service provider. |
| H1683     | Error message | Servo ON Timeout. (Contactor)                                                                                                    |
|           | Cause         | A main circuit voltage did not rise because of contactor welded.                                                                                                    |
|           | Measures      | Turns off the power supply once and turns on again.<br>Confirm that primary power supply voltage is in the specification value and wiring of the external emer-<br>gency stop line is correct.<br>When it comes back, contact to the dealer.                                                                                                    |
| C1690     | Error message | Cannot brake operation (DEADMAN)                                                                                                    |
|           | Cause         | The servo cannot be turned ON while the enable switch is OFF.                                                                                                    |
|           | Measures      | Turn the enable switch ON before turning the servo ON.                                                                                                    |
| C1700     | Error message | Cannot brake operation (EMG)                                                                                                    |
|           | Cause         | The brakes cannot be released while the emergency stop is input.                                                                                                    |
|           | Measures      | Release the emergency stop state before operating.                                                                                                    |
| C1710     | Error message | Cannot brake operation (SRVON)                                                                                                    |
|           | Cause         | The brakes cannot be operated during servo ON.                                                                                                    |
|           | Measures      | Turn the servo OFF before operating.                                                                                                    |
| C1720     | Error message | Cannot brake operation (BRK OFF)                                                                                                    |
|           | Cause         | The brakes cannot be released during the brake release process.                                                                                                    |
|           | Measures      | Operate it after brake is released.                                                                                                    |
| C1730     | Error message | Cannot brake operation (BRK ON)                                                                                                    |
|           | Cause         | The brakes cannot be locked during the brake lock process.                                                                                                    |
|           | Measures      | Operate it after brake is locked.                                                                                                    |
| C1740     | Error message | Servo parameter change failure                                                                                                    |
|           | Cause         | Other parameters cannot be changed during the parameter change process.                                                                                                    |
|           | Measures      | Carry out the parameter change process again.                                                                                                    |
| C1750     | Error message | Servo parameter change failure                                                                                                    |
|           | Cause         | Changes of the servo parameter failed.                                                                                                    |
|           | Measures      | Carry out the parameter change process again.                                                                                                    |
| C1760     | Error message | Illegal origin data                                                                                                    |
|           | Cause         | The origin setting data is not correct.                                                                                                    |
|           | Measures      | Set the correct origin setting data.<br>Confirm mistakes such as "1(one)" and "I(alphabet)", or "O(alphabet)" and "0(zero)", etc.                                                                                                    |
| C1770     | Error message | Origin setting incomplete                                                                                                    |
|           | Cause         | The origin is not set.                                                                                                    |
|           | Measures      | Re-execute after setting the origin.                                                                                                    |

| Error No.                                     |               | Error cause and measures                                                                                                    |
|-----------------------------------------------|---------------|----------------------------------------------------------------------------------------------------|
| C1780                                         | Error message | Cannot set origin (illegal axis)                                                                                                    |
|                                               | Cause         | The origin was not set simultaneously for the interference axis.                                                                                                    |
|                                               | Measures      | Set the origin simultaneously for the interference axis. For example, the J3 axis and the J4 axis of the RH type robot. Please refer to the section of origin setting of separate manual: "ROBOT ARM SETUP & MAIN-TENANCE" for details.                                                                                                    |
| C1781                                         | Error message | Cannot set origin (SRVON)                                                                                                    |
|                                               | Cause         | The origin was set during servo ON.                                                                                                    |
|                                               | Measures      | Turn the servo OFF before setting the origin.                                                                                                    |
| H179n *n                                      | Error message | Illegal parameter (MEJAR)                                                                                                    |
| (n indicates the<br>axis number (1<br>to 8).) | Cause         | The parameter (MEAJAR) setting is illegal.<br>Or the setting value of the parameter related to addition axis control have exceeded the controllable oper-<br>ating range.                                                                                                    |
|                                               | Measures      | The useful range of the operating range setting parameter (MEAJAR) is $-131072.00$ to $+131072.00$ . Correct, if the set value is over the range.<br>Or confirm the setting value of the parameter related to addition axis control.                                                                                                    |
| H1800 *                                       | Error message | Illegal parameter (MEMAR)                                                                                                    |
|                                               | Cause         | The ABS operation range setting parameter MEMAR setting is incorrect. (Minus side value is larger than $"0"$ , or plus side value is smaller than $"0"$ )                                                                                                    |
|                                               | Measures      | Set the value of the parameter "MEMAR" within the limits.                                                                                                    |
| H1810 *                                       | Error message | Illegal parameter (USERORG)                                                                                                    |
|                                               | Cause         | The user origin setting parameter USERORG setting is incorrect.                                                                                                    |
|                                               | Measures      | Correct the parameter USERORG.                                                                                                    |
| L182n                                         | Error message | Pos. data disagree.Check origin                                                                                                    |
| (n indicates the<br>axis number (1<br>to 8).) | Cause         | <ol> <li>Position data changed during power off.</li> <li>The fuse (4A fuse) installed at the bottom of the 24 V power supply circuit in the controller may have<br/>blown out. For the fuse blowout, the emergency stop made by the customer may be the cause, or there<br/>may be a ground fault or short circuit with the 24 V power supply in the wiring of a door switch, enabling<br/>device, etc.</li> </ol>                                                                                                    |
|                                               | Measures      | <ol> <li>Check the origin, re-install if shifting. Re-set up the origin only for the axis which deviated by the ABS method. Refer to separate "Instruction Manual/ROBOT ARM SETUP &amp; MAINTENANCE" for ABS method.</li> <li>Investigate and correct the ground fault or short circuit portion in the wiring made by the customer. Then, replace the fuse inside the controller. Refer to Page 59, "Fig.2-3 : Fuse (F8) exchange place (CR750/CR751 controller)" for details. (On details of the fuse, contact the manufacturer.)</li> </ol> |
| L1830                                         | Error message | JRC. Exseeds the Pos. limit                                                                                                    |
|                                               | Cause         | The JRC instruction exceeding the operation range was executed.                                                                                                    |
|                                               | Measures      | Check the current position and the operating range.                                                                                                    |
| L184n                                         | Error message | JRC Qtt. Setting Too Large                                                                                                    |
| (n indicates the axis number (1               | Cause         | The movement amount setting of the JRC is excessive.                                                                                                    |
| to 8).)                                       | Measures      | Correct the JRCQTT parameter.                                                                                                    |
| C1850                                         | Error message | Instantaneous power failure                                                                                                    |
|                                               | Cause         | There was the momentary power failure.                                                                                                    |
|                                               | Measures      | Check the power supply connection and power supply state.                                                                                                    |
| L1860                                         | Error message | Illegal parameter (TLC)                                                                                                    |
|                                               | Cause         | The setting of the TLC parameter that sets the approach direction was incorrect.                                                                                                    |
|                                               | Measures      | Correct the TLC parameter. (=X/Y/Z)                                                                                                    |
| L1864                                         | Error message | FTP parameter setting error (**)<br>Note) ″**″ is substituted with the ″parameter name″.                                                                                                    |
|                                               | Cause         | The FTP communication parameter setting lies outside the range.                                                                                                    |
|                                               | Measures      | Check the setting and correct.                                                                                                    |
| H188n *                                       | Error message | Jn addition axis amplifier cooling fan stop.                                                                                                    |
| (n indicates the axis number (1               | Cause         | The cooling fan of the addition axis amplifier of Jn axis may be out of order.                                                                                                    |
| to 8).)                                       | Measures      | Please replace the cooling fan of addition axis amplifier.<br>* Please also refer to the instruction manual of the servo amplifier of usage.                                                                                                    |

| Error No.                                     |               | Error cause and measures                                                                                                    |
|-----------------------------------------------|---------------|----------------------------------------------------------------------------------------------------|
| C189n *                                       | Error message | Jn addition axis amplifier cooling fan rev fall.                                                                                                    |
| (n indicates the<br>axis number (1<br>to 8).) | Cause         | The cooling fan of the addition axis amplifier of Jn axis may be out of order.                                                                                                    |
|                                               | Measures      | Please replace the cooling fan of addition axis amplifier.<br>* Please also refer to the instruction manual of the servo amplifier of usage.                                                                                                    |
| C1920                                         | Error message | Cooling fan stopped (pow. sup.)                                                                                                    |
|                                               | Cause         | <ol> <li>The cooling fan of the power supply stopped.</li> <li>The fuse (4A fuse) installed at the bottom of the 24 V power supply circuit in the controller may have<br/>blown out. For the fuse blowout, the emergency stop made by the customer may be the cause, or there<br/>may be a ground fault or short circuit with the 24 V power supply in the wiring of a door switch, enabling<br/>device, etc.</li> </ol>                                                                                                    |
|                                               | Measures      | <ol> <li>Confirm the rotation of the power supply cooling fan.</li> <li>Investigate and correct the ground fault or short circuit portion in the wiring made by the customer.<br/>Then, replace the fuse inside the controller. Refer to Page 59, "Fig.2-3 : Fuse (F8) exchange place<br/>(CR750/CR751 controller)" for details. (On details of the fuse, contact the manufacturer.)</li> </ol>                                                                                                    |
| C1940                                         | Error message | Agitating fan stopped                                                                                                    |
|                                               | Cause         | <ol> <li>The fan for agitating inside the robot controller (drive unit) has stopped.</li> <li>The fuse (4A fuse) installed at the bottom of the 24 V power supply circuit in the controller may have<br/>blown out. For the fuse blowout, the emergency stop made by the customer may be the cause, or there<br/>may be a ground fault or short circuit with the 24 V power supply in the wiring of a door switch, enabling<br/>device, etc.</li> </ol>                                                                                |
|                                               | Measures      | <ol> <li>Confirm rotation of the target cooling fan, and if out of order, replace them. Please refer to Page 60, "2.2 Fan installation place of robot controller (drive unit)." for the fan's mounting place.</li> <li>Investigate and correct the ground fault or short circuit portion in the wiring made by the customer. Then, replace the fuse inside the controller. Refer to Page 59, "Fig.2-3 : Fuse (F8) exchange place (CR750/CR751 controller)" for details. (On details of the fuse, contact the manufacturer.)</li> </ol> |
| H195n                                         | Error message | Additional axis AMP error xx                                                                                                    |
|                                               | Cause         | Alarm of the addition axis servo amplifier was detected.                                                                                                    |
|                                               | Measures      | Refer to the instruction manuals of addition axis servo amplifier for the details of alarm.<br>"xx" of the error message corresponds to the alarm number of addition axis servo amplifier (MR-J3- $\Box$ B).<br>(The error reset methods differ for each alarm number of addition axis servo amplifier.)                                                                                                    |
| C196n                                         | Error message | Additional axis AMP Warning xx                                                                                                    |
|                                               | Cause         | Warning of the addition axis servo amplifier was detected.                                                                                                    |
|                                               | Measures      | Refer to the instruction manuals of addition axis servo amplifier for the details of warning.<br>"xx" of the error message corresponds to the warning number of addition axis servo amplifier (MR-J3- $\Box$<br>B).                                                                                                    |
| L2000                                         | Error message | The servo is OFF                                                                                                    |
|                                               | Cause         | Because servo is turned off, the robot can't move.                                                                                                    |
|                                               | Measures      | Turn the servo ON and then restart.                                                                                                    |
| L2010                                         | Error message | Pulse output was not possible                                                                                                    |
|                                               | Cause         | There is an error in the pulse output designation.                                                                                                    |
|                                               | Measures      | Correct the program.                                                                                                    |
| L2020                                         | Error message | Reading external position data                                                                                                    |
|                                               | Cause         | A command that cannot be executed while reading the external commands was executed.                                                                                                    |
|                                               | Measures      | Correct the program.                                                                                                    |
| L2030                                         | Error message | JOG operation cannot be accepted                                                                                                    |
|                                               | Cause         | The JOG operation request was issued when the JOG operation request could not be accepted.                                                                                                    |
|                                               | Measures      | Changes the JOG mode after the JOG operation.                                                                                                    |
| H2031 *                                       | Error message | "Illegal parameter(JOGTSJ,JOGJSP)"                                                                                                    |
|                                               | Cause         | The parameter JOGTSJ, JOGJSP settings are not correct. [JOGPSP], [JOGJSP] = (element 1, element 2) = (constant high, constant low)                                                                                                    |
|                                               | Measures      | Set the set dimension to 5 or less.                                                                                                    |

| Error No.                                     |                        | Error cause and measures                                                                                                    |
|-----------------------------------------------|------------------------|----------------------------------------------------------------------------------------------------|
| H2040                                         | Error message          | Teaching position is not correct.                                                                                                    |
|                                               | Cause                  | Change the teaching position.                                                                                                    |
|                                               | Measures               | The work coordinates were not able to be calculated from the teaching position. The cause is the following content.<br>1. Two points are the same position.<br>2. Three points line up on the straight line.                                                                                                    |
| 1 20/1                                        |                        | Confirm and correct the teaching position                                                                                                    |
| L2041                                         | Error message<br>Cause | Can't calculate frame transformation coordinates.<br>The position data that defines the coordinate system used with frame transformation are on the same point<br>or arranged on a straight line so the coordinate system could not be calculated.                                                                                                    |
|                                               | Measures               | Change the position data to appropriate positions so the coordinate system can be calculated.                                                                                                    |
| L2042                                         | Error message          | Frame transformation coordinates are not set                                                                                                    |
| LLUTL                                         | Cause                  | Frame transformation was attempted even though the coordinate system for frame transformation was not set.                                                                                                    |
|                                               | Measures               | Set the coordinate system or cancel frame transformation.<br>Check that the MvSpl command argument <frame transformation=""/> designation is correct.                                                                                                    |
| L2050                                         | Error message          | CPU processing time exceeds                                                                                                    |
|                                               | Cause                  | Because the function made effective is many at the same time                                                                                                    |
|                                               | Measures               | <ul> <li>The CPU processing time exceeded the limiting value. Please take measures of either of following.</li> <li>1. If interference avoidance function is activated, changes some cylinder models into the sphere model, or reduces the number of the models for checking .</li> <li>2. Invalidate some functions of following.<br/>Interference avoidance, User definition area, Free plane limit, Collision detection, Compliance, Tracking, Force sense</li> </ul> |
|                                               |                        | 3. Reduces the Interrupt definition function currently used by the program.                                                                                                    |
| H2090                                         | Error message          | In interference zone n. (n indicates the zone number (1 to 32).)                                                                                                    |
|                                               | Cause                  | Movement outside the user-defined area $ m ``n''$ range was attempted.                                                                                                    |
|                                               | Measures               | Adjust the position.                                                                                                    |
| H211n                                         | Error message          | Free plane n overrun                                                                                                    |
| (n indicates the<br>plane number (1           | Cause                  | Movement outside the plane defined with free plane $ n''$ was attempted.                                                                                                    |
| to 8).)                                       | Measures               | Adjust the position.                                                                                                    |
| H212n                                         | Error message          | Free plane n overrun                                                                                                    |
| (n indicates the plane number (1              | Cause                  | Movement outside the plane defined with free plane $ n''$ was attempted.                                                                                                    |
| to 8).)                                       | Measures               | Adjust the position.                                                                                                    |
| H2129                                         | Error message          | Free plane limit data illegal                                                                                                    |
|                                               | Cause                  | The free plane data setting value is illegal.                                                                                                    |
|                                               | Measures               | The two points are the same in the three points of parameter: SFCnp.<br>The value of parameter: SFCnAT is except "0, 1, $-1$ ".                                                                                                    |
| H213n                                         | Error message          | Jn Speed is excessive (command)                                                                                                    |
| (n indicates the<br>axis number (1<br>to 8).) | Cause                  | The speed instruction value of n axis exceeded the permissible value.<br>When moving by the linear interpolation (or circle interpolation), needs to rotate the motor at the big speed<br>depending on the pose. If the specified speed is large, the speed instruction value to the motor may exceed<br>the permissible value.                                                                                                    |
|                                               | Measures               | Please lower moving speed by the Ovrd command and Spd command or change the movement position.                                                                                                    |
| H214n                                         | Error message          | Jn +ABS limit over                                                                                                    |
| (n indicates the axis number (1               | Cause                  | The axis ″n″ + ABS limit was exceeded.                                                                                                    |
| to 8).)                                       | Measures               | Referring to "Operation to Temporarily Reset an Error that Cannot Be Canceled" in the separate volume, "Instruction Manual/Detailed Explanation of Functions and Operations", reset the error and move the axis "n" within the operation range using JOG operation.                                                                                                    |
| H215n                                         | Error message          | Jn −ABS limit over                                                                                                    |
| (n indicates the axis number (1               | Cause                  | The axis ″n″ - ABS limit was exceeded.                                                                                                    |
| to 8).)                                       | Measures               | Referring to "Operation to Temporarily Reset an Error that Cannot Be Canceled" in the separate volume, "Instruction Manual/Detailed Explanation of Functions and Operations", reset the error and move the axis "n" within the operation range using JOG operation.                                                                                                    |

| Error No.                                              |                                                         | Error cause and measures                                                                                                    |  |
|--------------------------------------------------------|---------------------------------------------------------|----------------------------------------------------------------------------------------------------|--|
| H216n<br>(n indicates the<br>axis number (1<br>to 8).) | Error message                                           | Jn (+) angle exceeds the limit                                                                                                    |  |
|                                                        | Cause                                                   | The axis "n" + Joint limit was exceeded. When the teach mode, numerical "0" is set to n.                                                                                                    |  |
|                                                        | Measures                                                | Adjust the position.                                                                                                    |  |
| H217n<br>(n indicates the<br>axis number (1<br>to 8).) | Error message                                           | Jn (-) angle exceeds the limit                                                                                                    |  |
|                                                        | Cause                                                   | The axis "n" – Joint limit was exceeded. When the teach mode, numerical "0" is set to n.                                                                                                    |  |
|                                                        | Measures                                                | Adjust the position.                                                                                                    |  |
| H2181                                                  | Error message                                           | X(+) data exceeds the limit                                                                                                    |  |
|                                                        | Cause                                                   | The X axis + XYZ limit was exceeded.                                                                                                    |  |
|                                                        | Measures                                                | Adjust the position.                                                                                                    |  |
| H2182                                                  | Error message                                           | Y(+) data exceeds the limit                                                                                                    |  |
|                                                        | Cause                                                   | The Yaxis + XYZ limit was exceeded.                                                                                                    |  |
|                                                        | Measures                                                | Adjust the position.                                                                                                    |  |
| H2183                                                  | Error message                                           | Z(+) data exceeds the limit                                                                                                    |  |
|                                                        | Cause                                                   | The Z axis + XYZ limit was exceeded.                                                                                                    |  |
|                                                        | Measures                                                | Adjust the position.                                                                                                    |  |
| H2191                                                  | Error message                                           | X(-) data exceeds the limit                                                                                                    |  |
|                                                        | Cause                                                   | X(-) data exceeds the limit                                                                                                    |  |
|                                                        | Measures                                                | Adjust the position.                                                                                                    |  |
| H2192                                                  | Error message                                           | Y(-) data exceeds the limit                                                                                                    |  |
|                                                        | Cause                                                   | Y(-) data exceeds the limit                                                                                                    |  |
|                                                        | Measures                                                | Adjust the position.                                                                                                    |  |
| H2193                                                  | Error message                                           | Z(-) data exceeds the limit                                                                                                    |  |
|                                                        | Cause                                                   | Z(-) data exceeds the limit                                                                                                    |  |
|                                                        | Measures                                                | Adjust the position.                                                                                                    |  |
| H220m                                                  | One of the erro                                         | rs below is detected.                                                                                                    |  |
| (m indicates                                           | Please take measures corresponding to an error message. |                                                                                                    |  |
| the monitor-<br>ing plane                              | Error message                                           | SLP robot position error (command)                                                                                                    |  |
| number (1 to                                           | Cause                                                   | A position in excess of the limit is detected by the position monitoring function.                                                                                                    |  |
| 8).)                                                   | Measures                                                | The monitoring position calculated based on the robot position command exceeds the operable area limit defined by the plane of the position monitoring function. Check the relevant parameter setting such as details of the robot movement or the definition of the plane.                                                 |  |
|                                                        | Error message                                           | SLP robot position error (FB)                                                                                                    |  |
|                                                        | Cause                                                   | A position in excess of the limit is detected by the position monitoring function.                                                                                                    |  |
|                                                        | Measures                                                | The monitoring position calculated based on the robot feedback position exceeds the operable area limit defined by the plane of the position monitoring function. Check the relevant parameter setting such as details of the robot movement or the definition of the plane.                                                |  |
|                                                        | Error message                                           | SLP robot position error (SCPU)                                                                                                    |  |
|                                                        | Cause                                                   | A position in excess of the limit is detected by the position monitoring function.                                                                                                    |  |
|                                                        | Measures                                                | The monitoring position calculated by the servo CPU exceeds the operable area limit defined by the plan<br>of the position monitoring function. Check the relevant parameter setting such as details of the robot<br>movement or the definition of the plane.                                                               |  |
| H221n                                                  |                                                         | rs below is detected.                                                                                                    |  |
| (n indicates                                           | Please take me                                          | asures corresponding to an error message.                                                                                                    |  |
| the axis<br>number (1 to                               | Error message                                           | STR robot torque error (MCPU)                                                                                                    |  |
| 8).)                                                   | Cause                                                   | A torque error is detected by the torque width monitoring function.                                                                                                    |  |
|                                                        | Measures                                                | A feedback torque in excess of the predetermined allowable torque width is detected by the torque width monitoring function of the main CPU. Check the relevant parameter setting such as details of the robot movement, interference with the peripheral equipment, or the allowable torque width / terminal load setting  |  |
|                                                        | Error message                                           | STR robot torque error (SCPU)                                                                                                    |  |
|                                                        | Cause                                                   | A torque error is detected by the torque width monitoring function.                                                                                                    |  |
|                                                        | Measures                                                | A feedback torque in excess of the predetermined allowable torque width is detected by the torque width monitoring function of the servo CPU. Check the relevant parameter setting such as details of the robot movement, interference with the peripheral equipment, or the allowable torque width / terminal load setting |  |

| Error No.                                                  |               | Error cause and measures                                                                                                    |
|------------------------------------------------------------|---------------|----------------------------------------------------------------------------------------------------|
| H222m *<br>(m indicates<br>the DSI<br>number (1 or<br>2).) | Error message | DSI inconsistency                                                                                                    |
|                                                            | Cause         | The duplex DSI status is not consistent.                                                                                                    |
|                                                            | Measures      | <ul> <li>The duplex DSI signal ON/OFF status is not consistent. Check the following for the DSI.</li> <li>DSI wiring</li> <li>Duplex signal ON/OFF status</li> <li>ON/OFF status switching timing (The error occurs when the ON/OFF status remains inconsistent between the duplex signals for about 0.2 seconds or more.)</li> <li>Parameter DSINO setting</li> </ul> |
| H2240 *                                                    | Error message | Origin data change                                                                                                    |
|                                                            | Cause         | The origin data is changed during execution of the position monitoring function.                                                                                                    |
|                                                            | Measures      | The error occurs when the origin data is changed by setting the origin during execution of the position monitoring function. After turning OFF the power, turn ON the power again to reset the error.                                                                                                    |
| C2250                                                      | Error message | Safety function execution disabled (No origin setting)                                                                                                    |
|                                                            | Cause         | The safety function cannot be executed because the origin is not set.                                                                                                    |
|                                                            | Measures      | The safety monitoring function is not activated when the origin is not set. Set the origin.                                                                                                    |
| H2260 *                                                    | Error message | Safety function execution disabled (No extended safety unit)                                                                                                    |
|                                                            | Cause         | The extended safety unit of the robot safety option is not connected.                                                                                                    |
|                                                            | Measures      | To use the safety monitoring function, it is necessary to connect the extended safety unit of the robot<br>safety option to the controller. Connect the extended safety unit.<br>If the error occurs even if the extended safety unit is connected, the extended safety unit may be faulty.<br>Contact your service provider.                                          |
| H2300                                                      | Error message | SLS TCP speed F/B error                                                                                                    |
|                                                            | Cause         | An excessive speed feedback is detected by the speed monitoring function.                                                                                                    |
|                                                            | Measures      | A speed feedback exceeding the predetermined speed is detected by the speed monitoring function. Check<br>the robot movement or the monitoring speed setting. Or else, check that the reaction time (parameter<br>SFREACT) setting is not too short.                                                                                                    |
| H2310                                                      | Error message | SLS TCP speed command error                                                                                                    |
|                                                            | Cause         | An excessive speed command is detected by the speed monitoring function.                                                                                                    |
|                                                            | Measures      | A speed command exceeding the predetermined speed is detected by the speed monitoring function. Check<br>the robot movement or the monitoring speed setting. Or else, check that the reaction time (parameter<br>SFREACT) setting is not too short.                                                                                                    |
| H2320                                                      | Error message | SF robot control error                                                                                                    |
|                                                            | Cause         | The robot motion command and the feedback are inconsistent.                                                                                                    |
|                                                            | Measures      | The robot position command and the feedback position are inconsistent. Check the details of the robot movement, the terminal load setting, or interference with the peripheral equipment.                                                                                                    |
| H2340 *                                                    | Error message | SF motion command error                                                                                                    |
|                                                            | Cause         | A robot motion command error is detected.                                                                                                    |
|                                                            | Measures      | An error is detected in the conversion process of the robot motion command. After turning OFF the power, turn ON the power again to reset the error. If the same error recurs, contact the manufacturer.                                                                                                    |

| Error No.                |                 | Error cause and measures                                                                                                    |
|--------------------------|-----------------|----------------------------------------------------------------------------------------------------|
| H2370 *                  | One of the erro | rs below is detected.                                                                                                    |
|                          | Please take me  | asures corresponding to an error message.                                                                                                    |
|                          | Error message   | SF monitoring mode inconsistency                                                                                                    |
|                          | Cause           | The monitoring mode is inconsistent between the main CPU and the servo CPU.                                                                                                    |
|                          | Measures        | The monitoring mode status of the functional safety is inconsistent between the main CPU and the servo CPU. After turning OFF the power, turn ON the power again to reset the error. If the same error recurs, contact the manufacturer. And, this error can be generated in the case the pulse with the width above 7ms is input to a counterpart of the duplex inputs within the period form the change of DSI signal state to the change of monitoring mode(within the reaction time), as shown in the chart below. In such a case, remove the cause of such a pulse and prevent such a pulse input. |
|                          |                 | Monitoring mode Mode 1 Mode 2(A)                                                                                                    |
|                          |                 | DSI1 { DSI1-A OFF OFF OFF OFF OFF OFF OFF OFF OFF OF                                                                                                    |
|                          | Error message   | SF process error (MCPU)                                                                                                    |
|                          | Cause           | The safety function of the servo CPU is not executed properly.                                                                                                    |
|                          | Measures        | Improper operation of the servo CPU safety function is detected. After turning OFF the power, turn ON the power again to reset the error. If the same error recurs, contact the manufacturer.<br>If CR7xx-Q robot controller is used, this error is generated when the power is turned off only on the drive unit side. In such a case, turn on the drive unit and reset the error.                                                                                                    |
|                          | Error message   | SF process error (MCPU)                                                                                                    |
|                          | Cause           | A safety function error is detected.                                                                                                    |
|                          | Measures        | A process error of the safety function is detected for the main CPU. After turning OFF the power, turn ON the power again to reset the error. If the same error recurs, contact the manufacturer.                                                                                                    |
|                          | Error message   | Enable/disable setting inconsistency (xxx)                                                                                                    |
|                          | Cause           | The enable/disable setting of the safety monitoring function is inconsistent between the main CPU and the servo CPU.                                                                                                    |
|                          | Measures        | The enable/disable status of the function displayed in the "(xxx)" part of the error message is inconsistent<br>between the main CPU and the servo CPU. Check the relevant parameter setting, turn OFF the power, and<br>turn it ON again.<br>* One of the following is displayed in "(xxx)".<br>DSI, SLS, SLP, or STR                                                                                                    |
| H238n *                  | Error message   | SF process error (SCPU)                                                                                                    |
| (n indicates<br>the axis | Cause           | A safety function error is detected.                                                                                                    |
| number (1 to<br>8).)     | Measures        | A process error of the safety monitoring function is detected for the servo CPU. After turning OFF the power, turn ON the power again to reset the error. If the same error recurs, contact the manufacturer.                                                                                                    |
| L240n<br>(n: Robot CPU   | Error message   | Collision avoidance detect (*)<br>Note) $\tilde{(*)}$ : shows the detected model. (the the lower digit of the parameter for the model registry)                                                                                                    |
| No.)                     | Cause           | A collision avoidance was detected                                                                                                    |
|                          | Measures        | Release the collision avoidance state                                                                                                    |
| L241n<br>(n: Robot CPU   | Error message   | Collision avoidance detect (*)<br>Note) "(*)": shows the detected model. (the the lower digit of the parameter for the model registry)                                                                                                    |
| No.)                     | Cause           | A collision avoidance was detected                                                                                                    |
|                          | Measures        | Release the collision avoidance state                                                                                                    |
| L2420                    | Error message   | Collision avoidance comm. error                                                                                                    |
|                          | Cause           | Collision avoidance comm. error                                                                                                    |
|                          | Measures        | Check the robot controller                                                                                                    |
| L2421                    | Error message   | A lot of colli. avoidance models                                                                                                    |
|                          | Cause           | A lot of collision avoidance models                                                                                                    |
|                          | Measures        | Reduce the collision avoidance models                                                                                                    |

| Error No. |               | Error cause and measures                                                                                                    |
|-----------|---------------|----------------------------------------------------------------------------------------------------|
| L2430     | Error message | Collision avoidance re-detect                                                                                                    |
|           | Cause         | Collision avoidance was already detected                                                                                                    |
|           | Measures      | Move the robot arm from the interference area and resume the operation.                                                                       |
| L2500     | Error message | Tracking encoder data error                                                                                                    |
|           | Cause         | An error was detected in the data of tracking encoder.                                                                                        |
|           | Measures      | <ol> <li>The conveyor rotates at the fixed velocity.</li> <li>The connection of the encoder.</li> <li>The earth of the earth wire.</li> </ol> |
| L2510     | Error message | Tracking parameter reverses                                                                                                    |
|           | Cause         | Tracking parameter[EXCRGM*] Setting value reverses                                                                                            |
|           | Measures      | Check the parameter[EXCRGM*] value.                                                                                                    |
| L2520     | Error message | Tracking parameter is range over                                                                                                    |
|           | Cause         | Tracking parameter[TRBUF] Setting value is range over.<br>Setting range: element 1=1-8, element 2=1-64                                        |
|           | Measures      | Check the parameter[TRUBF] value.                                                                                                    |
| L2530     | Error message | There is no area where data is written.                                                                                                    |
|           | Cause         | There is no area where data is written.                                                                                                    |
|           | Measures      | Please read the data by using TrRd                                                                                                    |
| L2540     | Error message | There is no read data.                                                                                                    |
|           | Cause         | There is no read data.                                                                                                    |
|           | Measures      | Please use TrRd after executing TrWrt.                                                                                                    |
| L2560     | Error message | Ilegal parameter of Tracking.                                                                                                    |
|           | Cause         | The value of the parameter: EXTENC is outside the range. setting range: 1-8.                                                                  |
|           | Measures      | Please check the value of parameter.                                                                                                    |
| L2570     | Error message | Installation slot error.                                                                                                    |
|           | Cause         | Q173DPX is installed in slot 0-2 of a basic base.                                                                                             |
|           | Measures      | Install Q173DPX to slot 3-11.                                                                                                    |
| L2580     | Error message | No workpiece in the tracking area.                                                                                                    |
|           | Cause         | There is no workpiece in the tracking buffer or "TrkMv On" command is executed.<br>Before the workpiece enters to the tracking area.          |
|           | Measures      | Execute "TrkMv On" command when the workpiece is in the tracking area.                                                                        |
| L2601     | Error message | Start pos. exseeds the limit                                                                                                    |
|           | Cause         | The start position is outside the operation range.                                                                                            |
|           | Measures      | Adjust the position.                                                                                                    |
| L2602     | Error message | DSTN pos. exseeds the limit                                                                                                    |
|           | Cause         | The target position is outside the operation range.                                                                                           |
|           | Measures      | Adjust the position.                                                                                                    |
| L2603     | Error message | Med pos. data exseeds the limit                                                                                                    |
|           | Cause         | The intermediate position is outside the operation range.                                                                                     |
|           | Measures      | Adjust the position.                                                                                                    |

| Error No. |               | Error cause and measures                                                                                                    |
|-----------|---------------|----------------------------------------------------------------------------------------------------|
| L2610     | Error message | Spline interpolation error (Spline file)                                                                                                    |
|           | Cause         | An error related to the spline file occurred.                                                                                                    |
|           | Measures      | Refer to the error details No. and check the details of the occurring error. Then take actions for those error details.                                                               |
|           | Error message | Can't open spline file                                                                                                    |
|           | Cause         | The spline file corresponding to the spline No. designated with the MvSpl command could not be opened.                                                                                |
|           | Measures      | Check that the spline No. designation is correct, and that the target spline file is saved in the controller.                                                                         |
|           | Error message | Spline file is broken                                                                                                    |
|           | Cause         | The spline file contents did not match the checksum.                                                                                                    |
|           | Measures      | Open the target spline file and check the contents. Then, save the file again to recreate the spline file.<br>Write the new file to the controller again.                             |
|           | Error message | Spline file is not supported.                                                                                                    |
|           | Cause         | The designated spline file cannot be used with the current controller.                                                                                                    |
|           | Measures      | Check the spline file and controller versions. It may be necessary to upgrade the software version.                                                                                   |
|           | Error message | Can't change spline file.                                                                                                    |
|           | Cause         | The target spline file is currently being used for spline interpolation (file is open).                                                                                               |
|           | Measures      | A spline file currently being used for spline interpolation (file is open) cannot be exported to the controller, deleted or renamed. Carry these out after spline interpolation ends. |
|           | Error message | Can't get data.                                                                                                    |
|           | Cause         | The spline file is closed so the data cannot be retrieved.                                                                                                    |
|           | Measures      | Reset the program, and then execute the MvSpl command again.                                                                                                    |
|           | Error message | The setting of Ex-T is illegal                                                                                                    |
|           | Cause         | The setting of Ex-T is illegal                                                                                                    |
|           | Measures      | Please confirm the number and the content of the file                                                                                                    |
|           | Error message | Cannot make the spline file                                                                                                    |
|           | Cause         | The specified spline file is opened already                                                                                                    |
|           | Measures      | Please confirm the specified number                                                                                                    |

| Error No. |               | Error cause and measures                                                                                                    |
|-----------|---------------|----------------------------------------------------------------------------------------------------|
| _2611     | Error message | Spline interpolation error (path point)                                                                                                    |
|           | Cause         | An error related to the path point registered in the spline file has occurred.                                                                                                    |
|           | Measures      | Refer to the error details No. and check the details of the occurring error. Then take actions for those error details.                                                                                                    |
|           | Error message | Path points are too close (nnnn)                                                                                                    |
|           | Cause         | The distance between path points is too short, or the speed command in respect to the path point distance<br>is too high.                                                                                                    |
|           | Measures      | "nnnn" in the error message indicates the path point No. causing the error. Review this path point's posi-<br>tion, or review the spline interpolation command speed.                                                                               |
|           | Error message | The posture variation is too large (nnnn)                                                                                                    |
|           | Cause         | The variation in posture between path points is too large. (The posture variation angle exceeds 150 degrees.)                                                                                                    |
|           | Measures      | "nnnn" in the error message indicates the path point No. causing the error. Review the posture so that the posture variation amount for this path point is smaller, or add a path point to reduce the posture variation amount in the single block. |
|           | Error message | Path point's configuration flag is incorrect (nnnn)                                                                                                    |
|           | Cause         | A different path point is registered for the configuration flag value.                                                                                                    |
|           | Measures      | "nnnn" in the error message indicates the path point No. causing the error. Review this path point's posi-<br>tion, and change it so it is the same configuration flag as the other path points.                                                    |
|           | Error message | Path point is not registered                                                                                                    |
|           | Cause         | The Specified path point is not registered                                                                                                    |
|           | Measures      | Please confirm the number and the content of the file                                                                                                    |
|           | Error message | Cannot open the path point file                                                                                                    |
|           | Cause         | The specified path point file does not exist                                                                                                    |
|           | Measures      | Please confirm the file name and existence of the file                                                                                                    |
|           | Error message | The format of file is different                                                                                                    |
|           | Cause         | The format of file is different                                                                                                    |
|           | Measures      | Please confirm the format of the file                                                                                                    |
|           | Error message | The number of point is illegal                                                                                                    |
|           | Cause         | The number of path point is illegal                                                                                                    |
|           | Measures      | Please confirm the file and the content of the file                                                                                                    |
| _2612     | Error message | Spline interpolation error (Execution error)                                                                                                    |
|           | Cause         | An error related to the spline interpolation execution conditions occurred.                                                                                                    |
|           | Measures      | Refer to the error details No. and check the details of the occurring error. Then take actions for those error details.                                                                                                    |
|           | Error message | This robot does not support spline interpolation.                                                                                                    |
|           | Cause         | Spline interpolation was attempted with a robot that does not support spline interpolation.                                                                                                    |
|           | Measures      | Use a different movement command than spline interpolation.                                                                                                    |
|           | Error message | Can't execute with these start conditions.                                                                                                    |
|           | Cause         | Spline interpolation was attempted with a robot program in a slot having the start conditions ALWAYS ERROR.                                                                                                    |
|           | Measures      | Spline interpolation cannot be executed with a slot having the start conditions ALWAYS ERROR. Delete spline interpolation or change the start conditions to START.                                                                                  |
|           | Error message | Another spline interpolation is being executed                                                                                                    |
|           | Cause         | Multiple spline interpolations cannot be executed simultaneously.                                                                                                    |
|           | Measures      | Check whether spline interpolation was attempted with a different robot during spline interpolation, or whether spline interpolation was directly attempted while spline interpolation was halted.                                                  |
|           | Error message | Can't execute step return                                                                                                    |
|           | Cause         | Step return was attempted in respect to spline interpolation.                                                                                                    |
|           | Measures      | Spline interpolation does not support the step return operation. Do not attempt step return.                                                                                                    |

| Error No. |               | Error cause and measures                                                                                                    |  |  |  |
|-----------|---------------|----------------------------------------------------------------------------------------------------|--|--|--|
| L2613     | Error message | Spline interpolation error (interpolation process)                                                                                                    |  |  |  |
|           | Cause         | An error occurred during the spline interpolation process.                                                                                                    |  |  |  |
|           | Measures      | Refer to the error details No. and check the details of the occurring error. Then take actions for those error details.                                                                                                    |  |  |  |
|           | Error message | Not enough path points                                                                                                    |  |  |  |
|           | Cause         | There are less than four path points registered in the spline file.                                                                                                    |  |  |  |
|           | Measures      | At least four path points are required to execute spline interpolation. Use a spline file in which four or more path points are registered.                                                                                                    |  |  |  |
|           | Error message | Not enough arc designated points (nnnn)                                                                                                    |  |  |  |
|           | Cause         | Three consecutive path points are not designated for the spline interpolation arc.                                                                                                    |  |  |  |
|           | Measures      | The number of points in the arc containing the path point No. "nnnn" displayed in the error message is insufficient. To generate an arc, an arc for three consecutive path points must be designated. This error occurs if there are only two consecutive points. Add another path point in the arc designation to move with an arc path.                                                                                                    |  |  |  |
|           | Error message | Block data calculation error (ssssssss)                                                                                                    |  |  |  |
|           | Cause         | An error occurred in the process to calculate the data related to the spline interpolation block.                                                                                                    |  |  |  |
|           | Measures      | The details of the error differ according to "ssssssss" in the error message.<br>· Reg.Pt.:<br>The information on the number of path points saved in the spline file does not match the number of path<br>points actually registered. Open the spline file in the Spline File Edit screen once, save it again and export<br>it to the controller.<br>· Cir.Arc:<br>The arc could not be generated. Check that the path points for the arc designation are not arranged on a<br>straight line.<br>· Frm.Cnv.:<br>The frame transformation calculation failed. Review the path point positions.<br>· Blk.Stp.:<br>Generation of the data for the block stopped, and spline interpolation could not be executed. Reset the<br>program.<br>· PtoJ.:<br>The joint angle cannot be calculated at the position. Review the path point positions. |  |  |  |
|           | Error message | Block data does not exist                                                                                                    |  |  |  |
|           | Cause         | The load in the process for the controller during spline interpolation was large, and the data for the spline interpolation block could not be generated in time.                                                                                                    |  |  |  |
|           | Measures      | Check whether the load in the spline interpolation execution process can be reduced in the following ways<br>• Stop simultaneous execution of functions related to movement such as the collision detection function or<br>visual control function.<br>• Review the multi-tasks and reduce the number of slots executed simultaneously.<br>• Reduce the dedicated output signal assignments.<br>• Reduce the spline interpolation command speed.                                                                                                    |  |  |  |
|           | Error message | Spline interpolation command calculation error (nnnn)                                                                                                    |  |  |  |
|           | Cause         | An error occurred in the process for calculating the spline interpolation position commands.                                                                                                    |  |  |  |
|           | Measures      | Review the position of path point No. "nnnn" indicated in the error message or the MvSpl command argument's setting value.<br>Check that the cancel angle is set correctly. (Does the spline curve bend suddenly?)                                                                                                    |  |  |  |

| Error No. |               | Error cause and measures                                                                                                    |
|-----------|---------------|----------------------------------------------------------------------------------------------------|
| L2614     | Error message | Spline interpolation error (other functions)                                                                                                    |
|           | Cause         | A function that cannot be used with the spline interpolation was executed.                                                                                |
|           | Measures      | Refer to the error details No. and check the details of the occurring error. Then take actions for those error details.                                   |
|           | Error message | Tracking function is enabled                                                                                                    |
|           | Cause         | The tracking function was enabled when attempting spline interpolation.                                                                                   |
|           | Measures      | Spline interpolation and tracking function cannot be executed simultaneously. Disable the tracking function before executing spline interpolation.        |
|           | Error message | Can't change tool/base setting                                                                                                    |
|           | Cause         | The tool/base setting was changed during spline interpolation execution.                                                                                  |
|           | Measures      | The tool/base setting cannot be changed during spline interpolation (including when halted). Change the settings after spline interpolation ends.         |
|           | Error message | Can't execute Jrc command                                                                                                    |
|           | Cause         | The Jrc command was executed during spline interpolation.                                                                                                 |
|           | Measures      | The Jrc command cannot be executed during spline interpolation (including when halted). Execute the command after spline interpolation ends.              |
| L2615     | Error message | Spline interpolation error (exceeds setting range)                                                                                                    |
|           | Cause         | A setting value related to spline interpolation exceeds the setting range.                                                                                |
|           | Measures      | Refer to the error details No. and check the details of the occurring error. Then take actions for those error details.                                   |
|           | Error message | M_SplVar setting value exceeds setting range                                                                                                    |
|           | Cause         | A value exceeding the range was substituted into M_SplVar.                                                                                                |
|           | Measures      | Substitute a value within the setting range (0 to 32767).                                                                                                 |
|           | Error message | M_SplVar setting range exceeds setting range (nnnn)                                                                                                    |
|           | Cause         | A value exceeding the setting range is set in the spline file.                                                                                            |
|           | Measures      | Change the setting for the path point No. "nnnn" indicated in the error message so it is within the range 1 to 32767).                                    |
|           | Error message | Tolerance setting value exceeds range (nnnn)                                                                                                    |
|           | Cause         | The tolerance designation in the spline file exceeds the range.                                                                                           |
|           | Measures      | Change the tolerance designation for the path point No. "nnnn" indicated in the error message so it is within the range (0 to 100).                       |
|           | Error message | Output signal exceeds range (nnnn)                                                                                                    |
|           | Cause         | The head No. for the signal output in the spline file exceeds the range.                                                                                  |
|           | Measures      | Change the head No. of the signal output for the path point No. "nnnn" indicated in the error message so is within the range ( $-1$ to 32767).            |
|           | Error message | Interpolation setting information exceeds range                                                                                                    |
|           | Cause         | Data with value exceeding the range was found in the spline file interpolation setting information.                                                       |
|           | Measures      | Open the target spline file and check the contents. Then, save the file again to recreate the spline file.<br>Write the new file to the controller again. |
|           | Error message | Header information exceeds range                                                                                                    |
|           | Cause         | Data with value exceeding the range was found in the spline file header information.                                                                      |
|           | Measures      | Open the target spline file and check the contents. Then, save the file again to recreate the spline file.<br>Write the new file to the controller again. |
| L2621     | Error message | Tracking function is enabled.                                                                                                    |
|           | Cause         | The tracking function and Ex-T control function cannot be enabled simultaneously.                                                                         |
|           | Measures      | When using the Ex-T control function, disable the tracking function.                                                                                      |
| L2622     | Error message | Singular point passage function is enabled.                                                                                                    |
|           | Cause         | The singular point passage function and Ex-T control function cannot be enabled simultaneously.                                                           |
|           | Measures      | When using the Ex-T control function, disable the singular point passage function.                                                                        |
| L2700     | Error message | Cmp error (different mode)                                                                                                    |
|           | Cause         | The designated mode is different from the current mode.                                                                                                   |
|           | Measures      | Execute Cmp Off and then designate.                                                                                                    |

| Error No.                       |                | Error cause and measures                                                                                                    |
|---------------------------------|----------------|----------------------------------------------------------------------------------------------------|
| C2710                           | Error message  | Cmp error (displacement)                                                                                                    |
|                                 | Cause          | The displacement magnitude of the compliance operation exceeded the specified value.                                                                                                    |
|                                 | Measures       | Correct the program, position or other item so that the displacement magnitude can be reduced.                                                                                                    |
| H2720                           | Error message  | Cmp error (joint angle)                                                                                                    |
|                                 | Cause          | Cmp Command exceeds the limit of a joint angle.                                                                                                    |
|                                 | Measures       | Adjust the position data or reduce the displacement.                                                                                                    |
| C272n                           | Error message  | Cmp error (Jn joint angle)                                                                                                    |
| (n indicates the axis number (1 | Cause          | Cmp Command exceeds the limit of joint angle of joint "n" axis                                                                                                    |
| to 8).)                         | Measures       | Change the position data or reduce displacement.                                                                                                    |
| C273n                           | Error message  | Cmp error (Jn axis speed)                                                                                                    |
| (n indicates the axis number (1 | Cause          | Cmp Command exceeds the limit of speed of joint "n" axis.                                                                                                    |
| to 8).)                         | Measures       | Change the position data or slow down.                                                                                                    |
| C2740                           | Error message  | Cmp error (coordinates conv.)                                                                                                    |
|                                 | Cause          | An error was detected in the coordinates conversion of Cmp command.                                                                                                    |
|                                 | Measures       | Adjust the position data.                                                                                                    |
| L2750                           |                | rs below is detected.                                                                                                    |
|                                 | Please take me | asures corresponding to an error message.                                                                                                    |
|                                 | Error message  | Cannot execute while tracking                                                                                                    |
|                                 | Cause          | Cannot execute while tracking                                                                                                    |
|                                 | Measures       | Execute Trk Off and then execute                                                                                                    |
|                                 | Error message  | Cannot invalidate F.Ctrl (Trk)                                                                                                    |
|                                 | Cause          | Force control cannot be invalidated while executing tracking                                                                                                    |
|                                 | Measures       | Please invalidate the tracking function                                                                                                    |
|                                 | Error message  | Unable to disable force sense control. (Tracking being performed)                                                                                                    |
|                                 | Cause          | Unable to disable force sense control while tracking function being executed.                                                                                                    |
|                                 | Measures       | Try again after disabling the tracking function.                                                                                                    |
| H2760                           | Error message  | The force sense control offset limit was reached.                                                                                                    |
|                                 | Cause          | The robot attempted to move beyond the force sense control offset limit.                                                                                                    |
|                                 | Measures       | Check whether there is a problem with robot movement while force sense control is enabled.<br>(The offset limit is the value set in parameter FSCORMX.)                                                          |
| H2770                           | Error message  | Outside offset position movement range (**)<br>Note) ″**″ is substituted with ″±Jn″ (n is axis No.)                                                                                                    |
|                                 | Cause          | The position after force sense control offset lies outside the range.<br>The robot may have been moved near the movement range limit.                                                                            |
|                                 | Measures       | Review the movement position or force sense control settings, and ensure that the offset position does not exceed the movement range.                                                                            |
| H2780                           | Error message  | Offset position speed over (**)<br>Note) ″**″ is substituted with ″Jn″ (n is axis No.)                                                                                                    |
|                                 | Cause          | The speed of movement to the position after offsetting with force sense control exceeded the speed limit<br>The movement speed may be too fast, or the robot may have been moved at the singular point adjacent. |
|                                 | Measures       | Review the movement speed and movement position, or the force sense control settings.                                                                                                    |
| L2800                           | Error message  | Illegal position data                                                                                                    |
|                                 | Cause          | This may occur for a position to which the robot cannot reach.                                                                                                    |
|                                 | Measures       | Adjust the position.                                                                                                    |
| L2801                           | Error message  | Illegal position data (start)                                                                                                    |
|                                 | Cause          | This may occur for a starting position to which the robot cannot reach.                                                                                                    |
|                                 | Measures       | Adjust the position.                                                                                                    |
| L2802                           | Error message  | Illegal position data (dstn)                                                                                                    |
|                                 | Cause          | This may occur for a ending position to which the robot cannot reach.                                                                                                    |
|                                 | Measures       | Adjust the position.                                                                                                    |

| Error No. |               | Error cause and measures                                                                                                    |  |  |
|-----------|---------------|----------------------------------------------------------------------------------------------------|--|--|
| L2803     | Error message | Illegal assisting position data (intmed)                                                                                                    |  |  |
|           | Cause         | The intermediate path at the straight line interpolation and the route at circle interpolation are the position which the robot cannot move.                                                 |  |  |
|           | Measures      | Confirm the error occurrence line and confirm that there is no position which the robot cannot move. And please correct the data of starting position, midway position, or ending position . |  |  |
| L2810     | Error message | Posture flag is disagree                                                                                                    |  |  |
|           | Cause         | The structure flag of the start point and end point don't match.                                                                                                    |  |  |
|           | Measures      | Adjust the position data.                                                                                                    |  |  |
| H2820     | Error message | Illegal Accel ratio                                                                                                    |  |  |
|           | Cause         | This occurs when the acceleration/deceleration ratio is too small.                                                                                                    |  |  |
|           | Measures      | Adjust the acceleration/deceleration ratio to a larger value.                                                                                                    |  |  |
| H2830     | Error message | System error (ipol posture type)                                                                                                    |  |  |
|           | Cause         | The Type argument of the Mov instruction was set to $-1$ or a similar value.                                                                                                    |  |  |
|           | Measures      | Change the Type argument of the Mov instruction to a correct value (0, 1, etc).                                                                                                    |  |  |
| H2840     | Error message | System error (ipol parameters)                                                                                                    |  |  |
|           | Cause         | The parameter may have been damaged.                                                                                                    |  |  |
|           | Measures      | If it comes back, contact your service provider.                                                                                                    |  |  |
| H2850     | Error message | System error (ipol norm)                                                                                                    |  |  |
|           | Cause         | The norm is illegal. A problem occurred in internal computation processing.                                                                                                    |  |  |
|           | Measures      | If it comes back, contact your service provider.                                                                                                    |  |  |
| H2860     | Error message | System error (ipol type)                                                                                                    |  |  |
| 12000     | Cause         | An illegal interpolation process method is being used. A problem occurred in internal computation process-<br>ing.                                                                           |  |  |
|           | Measures      | If it comes back, contact your service provider.                                                                                                    |  |  |
| H2870     | Error message | System error (ipol data undef)                                                                                                    |  |  |
|           | Cause         | The interpolation position data has not been defined. A problem occurred in internal computation process-<br>ing.                                                                            |  |  |
|           | Measures      | If it comes back, contact your service provider.                                                                                                    |  |  |
| H2880 *   | Error message | System error (ipol data area)                                                                                                    |  |  |
|           | Cause         | The memory is insufficient for the inside operation.                                                                                                    |  |  |
|           | Measures      | If it comes back, contact your service provider.                                                                                                    |  |  |
| H2890     | Error message | System error (undefined err)                                                                                                    |  |  |
|           | Cause         | An undefined error number was generated in internal computation processing.                                                                                                    |  |  |
|           | Measures      | If it comes back, contact your service provider.                                                                                                    |  |  |
| L2900     | Error message | System ERROR M00 to M04                                                                                                    |  |  |
| 22000     | Cause         | An error occurred in the internal processing.                                                                                                    |  |  |
|           | Measures      | If it comes back, contact your service provider.                                                                                                    |  |  |
| L3100     |               |                                                                                                    |  |  |
| 23100     |               | One of the errors below is detected.<br>Please take measures corresponding to an error message.                                                                                              |  |  |
|           | Error message | PROC stack over                                                                                                    |  |  |
|           | Cause         | For example, if it jumped by GoSub but did not return by the Return command, or if it escaped by GoTo using the For and Next commands, stack memory decreased gradually.                     |  |  |
|           | Measures      | Correct so that in the case of GoSub, return by Return, and in the case of For and Next, do not exit by GoTo.                                                                                |  |  |
|           | Error message | Sysmtem ERROR                                                                                                    |  |  |
|           | Cause         | Behind the If statement, Will not describe the NVOpen instruction                                                                                                    |  |  |
|           | Measures      | NVOpen instruction Please describe a line by itself                                                                                                    |  |  |

| Error No. |                                   | Error cause and measures                                                                                                    |
|-----------|-----------------------------------|----------------------------------------------------------------------------------------------------|
| L3110     | Please take me<br>Refer to the se | rs below is detected.<br>asures corresponding to an error message.<br>parate manual, "Instruction Manual/Detailed Explanation of Functions and Operations" or "Instruction Man-<br>or Function" in details. |
|           | Error message                     | Arg. value range over                                                                                                    |
|           | Cause                             | Arg. value is outside range                                                                                                    |
|           | Measures                          | Please confirm the range of the argument and set a correct value                                                                                                    |
|           | Error message                     | The force sense control command argument lies outside the range.                                                                                                    |
|           | Cause                             | A value outside the range was set for the force sense control command argument.                                                                                                    |
|           | Measures                          | Check the argument range and set a correct value.                                                                                                    |
|           | Error message                     | The force sense control status variable argument lies outside the range.                                                                                                    |
|           | Cause                             | A value outside the range was set for the force sense control status variable argument.                                                                                                    |
|           | Measures                          | Check the argument range and set a correct value.                                                                                                    |
|           | Error message                     | The force sense control related argument lies outside the range.                                                                                                    |
|           | Cause                             | A value outside the range was set for the force sense control related argument.                                                                                                    |
|           | Measures                          | Check the argument range and set a correct value.                                                                                                    |
|           | Error message                     | The Mo trigger No. lies outside the range.                                                                                                    |
|           | Cause                             | A value outside the range was set for the Mo trigger No.                                                                                                    |
|           | Measures                          | Check the setting range and set a correct value.                                                                                                    |
|           | Error message                     | Def MoTrg command argument error                                                                                                    |
|           | Cause                             | An unusable variable or different mechanical No. was set.                                                                                                    |
|           | Measures                          | Set a usable variable or same mechanical No.                                                                                                    |
| L3120     | Error message                     | No. of arg. is over                                                                                                    |
|           | Cause                             | No. of argument is over                                                                                                    |
|           | Measures                          | Please confirm the range of the argument and set a correct value                                                                                                    |
| L3130     | Error message                     | COM file is already opened                                                                                                    |
|           | Cause                             | Opening of a file already opened was attempted.                                                                                                    |
|           | Measures                          | Check the file No. and re-execute.                                                                                                    |
| L3140     | Error message                     | Can't open COM file                                                                                                    |
|           | Cause                             | The file cannot be opened.                                                                                                    |
|           | Measures                          | Check the file No. and re-execute.                                                                                                    |
| L3141     | Error message                     | The NVOpen command is not executed.                                                                                                    |
|           | Cause                             | No NVOpen command was executed before execution of a command communicating with the vision sensor.                                                                                                    |
|           | Measures                          | Revise the robot program to execute the NVOpen command.                                                                                                    |
| L3142     | Error message                     | The communication line can not be opened.                                                                                                    |
|           | Cause                             | The line for communication with the vision sensor can not be opened.                                                                                                    |
|           | Measures                          | Check the communication cable or the communications parameters.                                                                                                    |
| L3150     | Error message                     | Cannot Print (INPUT mode)                                                                                                    |
|           | Cause                             | The file open mode is INPUT, so writing is not possible.                                                                                                    |
|           | Measures                          | Check the file No. and open mode, and re-execute.                                                                                                    |
| L3170     | Error message                     | Cannot Input (OUTPUT mode)                                                                                                    |
|           | Cause                             | The file open mode is OUTPUT, so writing is not possible.                                                                                                    |
|           | Measures                          | Check the file No. and open mode, and re-execute.                                                                                                    |
| L3180     | Error message                     | System error (array range over)                                                                                                    |
|           | Cause                             | System error (array range over)                                                                                                    |
|           | Measures                          | If it comes back, contact your service provider                                                                                                    |
| L3200     | Error message                     | This file is read only                                                                                                    |
|           | Cause                             | The file cannot be read.                                                                                                    |
|           | Measures                          | Check the contents of the file.                                                                                                    |

| Error No. |               | Error cause and measures                                                                                                  |
|-----------|---------------|----------------------------------------------------------------------------------------------------|
| L3210     | Error message | This variable is write protected                                                                                          |
|           | Cause         | Writing of this variable is prohibited.                                                                                   |
|           | Measures      | Check the variable protection setting.                                                                                    |
| L3220     | Error message | Nesting over                                                                                                    |
|           | Cause         | A nest-over error occurred in If of the If instruction or For of the For instruction.                                     |
|           | Measures      | Correct the program and re-execute.                                                                                       |
| L3230     | Error message | For Next statements unmatch                                                                                               |
|           | Cause         | The No. of For and Next statements do not match.                                                                          |
|           | Measures      | Correct the program and re-execute.                                                                                       |
| L3240     | Error message | "Nesting over (For, While)"                                                                                               |
|           | Cause         | The No. of nesting stages exceeded 16 stages (For, While).                                                                |
|           | Measures      | Correct the program.                                                                                                    |
| L3250     | Error message | While WEnd statements unmatch                                                                                             |
|           | Cause         | The No. of While and WEnd statements do not match.                                                                        |
|           | Measures      | Correct the program and re-execute.                                                                                       |
| L3251     | Error message | Number of jump destination exceeds 32                                                                                     |
|           | Cause         | The number of branches defined exceeded 32.                                                                               |
|           | Measures      | Correct the program and re-execute.                                                                                       |
| L3252     | Error message | If EndIf statements unmatch                                                                                               |
|           | Cause         | If EndIf statements unmatch.                                                                                              |
|           | Measures      | Correct the program and re-execute.                                                                                       |
| L3253     | Error message | "Nesting over (If, EndIf)"                                                                                                |
|           | Cause         | The No. of nesting stages exceeded 8 stages (If).                                                                         |
|           | Measures      | Correct the program and re-execute.                                                                                       |
| L3254     | Error message | Select - End Select statements unmatch                                                                                    |
|           | Cause         | Select - End Select statements unmatch.                                                                                   |
|           | Measures      | Correct the program and re-execute.                                                                                       |
| L3255     | Error message | If Else statements unmatch                                                                                                |
|           | Cause         | If Else statements unmatch.                                                                                               |
|           | Measures      | Correct the program and re-execute.                                                                                       |
| L3260     | Error message | Cannot exec for all slots                                                                                                 |
|           | Cause         | Execution with all slots designated is not possible.                                                                      |
|           | Measures      | Designate an individual slot and try again.                                                                               |
| L3270     | Error message | The command size is exceeded                                                                                              |
|           | Cause         | The command size is exceeded.                                                                                             |
|           | Measures      | Specify within single-byte 256 characters.                                                                                |
| L3280     | Error message | Cannot execute without GetM                                                                                               |
|           | Cause         | The command you attempted to execute cannot be executed without GetM. Or, a non-existing mechanical number was specified. |
|           | Measures      | Execute it after executing the ReIM and GetM commands in another task slot.                                               |
| L3281     | Error message | Cannot execute during RUN                                                                                                 |
|           | Cause         | Cannot execute during operation.                                                                                          |
|           | Measures      | Cannot execute during operation.                                                                                          |
| L3282     | Error message | "Can't RUN (not select, attribute)"                                                                                       |
|           | Cause         | The program is not selected or the attribute is illegal.                                                                  |
|           | Measures      | Load the program into the specified task slot. Or, change the program attributes.                                         |
| L3285     | Error message | Cannot execute (RUN or WAI)                                                                                               |
|           | Cause         | can't execute in the state of stopping or executing.                                                                      |
|           | Measures      | Reset the program (cancel the abort status).                                                                              |

| Error No. |               | Error cause and measures                                                    |
|-----------|---------------|-----------------------------------------------------------------------------|
| L3286     | Error message | Program is empty                                                            |
|           | Cause         | Execution of an empty program was attempted.                                |
|           | Measures      | Make the program or select the correct program.                             |
| L3287     | Error message | Cannot execute (ERROR ALWAYS)                                               |
|           | Cause         | This command cannot be used when the start conditions are ERROR and ALWAYS. |
|           | Measures      | Correct the program.                                                        |
| L3288     | Error message | Cannot execute while editing                                                |
|           | Cause         | That program cannot be executed because it is being edited.                 |
|           | Measures      | Finish editing the program first, and then start it.                        |
| L3289     | Error message | Program does not exist (SLT*)                                               |
|           | Cause         | The program designated in the slot table does not exist.                    |
|           | Measures      | Correct the slot parameter.                                                 |
| L3290     | Error message | System slot cannot be executed                                              |
|           | Cause         | The system slot cannot be executed.                                         |
|           | Measures      | Check whether another slot (user slot) is being operated.                   |
| L3300     | Error message | User slot cannot be executed                                                |
|           | Cause         | A user slot cannot be executed.                                             |
|           | Measures      | Check whether the system slot is being operated.                            |
| L3310     | Error message | Cannot execute XRun (Runing)                                                |
|           | Cause         | XRun is not possible as the designated slot is operating.                   |
|           | Measures      | Stop the specification slot, and execute.                                   |
| L3320     | Error message | Cannnot execute XRun (empty)                                                |
|           | Cause         | XRun is not possible as the program has not been selected.                  |
|           | Measures      | Specify program name to the argument or execute XLoad.                      |
| L3330     | Error message | Cannnot execute XStp (empty)                                                |
|           | Cause         | XStp is not possible as the program has not been selected.                  |
|           | Measures      | correct the program, and execute.                                           |
| L3340     | Error message | Cannnot execute XRst (empty)                                                |
|           | Cause         | XRst is not possible as the program has not been selected.                  |
|           | Measures      | Resetting is possible in the state of waiting only.                         |
| L3350     | Error message | Cannnot execute XRst (Running)                                              |
|           | Cause         | Xrst is not possible as the program is executing.                           |
|           | Measures      | Stop execution, and do it.                                                  |
| L3360     | Error message | Cannnot execute XLoad (not PSA)                                             |
|           | Cause         | XLoad cannot be executed when the program cannot be selected.               |
|           | Measures      | Execute XRst, and do it.                                                    |
| L3361     | Error message | Can not load the program (SLT*)                                             |
|           | Cause         | A non-existing program was specified in the slot parameter (SLTn).          |
|           | Measures      | A non-existing program was specified in the slot parameter (SLTn).          |
| L3370     | Error message | Cannnot execute XCIr (empty)                                                |
|           | Cause         | XCIr is not possible as the program has not been selected.                  |
|           | Measures      | XCIr can only be executed to enable program selection.                      |
| L3380     | Error message | Cannnot execute XCIr (not PSA)                                              |
|           | Cause         | Program selection is not enabled.                                           |
|           | Measures      | Execute XCIr after resetting the program (canceling the abort status).      |
| L3390     | Error message | Cannot use arc pallet                                                       |
|           | Cause         | Cannot use arc pallet.                                                      |
|           | Measures      | Change to another method.                                                   |

| Error No. |               | Error cause and measures                                                                                                    |
|-----------|---------------|----------------------------------------------------------------------------------------------------|
| L3400     | Error message | System error (PROC stack over)                                                                                                  |
|           | Cause         | System error. (Processor stack overflow)                                                                                        |
|           | Measures      | If it comes back, contact your service provider                                                                                 |
| L3500     | Error message | Illegal format input (Input)                                                                                                    |
|           | Cause         | The type of the variable specified by Input and the type of the received data do not match.                                     |
|           | Measures      | Check the format.                                                                                                    |
| L3501     | Error message | Illegal Receive data (EBREAD)                                                                                                   |
|           | Cause         | Type is different (receive data and specified variable)                                                                         |
|           | Measures      | Please confirm specified tag data of the vision.                                                                                |
| L3600     | Error message | Jump destination does not exist                                                                                                 |
|           | Cause         | No jump destination was found for the Def Act, On Com and On GoTo commands.                                                     |
|           | Measures      | Check the jump destination.                                                                                                    |
| L3700     | Error message | Undefined variable                                                                                                    |
|           | Cause         | It was attempted to reference a variable that has not been initialized.                                                         |
|           | Measures      | Define a variable, enter an initial value, and then use it.                                                                     |
| L3710     | Error message | Nesting over (CallP)                                                                                                    |
|           | Cause         | Program Call is used more than the limitation.                                                                                  |
|           | Measures      | Reduce the call count of CallP (nesting).                                                                                       |
| L3720     | Error message | RC NX statements unmatch                                                                                                    |
|           | Cause         | RC NX statements unmatch                                                                                                    |
|           | Measures      | Match the numbers of RC and NX.                                                                                                 |
| L3750     | Error message | Illegal positions (Def Plt)                                                                                                    |
|           | Cause         | Multi rotation flag (FL2 J1/J4 axis) is different                                                                               |
|           | Measures      | Specify position to become the same multi rotation flag.                                                                        |
| L3760     | Error message | Illegal positions (Def Plt)                                                                                                    |
|           | Cause         | J1 or J4 axis is greatly changed (Def Plt)                                                                                      |
|           | Measures      | Specify positions to be not different greatly                                                                                   |
| L3770     | Error message | This is an undefined Mo trigger.                                                                                                |
|           | Cause         | An attempt was made to use an undefined Mo trigger.                                                                             |
|           | Measures      | Define the specified Mo trigger before use.                                                                                     |
| L3810     | Error message | Different argument type                                                                                                    |
|           | Cause         | The type of an argument in an arithmetic operation, monadic operation, comparison operation or each func-<br>tion is different. |
|           | Measures      | Designate the correct argument.                                                                                                 |
| L3820     | Error message | Undefined intermediate code                                                                                                    |
|           | Cause         | A program or system status variable may have been damaged.                                                                      |
|           | Measures      | Restore using the backup data. If the backup data is not available, it is necessary to create a program again.                  |
| L3830     | Error message | Cannot execute GetM                                                                                                    |
|           | Cause         | GET of the mechanisms is not possible.                                                                                          |
|           | Measures      | Check whether the designated mechanisms are being used with a different slot.                                                   |
| L3840     | Error message | Return without GoSub                                                                                                    |
|           | Cause         | Return was executed without using GoSub.                                                                                        |
|           | Measures      | Check the program.                                                                                                    |
| L3850     | Error message | Undefined PLT                                                                                                    |
|           | Cause         | The Def Plt command was not executed.                                                                                           |
|           | Measures      | Use it after defining a pallet with the Def Plt command.                                                                        |
| L3860     | Error message | Illegal position data defined                                                                                                   |
|           | Cause         | There is an error in the position data.                                                                                         |
|           | Measures      | Check the position data definition.                                                                                             |

| Error No. |               | Error cause and measures                                                                                       |  |  |
|-----------|---------------|----------------------------------------------------------------------------------------------------|--|--|
| L3870     |               | One of the errors below is detected.<br>Please take measures corresponding to an error message.                |  |  |
|           | Error message | Illegal mecha No. (****)                                                                                       |  |  |
|           |               | Note) "****" is substituted with the "robot status variable".                                                  |  |  |
|           | Cause         | The designated mecha No. is an invalid value                                                                   |  |  |
|           | Measures      | Please set a correct mecha No.                                                                                 |  |  |
|           | Error message | The force sense control status variable mechanical No. is an invalid value.                                    |  |  |
|           | Cause         | An invalid variable was set for the force sense control status variable mechanical No.                         |  |  |
|           | Measures      | Set a correct mechanical No.                                                                                   |  |  |
|           | Error message | The mechanical No. specified with the Def MoTrg command is an invalid value.                                   |  |  |
|           | Cause         | The mechanical No. specified with the Def MoTrg command is an invalid value.                                   |  |  |
|           | Measures      | Set a correct mechanical No.                                                                                   |  |  |
| L3880     | Error message | Illegal slot No.                                                                                               |  |  |
|           | Cause         | The task slot number specified in the argument of the system status variables was invalid.                     |  |  |
|           | Measures      | Input the correct slot No.                                                                                     |  |  |
| L3890     | Error message | System error (make MCODE)                                                                                      |  |  |
|           | Cause         | An error has occurred when creating an operation instruction. The program may have been damaged.               |  |  |
|           | Measures      | Restore using the backup data. If the backup data is not available, it is necessary to create a program again. |  |  |
| L3900     | Error message | JRC Command is disable                                                                                         |  |  |
|           | Cause         | The JRCEXE parameter is disabled, so it cannot be used.                                                        |  |  |
|           | Measures      | Change the JRCEXE parameter, and then execute.                                                                 |  |  |
| L3910     | Error message | Cannnot execute (JRC 0)                                                                                        |  |  |
|           | Cause         | JRC 0 can not execute for robot arm axis.                                                                      |  |  |
|           | Measures      | Correctly set.                                                                                                 |  |  |
| L3930     | Error message | This command cannot be executed                                                                                |  |  |
|           | Cause         | Collision detection is effective                                                                               |  |  |
|           | Measures      | Repeal collision detection (execute ColChk Off)                                                                |  |  |
| L3940     | Error message | ColChk cannot be executed                                                                                      |  |  |
|           | Cause         | An exclusive function is performing with ColChk                                                                |  |  |
|           | Measures      | Repeal the corresponding function                                                                              |  |  |
| L3950     | Error message | NOERR cannot be executed                                                                                       |  |  |
|           | Cause         | Interruption using M_ColSts is invalid                                                                         |  |  |
|           | Measures      | Define interruption using M_ColSts and confirm it                                                              |  |  |
| L3960     | Error message | This Act No. cannot be repealed                                                                                |  |  |
|           | Cause         | NOERR of collision detection is performed                                                                      |  |  |
|           | Measures      | Repeal this interruption after canceling NOERR                                                                 |  |  |
| L3970     | Error message | ColChk cannot be performed                                                                                     |  |  |
|           | Cause         | Collision detection serves as prohibition of use                                                               |  |  |
|           | Measures      | Change parameter COL into use permission                                                                       |  |  |
| L3980     | Error message | Load mode cannot be specified.                                                                                 |  |  |
| L0300     | Cause         | Prec command is executed                                                                                       |  |  |
|           |               |                                                                                                    |  |  |

| Error No. |               | Error cause and measures                                         |
|-----------|---------------|------------------------------------------------------------------|
| L3982     | Error message | Cannot be used (singular point)                                  |
|           | Cause 1       | This robot does not correspond to the singular point function    |
|           | Measures 1    | Check the argument of Type specification                         |
|           | Cause 2       | Cmp command is executed                                          |
|           | Measures 2    | Invalidate a compliance mode (execute Cmp Off)                   |
|           | Cause 3       | A synchronous addition axis control is effective                 |
|           | Measures 3    | Invalidate a synchronous addition axis control                   |
|           | Cause 4       | Tracking mode is effective                                       |
|           | Measures 4    | Invalidate a tracking mode (execute Trk Off)                     |
|           | Cause 5       | Pre-fetch execution is effective                                 |
|           | Measures 5    | Invalidate a pre-fetch execution                                 |
|           | Cause 6       | This robot is a setting of the multi mechanism                   |
|           | Measures 6    | Do not use the function of passage singular point                |
|           | Cause 7       | ColChk On command is executed                                    |
|           | Measures 7    | Invalidate a collision detection (execute ColChk Off)            |
| H3983     | Error message | Cannot execute Cnt movement                                      |
|           | Cause         | A structural flag or the angle of the joint is not corresponding |
|           | Measures      | It surely positions it by Dly command etc                        |
| L3984     | Error message | Cannot be passsed (singularity)                                  |
|           | Cause         | Robot passes position which is very near the singular point      |
|           | Measures      | Adjust the teaching position                                     |
| H3985     | Error message | Cannot be passsed (singularity)                                  |
|           | Cause         | Robot passes position which is very near the singular point      |
|           | Measures      | Adjust the teaching position                                     |

| Error No. |                   | Error cause and measures                                                                                                    |
|-----------|-------------------|----------------------------------------------------------------------------------------------------|
| L3986     | One of the erro   | rs below is detected. Please take measures corresponding to an error message.                                                                                                    |
|           | Error message     | Unable to enable force sense control. (Sensor)                                                                                                    |
|           | Cause             | Unable to execute because the force sensor is not connected.                                                                                                    |
|           | Measures          | Connect the force sensor, or delete the command that cause the error.                                                                                                    |
|           | Error message     | Unable to enable force sense control. (Cmp command)                                                                                                    |
|           | Cause             | It is not possible to enable force sense control function while the compliance control function is enabled.                                                                              |
|           | Measures          | The force sense control function and compliance control function cannot be enabled simultaneously. If using the force sense control function, disable the compliance control function.   |
|           | Error message     | Unable to execute the Cmp command. (Force sense control)                                                                                                    |
|           | Cause             | It is not possible to enable the compliance control function while the force sense control function is enabled.                                                                          |
|           | Measures          | The force sense control function and compliance control function cannot be enabled simultaneously. If using the compliance control function, disable the force sense control function.   |
|           | Error message     | Unable to enable the collision detection function. (Force sense control)                                                                                                    |
|           | Cause             | It is not possible to enable the collision detection function while force sense control function is enabled.                                                                             |
|           | Measures          | The force sense control function and collision detection function cannot be enabled simultaneously. If using the collision detection function, disable the force sense control function. |
|           | Error message     | Unable to enable force sense control. (Initialization)                                                                                                    |
|           | Cause             | It is not possible to perform initialization when starting force sense control.                                                                                                    |
|           | Measures          | Check the parameter settings.                                                                                                    |
|           | Error message     | This is the singular point adjacent area. (Force sense control)                                                                                                    |
|           | Cause             | It is not possible to move the singular point adjacent area while the force sense control function is enabled.                                                                           |
|           | Measures          | If moving the singular point adjacent area, disable the force sense control function.                                                                                                    |
|           | Error message     | The force sense control status is different.                                                                                                    |
|           | Cause             | The force sense control enabled/disabled status when resuming program operation differs from that during program operation.                                                              |
|           | Measures          | Set the force sense control enabled/disabled status to the correct status. (This occurs only once when resuming program operation.)                                                      |
|           | Error message     | This function cannot be used.                                                                                                    |
|           | Cause             | This model is not compatible with the executed force sense control function.                                                                                                    |
|           | Measures          | Do not use this force sense control function.<br>Contact the maker for details on the latest compatibility status.                                                                       |
|           | Error message     | Unable to change tool conversion data. (Force sense control)                                                                                                    |
|           | Cause             | It is not possible to change tool conversion data while the force sense control function is enabled.                                                                                     |
|           | Measures          | If changing tool conversion data, disable the force sense control function.                                                                                                    |
|           | Error message     | Unable to change base conversion data. (Force sense control)                                                                                                    |
|           | Cause             | It is not possible to change base conversion data while the force sense control function is enabled.                                                                                     |
|           | Measures          | If changing base conversion data, disable the force sense control function.                                                                                                    |
|           | Error message     | Unable to execute the Jrc command. (Force sense control)                                                                                                    |
|           | Cause             | It is not possible to execute the Jrc command while the force sense control function is enabled.                                                                                         |
|           | Measures          | To execute the Jrc command, disable the force sense control function.                                                                                                    |
|           | Error message     | Disable force sense control.                                                                                                    |
|           | Entor mossage     |                                                                                                    |
|           | Cause             | JOG operation cannot be performed on your model while the force sense control function is enabled.                                                                                       |
|           |                   | JOG operation cannot be performed on your model while the force sense control function is enabled.<br>Disable the force sense control function.                                          |
|           | Cause<br>Measures |                                                                                                    |
|           | Cause             | Disable the force sense control function.                                                                                                    |

| Error No. |                 | Error cause and measures                                                                                                    |
|-----------|-----------------|----------------------------------------------------------------------------------------------------|
| L3987     | One of the erro | rs below is detected. Please take measures corresponding to an error message.                                                                 |
|           | Error message   | Force sense control is disabled.                                                                                                    |
|           | Cause           | Force sense control is disabled, and so unable to execute the command.                                                                        |
|           | Measures        | Enable the force sense control function.                                                                                                    |
|           | Error message   | Force sense control is enabled.                                                                                                    |
|           | Cause           | It is not possible to enable force sense control again while already enabled.                                                                 |
|           | Measures        | First disable the force sense control function, and then enable again.                                                                        |
|           | Error message   | Unable to execute the FsGChg command.                                                                                                    |
|           | Cause           | It is not possible to execute the FsGChg command when force control gain change is not complete.                                              |
|           | Measures        | Review the program so that the FsGChg command is executed after force control gain change is complet                                          |
|           | Error message   | Unable to output log file.                                                                                                    |
|           | Cause           | FTP processing was not properly performed.                                                                                                    |
|           | Measures        | Check the FTP related parameter setting.<br>Check the Ethernet cable connection.                                                              |
|           |                 | Check the FTP server settings at the computer.                                                                                                |
|           | Error message   | The specified log file does not exist.                                                                                                    |
|           | Cause           | The log file for the No. specified with the FsOutLog command does not exist.                                                                  |
|           | Measures        | Check whether the log file No. is incorrect.                                                                                                  |
|           | Error message   | Unable to change the force sense status variable.                                                                                             |
|           | Cause           | The status variable setting is currently being used by the force sense control function and so cannot b<br>changed.                           |
|           | Measures        | If changing the setting, disable the force sense control function.                                                                            |
|           | Error message   | Force sense log commands executed simultaneously.                                                                                             |
|           | Cause           | It is not possible to create/output another file while creating (FsLog Off command) or outputti<br>(FsOutLog command) a force sense log file. |
|           | Measures        | Process after force sense log file creation/output is complete.                                                                               |
|           | Error message   | Unable to create log file.                                                                                                    |
|           | Cause           | Unable to create a force sense log file.                                                                                                    |
|           | Measures        | Check the amount of available record space in the robot controller.                                                                           |
|           | Error message   | Unable to execute the Fsc ON command.                                                                                                    |
|           | Cause           | It is not possible to execute the Fsc On command while changing the force control gain.                                                       |
|           | Measures        | Execute the Fsc On command after force control gain change is complete.                                                                       |
|           | Error message   | Unable to perform log data related processing.                                                                                                |
|           | Cause           | It is not possible to execute FsLog On command file while recording force sense control log data.                                             |
|           | Measures        | Execute the FsLog On command after log data recording is complete.                                                                            |
|           | Error message   | Force sense control is enabled.                                                                                                    |
|           | Cause           | The parameter setting is currently being used by the force sense control function and so cannot l changed.                                    |
|           | Measures        | If changing the parameter, disable the force sense control function once.                                                                     |
|           | Error message   | Unable to enable the Mo trigger.                                                                                                    |
|           | Cause           | The Mo trigger for the FsCtrg command executed first is enabled.                                                                              |
|           | Measures        | Execute after changing the control characteristics.                                                                                           |
|           | Error message   | Mo trigger timeout                                                                                                    |
|           | Cause           | The Mo trigger did not turn ON within the specified time.                                                                                     |
|           | Measures        | Review the Mo trigger conditions and robot program.                                                                                           |
|           | Error message   | Unable to execute the FsCTrg command.                                                                                                    |
|           | Cause           | The control characteristics is currently being changed.                                                                                       |
|           | Measures        | The Mo trigger for the FsCTrg command executed first is enabled.<br>Execute after changing the control characteristics.                       |
|           | Error message   | Unable to specify the control characteristics change.                                                                                         |
|           | Cause           | The control characteristics change has been set with another command.                                                                         |
|           | Jause           | The sender onal actoristics on ange has been set with another colliniand.                                                                     |

| Error No. |               | Error cause and measures                                                                                                    |
|-----------|---------------|----------------------------------------------------------------------------------------------------|
| H3988     | Error message | Unable to create a position command.                                                                                                    |
|           | Cause         | It is not possible to convert linear position data to joint angle after offsetting with force control.<br>The position after offsetting lies outside the movement range or is a singular point. |
|           | Measures      | Review the movement and, settings so that adjacents outside the movement range and singular poin adjacents are avoided.                                                                         |
| L3990     | Error message | ColChk cannot be used                                                                                                    |
|           | Cause         | This robot is a setting of the multi mechanism                                                                                                    |
|           | Measures      | Change parameter COL into use prohibition                                                                                                    |
| L3991     | Error message | Mainte.Forecast cannot be used                                                                                                    |
|           | Cause         | This robot is a setting of the multi mechanism                                                                                                    |
|           | Measures      | Invalidate the maintenance forecast                                                                                                    |
| L4000     | Error message | System error (time out)                                                                                                    |
|           | Cause         | There is a problem in the program's exclusive process.                                                                                                    |
|           | Measures      | If it comes back, contact your service provider.                                                                                                    |
| L4100     | Error message | No. of registered file is full                                                                                                    |
|           | Cause         | The No. of program has been exceeded.                                                                                                    |
|           | Measures      | Delete any unnecessary programs.                                                                                                    |
| L4110     | Error message | Memory area is full                                                                                                    |
|           | Cause         | The program and data have exceeded the capacity. Capacity of a program execution area is insufficient.                                                                                          |
|           | Measures      | Delete any unnecessary programs or data.                                                                                                    |
| L4120     | Error message | Too long program name                                                                                                    |
| 21120     | Cause         | The program name is a maximum of 12 characters with 3 extension characters.                                                                                                    |
|           | Measures      | Set the program name to within 12 characters and 3 extension characters.                                                                                                    |
| L4130     | Error message |                                                                                                    |
| L4130     |               | Illegal program name                                                                                                    |
|           | Cause         | An illegal character was used in the program name.                                                                                                    |
| 1 41 40   | Measures      | Only numbers and alphabetic characters can be used.                                                                                                    |
| L4140     | Error message | The program was not found                                                                                                    |
|           | Cause         | The designated program was not found.                                                                                                    |
|           | Measures      | Designate a different program, or create the designated program.                                                                                                    |
| L4150     | Error message | Program is faulty                                                                                                    |
|           | Cause         | Power shutdown may have occurred during the write operation.                                                                                                    |
|           | Measures      | The file may have been damaged. Delete the file.                                                                                                    |
| L4160     | Error message | Not a robot program                                                                                                    |
|           | Cause         | The designated program is not a robot program.                                                                                                    |
|           | Measures      | Designate a different program.                                                                                                    |
| L4170     | Error message | The program is being edited                                                                                                    |
|           | Cause         | The program is being edited.                                                                                                    |
|           | Measures      | Close the program being edited.                                                                                                    |
| L4180     | Error message | Program is running                                                                                                    |
|           | Cause         | The program is running.                                                                                                    |
|           | Measures      | Stop the program.                                                                                                    |
| L4190     | Error message | The program is selected                                                                                                    |
|           | Cause         | The program is preparing to execute.                                                                                                    |
|           | Measures      | Reset the program.                                                                                                    |
| L4200     | Error message | Cannot write to file                                                                                                    |
|           | Cause         | Write operation is prohibited, or the file capacity is insufficient.                                                                                                    |
|           | Measures      | 1. Enable file writing.                                                                                                    |
|           |               | 2. Delete unnecessary files.                                                                                                    |

| Error No. |               | Error cause and measures                                                                                                    |
|-----------|---------------|----------------------------------------------------------------------------------------------------|
| L4210     | Error message | Too long statement                                                                                                    |
|           | Cause         | The command statement length is limited to 240 characters.                                                                           |
|           | Measures      | Delete the No. of characters in the command statement to within 240 characters.                                                      |
| L4220     | Error message | Syntax error                                                                                                    |
|           | Cause         | There is an error in the syntax of the input command statement.                                                                      |
|           | Measures      | Re-input in the correct syntax after checking the contents.                                                                          |
| L4230     | Error message | The line No. does not exist                                                                                                    |
|           | Cause         | There is no specified line number.                                                                                                   |
|           | Measures      | Check the contents, and reinput the correct line No.                                                                                 |
| L4240     | Error message | The statement is write protected                                                                                                    |
|           | Cause         | The command statement is write protected.                                                                                            |
|           | Measures      | Cancel the write protection.                                                                                                    |
| L4250     | Error message | No more lines or variables                                                                                                    |
|           | Cause         | Reading of lines and variables exceeding the registered ones.                                                                        |
|           | Measures      | Check the programs.                                                                                                    |
| L4300     | Error message | Too long variable name                                                                                                    |
|           | Cause         | The variable name length is limited to 8 characters.                                                                                 |
|           | Measures      | Shorten the variable name to within 8 characters.                                                                                    |
| L4310     | Error message | Illegal character is used                                                                                                    |
|           | Cause         | A character other than A to Z or 0 to 9 was used.                                                                                    |
|           | Measures      | Use the character which can be used.                                                                                                 |
| L4320     | Error message | The variable is write protected                                                                                                    |
|           | Cause         | The variable is write protected.                                                                                                    |
|           | Measures      | 1. Use a writable variable.<br>2. Cancel the write protection.                                                                       |
| L4330     | Error message | The variable is read protected                                                                                                    |
|           | Cause         | The variable is read protected.                                                                                                    |
|           | Measures      | 1. Use a writable variable.<br>2. Cancel the write protection.                                                                       |
| L4340     | Error message | The variable is not defined                                                                                                    |
|           | Cause         | The variable has not been defined.                                                                                                   |
|           | Measures      | Define the variable.                                                                                                    |
| L4350     | Error message | Duplicate definition (Val.)                                                                                                    |
|           | Cause         | Variables already defined cannot be redefined with the Dim or Def statements.                                                        |
|           | Measures      | 1. Change the variable name and define.<br>2. Delete the defined variable.                                                           |
| L4360     | Error message | Same variable used (65535 times)                                                                                                    |
|           | Cause         | Example: 1 P1=P1+P2 references P1 twice and P2 once.                                                                                 |
|           | Measures      | Change the program to reduce the No. of times the same variable is used.                                                             |
| L4370     | Error message | Error in the array element                                                                                                    |
|           | Cause         | <ol> <li>The array elements exceeds the define range.</li> <li>The specified variable is not an array.</li> </ol>                    |
|           | Measures      | <ol> <li>Correct the number of array elements within one to the maximum elements.</li> <li>Do not specify array elements.</li> </ol> |
| L4380     | Error message | Cannot delete variables (used)                                                                                                    |
|           | Cause         | Variables used in a command statement cannot be deleted.                                                                             |
|           | Measures      | Delete the command statement using the variable.                                                                                     |
| L4390     | Error message | Variable type combination error                                                                                                    |
|           | Cause         | The type of the user-defined external variable is different.                                                                         |
|           | Measures      | Match the variable types.                                                                                                    |

| Error No. |                 | Error cause and measures                                                                                                    |
|-----------|-----------------|----------------------------------------------------------------------------------------------------|
| L4400     | Error message   | Program is faulty.                                                                                                    |
|           | Cause           | The content of the program is abnormal.                                                                                                    |
|           | Measures        | Delete the program.                                                                                                    |
| L4420     | Error message   | Line No exceeds 32767                                                                                                    |
|           | Cause           | The new line No. or line gap is large.                                                                                                    |
|           | Measures        | Do not use line No. exceeding 32767.                                                                                                    |
| L4430     | Error message   | Not found the string searched                                                                                                    |
|           | Cause           | The character string searched for was not found.                                                                                                    |
|           | Measures        | Check the program.                                                                                                    |
| L4440     | Error message   | Duplicate definition (label)                                                                                                    |
|           | Cause           | A label already defined cannot be redefined.                                                                                                    |
|           | Measures        | <ol> <li>Change the label name.</li> <li>Delete the defined label line.</li> </ol>                                                                                                    |
| L4460     | Error message   | Argument value range over                                                                                                    |
|           | Cause           | Argument value range over.                                                                                                    |
|           | Measures        | Confirm the argument range, and correct the value.                                                                                                    |
| L4470     | Error message   | Line No can't be used                                                                                                    |
|           | Cause           | Line No can't be used                                                                                                    |
|           | Measures        | Please use the label                                                                                                    |
| L4800     | Error message   | System error (System base prog)                                                                                                    |
|           | Cause           | The base program for the system could not be opened. Or, the system base program name was not speci-<br>fied correctly in the parameter.                                                 |
|           | Measures        | If it comes back, contact your service provider.                                                                                                    |
| L4810     | Error message   | The global variable defined by user is not available                                                                                                    |
|           | Cause           | The parameter "PRGUSR" is not correct.                                                                                                    |
|           | Measures        | To use user-defined external variables, it is necessary to set the name of the program describing only variable definitions in the PRGUSR parameter.                                     |
| L4811 *   | Error message   | The global variable redefined                                                                                                    |
|           | Cause           | A system global variable is defined in user global.                                                                                                    |
|           | Measures        | Correct the program.                                                                                                    |
| L4820     | Error message   | No editing program                                                                                                    |
|           | Cause           | The program was closed while editing. For example, the program being edited is closed when a key switch enable/disable operation is performed via the T/B during online editing on a PC. |
|           | Measures        | Try editing the program again.                                                                                                    |
| L4900     | Error message   | System error (Prog Hndl)                                                                                                    |
|           | Cause           | The program name used by internal processing is not normal.                                                                                                    |
|           | Measures        | If it comes back, contact your service provider.                                                                                                    |
| L4910     | Error message   | Robot Language is mismatched                                                                                                    |
|           | Cause           | The parameter RLNG is mismatched. (2:MELFA-BASIC V, 1:MELFA-BASIC IV)                                                                                                    |
|           | Measures        | Re-set RLNG or select an other program.                                                                                                    |
| L4920     | Error message   | There is no backup data in ROM                                                                                                    |
|           | Cause           | There is no backup data in ROM.                                                                                                    |
|           | Measures        | Please operate after backup.                                                                                                    |
| L4930     | One of the erro | rs below is detected. Please take measures corresponding to an error message.                                                                                                    |
|           | Error message   | CavChk cannot be executed (*)                                                                                                    |
|           | Cause           | Collision avoidance serves as prohibition of use                                                                                                    |
|           | Measures        | Change parameter CAV into use permission                                                                                                    |
|           | Error message   | CavChk cannot be used                                                                                                    |
|           | Cause           | This robot does not correspond to collision avoidance                                                                                                    |
|           | Measures        | Delete CavChk command                                                                                                    |

| Error No. |               | Error cause and measures                                                                                                    |
|-----------|---------------|----------------------------------------------------------------------------------------------------|
| L4931     | Error message | Cmp command cannot be executed                                                                                                    |
|           | Cause         | Collision avoidance is effective                                                                                                    |
|           | Measures      | Repeal collision avoidance (execute CavChk Off)                                                                                                    |
| L4932     | Error message | Trk command cannot be executed                                                                                                    |
|           | Cause         | Collision avoidance is effective                                                                                                    |
|           | Measures      | Repeal collision avoidance (execute CavChk Off)                                                                                                    |
| L4933     | Error message | CavChk cannot be executed                                                                                                    |
|           | Cause         | Cmp command is executed                                                                                                    |
|           | Measures      | Repeal compliance mode (execute Cnp Off)                                                                                                    |
| L4934     | Error message | CavChk cannot be executed                                                                                                    |
|           | Cause         | Trk command is executed                                                                                                    |
|           | Measures      | Repeal tracking mode (execute Trk Off)                                                                                                    |
| L4935     | Error message | NOERR cannot be executed                                                                                                    |
|           | Cause         | Interruption using M_CavSts is invalid                                                                                                    |
|           | Measures      | Define interruption using M_CavSts and confirm it                                                                                                    |
| L4936     | Error message | This ACT No. cannot be repealed                                                                                                    |
|           | Cause         | NoErr of collision avoidance is performed                                                                                                    |
|           | Measures      | Repeal this interruption after canceling NoErr                                                                                                    |
| L4937     | Error message | A user free area size is lack                                                                                                    |
|           | Cause         | The size of a user free area is smaller than that of 2K                                                                                                    |
|           | Measures      | Please set 2K or more to the size of a user free area                                                                                                    |
| L4938     | Error message | This robot does not correspond to collision avoidance.                                                                                                    |
|           | Cause         | This robot does not correspond to collision avoidance.                                                                                                    |
|           | Measures      | Parameter CAV returns disapproval.                                                                                                    |
| L4939     | Error message | CAV version of Robot No.n is old                                                                                                    |
|           | Cause         | Software version of Robot No.n is old                                                                                                    |
|           | Measures      | Interference avoidance function cannot be used because the software version of interference avoidance of the robot-n is old. Software version upgrade is required. Contact the maker.         |
| L4941     | Error message | MvSpl command cannot be executed                                                                                                    |
|           | Cause         | Collision avoidance is effective                                                                                                    |
|           | Measures      | The spline interpolation function and collision avoidance function cannot be enabled simultaneously.<br>If using the spline interpolation function, disable the collision avoidance function. |
| H5000     | Error message | TB Enable key is ON                                                                                                    |
|           | Cause         | The [T/B ENABLE" switch is "ENABLE", when the [MODE] switch of the operation panel is "AUTO".                                                                                                 |
|           | Measures      | Invalidate the T/B Enable key, or enter the teach mode of operation panel.                                                                                                    |
| L5010     | Error message | AUTOENA signal is OFF                                                                                                    |
| 20010     | Cause         | The automatic operation possible signal is OFF.                                                                                                    |
|           | Measures      | Turn the automatic operation possible signal ON, or enter the teach mode.                                                                                                    |
| L5100     | Error message | No program is selected                                                                                                    |
| 20100     | Cause         | A program is not selected for the designated slot.                                                                                                    |
|           | Measures      | Select a program for the designated slot.                                                                                                    |
| L5110     | Error message | Continuous RUN is not possible                                                                                                    |
| LUTIO     |               |                                                                                                    |
|           | Cause         | A different program name has been designated.                                                                                                    |
| L5120     | Measures      | Designate the correct program name.                                                                                                    |
| LJIZU     | Error message | Cannot select program (not PSA)                                                                                                    |
|           | Cause         | The specified slot is not in the program selection state.                                                                                                    |
| 1 5120    | Measures      | Reset the program.                                                                                                    |
| L5130     | Error message | Cannot execute servo on                                                                                                    |
| 20100     | Cause         | A servo OFF process is taking place.                                                                                                    |

| Error No. |                        | Error cause and measures                                                                                                    |
|-----------|------------------------|----------------------------------------------------------------------------------------------------|
| L5140     | Error message          | Cannot read the file                                                                                                    |
|           | Cause                  | Reading is being carried out, or editing is being carried out.                                                                                                    |
|           | Measures               | Close the file being edited, or read after the reading is completed.                                                                                                    |
| L5150     | Error message          | The origin has not been set                                                                                                    |
|           | Cause                  | The origin has not been set.                                                                                                    |
|           | Measures               | Refer to the chapters of "Setting the origin" and "Resetting the origin" which are described in the sepa-<br>rate volumes "ROBOT ARM SETUP & MAINTENANCE". And set the origin. |
| L5200 *   | Error message          | Parameter error (TASKMAX)                                                                                                    |
|           | Cause                  | The TASKMAX parameter setting value has been exceeded (initial value: 8, maximum value: 32).                                                                                   |
|           | Measures               | Reduce the number of multi tasks, or change the TASKMAX parameter.                                                                                                    |
| L5210 *   | Error message          | Parameter error (MECHAMAX)                                                                                                    |
|           | Cause                  | The No. of multi mechanisms has exceeded the limit.                                                                                                    |
|           | Measures               | Reduce the No. of multi mechanisms.                                                                                                    |
| L5400     | Error message          | All robot cannot be designated                                                                                                    |
|           | Cause                  | All mechanisms cannot be specified.                                                                                                    |
|           | Measures               | Specify an independent mechanism number.                                                                                                    |
| L5410     | Error message          | Non-existent mode                                                                                                    |
|           | Cause                  | It has been changed to a mode other than Auto/Teach.                                                                                                    |
|           | Measures               | Contact the maker.                                                                                                    |
| L5420     | Error message          | Illegal slot No.                                                                                                    |
|           | Cause                  | A task slot number other than 1 through TASKMAX (parameter) is specified.                                                                                                    |
|           | Measures               | Designate the correct task slot.                                                                                                    |
| L5430     | Error message          | Illegal robot No.                                                                                                    |
|           | Cause                  | The mechanism designation is illegal.                                                                                                    |
|           | Measures               | Designate the correct mechanism.                                                                                                    |
| L5600     | Error message          | Cannot execute during an error                                                                                                    |
|           | Cause                  | Cannot execute during an error.                                                                                                    |
|           | Measures               | Reset the error.                                                                                                    |
| C5610     | Error message          | Cannot execute during STOP ON                                                                                                    |
|           | Cause                  | Cannot execute during stop signal input.                                                                                                    |
|           | Measures               | Turn the stop signal OFF and execute.                                                                                                    |
| L5620     | Error message          | Cannot execute during CSTOP ON                                                                                                    |
|           | Cause                  | Cannot execute during cycle stop signal input.                                                                                                    |
|           | Measures               | Turn the cycle stop signal OFF.                                                                                                    |
| L5630     | Error message          | Cannot execute during SRVOFF ON                                                                                                    |
| 20000     | Cause                  | Cannot execute during servo OFF signal input.                                                                                                    |
|           | Measures               | Turn the servo OFF signal OFF.                                                                                                    |
| L5640     | Error message          | Cannot execute during RUN                                                                                                    |
| 20040     | Cause                  | Cannot execute during operation.                                                                                                    |
|           | Measures               | Stop the operation, and then execute.                                                                                                    |
| L5650     | Error message          | Cannot execute during STOP                                                                                                    |
| 20000     | Error message<br>Cause |                                                                                                    |
|           | Measures               | Cannot execute during stop operation.                                                                                                    |
| 1 5660    | -                      | Complete the stop, and then execute.                                                                                                    |
| L5660     | Error message          | Edit during RUN (include ALWAYS)                                                                                                    |
|           | Cause                  | Editing cannot be performed while in operation (including continuous execution).                                                                                               |
| 05070     | Measures               | Stop the program, and then execute.                                                                                                    |
| C5670     | Error message          | Cannot execute during wait                                                                                                    |
|           | Cause                  | Cannot execute during wait                                                                                                    |

|               | Error cause and measures                                                                                                    |
|---------------|----------------------------------------------------------------------------------------------------|
| Error message | System error (Illegal command)                                                                                                    |
| Cause         | Not exist command was executed.                                                                                                    |
| Measures      | Execute the correct command.                                                                                                    |
| Error message | Illegal command                                                                                                    |
| Cause         | This may have occurred because data was sent before the communication line was opened via a data link<br>or an unregistered communication command was sent due to the mismatch between the versions of the<br>controller and support software.                                                                                                    |
| Measures      | Send after the communication line is opened. Or, match the versions.                                                                                                    |
| Error message | The Operation is disable                                                                                                    |
| Cause         | The operation rights have not been acquired.                                                                                                    |
| Measures      | Acquire the operation rights.                                                                                                    |
| Error message | The editing operation is disable                                                                                                    |
| Cause         | The editing operation rights have not been acquired.                                                                                                    |
| Measures      | Acquire the editing operation rights.                                                                                                    |
| Error message | System error (illegal device No)                                                                                                    |
| Cause         | A non-registered device No. was set.                                                                                                    |
| Measures      | Set a valid device.                                                                                                    |
| Error message | The file cannot be opened                                                                                                    |
| Cause         | The block file cannot be opened.                                                                                                    |
| Measures      | Check the file, and designate the correct file.                                                                                                    |
| Error message | The mode is not TEACH                                                                                                    |
| Cause         | Carry out parameter writing in the teach mode.                                                                                                    |
|               | Change to the teaching mode, and then execute.                                                                                                    |
| _             | The time cannot be set                                                                                                    |
|               | The time setting can only be executed when the program is stopped and the servo is OFF.                                                                                                    |
|               | Stop the program and turn the servo OFF, and then set the time.                                                                                                    |
| _             | Com mesg is too long                                                                                                    |
|               | The character string of a communication text exceeded the maximum number allowed.                                                                                                    |
|               | Verify the number of characters in a comment in various settings such as parameters.                                                                                                    |
|               | Can not power reset of robot                                                                                                    |
|               | Can not power reset of robot                                                                                                    |
|               | Can not power reset of robot                                                                                                    |
| +             | Not opened COM line                                                                                                    |
|               | Open was not executed by the program.                                                                                                    |
|               | Execute Open, and then send PRN.                                                                                                    |
| _             | COMDEV parameter is illegal                                                                                                    |
|               | Illegal parameter (COMDEV).                                                                                                    |
|               | Correct COMDEV parameter.                                                                                                    |
| +             |                                                                                                    |
|               | Signal number is out of range.                                                                                                    |
|               | The designated signal No. has not been defined.                                                                                                    |
| _             | Change the signal No. to the correct No.                                                                                                    |
|               | Cannot output (hand input)                                                                                                    |
|               | The hand input signal cannot be written.                                                                                                    |
| +             | Use the correct output signal.                                                                                                    |
|               | Cannot write (special Input)                                                                                                    |
| Cause         | The input signal cannot be written into the robot dedicated area.                                                                                                    |
| Measures      | Use an actual signal.                                                                                                    |
|               | I Innut aignal appart ha writtan                                                                                                    |
| Error message | Input signal cannot be written                                                                                                    |
|               | CauseMeasuresError messageCauseMeasuresError messageCauseMeasure |

| Error No. |                                                                                                 | Error cause and measures                                                                                                    |  |  |
|-----------|-------------------------------------------------------------------------------------------------|----------------------------------------------------------------------------------------------------|--|--|
| H6640 *   | One of the errors below is detected.<br>Please take measures corresponding to an error message. |                                                                                                    |  |  |
|           | Error message                                                                                   | Illegal param (special signal)                                                                                                    |  |  |
|           | Cause                                                                                           | The parameter setting is illegal.                                                                                                    |  |  |
|           | Measures                                                                                        | Correct the changed parameter.                                                                                                    |  |  |
|           | Error message                                                                                   | Illegal setting of the dedicated signal parameter SFMODE                                                                                                    |  |  |
|           | Cause                                                                                           | The setting of the dedicated signal parameter SFMODE (safety mode output) is illegal.                                                                        |  |  |
|           | Measures                                                                                        | An error (output bit width of the output signal is less than 3 bits) exists in the dedicated output SFMODE setting. Correct the parameter setting.           |  |  |
| L6641     | Error message                                                                                   | Duplicate setting (special IN)                                                                                                    |  |  |
|           | Cause                                                                                           | The parameter setting is illegal.                                                                                                    |  |  |
|           | Measures                                                                                        | Correct the parameter of the dedicated input signal you changed.                                                                                             |  |  |
| H6642 *   | Error message                                                                                   | STOP is fixed signal No. 0                                                                                                    |  |  |
|           | Cause                                                                                           | The parameter setting is illegal.                                                                                                    |  |  |
|           | Measures                                                                                        | Set the parameter STOP(input) to 0.                                                                                                    |  |  |
| L6643     | Error message                                                                                   | Illegal parameter (special Sig.)                                                                                                    |  |  |
|           | Cause                                                                                           | The parameter setting is illegal.                                                                                                    |  |  |
|           | Measures                                                                                        | Make the ending number larger than the starting number.                                                                                                    |  |  |
| L6650 *   | Error message                                                                                   | Duplicate setting (special OUT)                                                                                                    |  |  |
|           | Cause                                                                                           | The parameter setting is illegal.                                                                                                    |  |  |
|           | Measures                                                                                        | Correct the parameters.                                                                                                    |  |  |
| L6651 *   | Error message                                                                                   | Duplicate setting (HANDTYPE)                                                                                                    |  |  |
|           | Cause                                                                                           | The parameter setting is illegal.                                                                                                    |  |  |
|           | Measures                                                                                        | Correct the parameter.                                                                                                    |  |  |
| L6660     | Error message                                                                                   | Cannot output (SPECIAL OUT)                                                                                                    |  |  |
|           | Cause                                                                                           | The program setting is illegal.                                                                                                    |  |  |
|           | Measures                                                                                        | Correct the program.                                                                                                    |  |  |
| L6670     | Error message                                                                                   | Illegal OUT reset pattern                                                                                                    |  |  |
|           | Cause                                                                                           | The parameters are not defined in sets of 8 characters.                                                                                                    |  |  |
|           | Measures                                                                                        | Correct the parameters.                                                                                                    |  |  |
| L6800 *   | Error message                                                                                   | "Cancel pseudo-input mode, PW OFF"                                                                                                    |  |  |
|           | Cause                                                                                           | If pseudo input was canceled, it is necessary to turn the power ON again in order to prevent the erroneous operation of the robot by external input signals. |  |  |
|           | Measures                                                                                        | Turn the power OFF and then ON once. It switches to an external input signal.                                                                                |  |  |
| C6900     | Error message                                                                                   | Pseudo-input signal mode                                                                                                    |  |  |
|           | Cause                                                                                           | Set with the parameters.                                                                                                    |  |  |
|           | Measures                                                                                        | To set a real signal, reset the parameter and then turn the power ON again.                                                                                  |  |  |
| C7000     | Error message                                                                                   | Copy source file was not found                                                                                                    |  |  |
|           | Cause                                                                                           | The copy source file was not found.                                                                                                    |  |  |
|           | Measures                                                                                        | Input the correct file name.                                                                                                    |  |  |
| C7010     | Error message                                                                                   | Delete target file was not found                                                                                                    |  |  |
|           | Cause                                                                                           | The delete target file was not found.                                                                                                    |  |  |
|           | Measures                                                                                        | Input the correct file name.                                                                                                    |  |  |
| C7020     | Error message                                                                                   | Rename target file was not found                                                                                                    |  |  |
|           | Cause                                                                                           | The rename target file was not found.                                                                                                    |  |  |
|           | Measures                                                                                        | Input the correct file name.                                                                                                    |  |  |
| H7030 *   | Error message                                                                                   | System error (param size over)                                                                                                    |  |  |
| 117000 ** | Cause                                                                                           | The change capacity is too large.                                                                                                    |  |  |
|           | 00030                                                                                           |                                                                                                    |  |  |

| Error No. |               | Error cause and measures                                                                                                    |  |  |  |  |
|-----------|---------------|----------------------------------------------------------------------------------------------------|--|--|--|--|
| C7040     | Error message | Parameter changes prohibited                                                                                                    |  |  |  |  |
|           | Cause         | Changing this parameter is prohibited as it is a dangerous parameter.                                                                                                    |  |  |  |  |
|           | Measures      | Contact the maker.                                                                                                    |  |  |  |  |
| H7050     | Error message | File is illegal                                                                                                    |  |  |  |  |
|           | Cause         | This file is damaged.                                                                                                    |  |  |  |  |
|           | Measures      | Contact to the dealer.                                                                                                    |  |  |  |  |
| H7060 *   | Error message | System error (RAM area full)                                                                                                    |  |  |  |  |
|           | Cause         | The capacity has been exceeded.                                                                                                    |  |  |  |  |
|           | Measures      | Contact the maker.                                                                                                    |  |  |  |  |
| C7070     | Error message | Memory area is full                                                                                                    |  |  |  |  |
|           | Cause         | The program and data have already exceeded the capacity.                                                                                                    |  |  |  |  |
|           | Measures      | Delete any unnecessary programs or data.                                                                                                    |  |  |  |  |
| L7071     | Error message | Not enough memory area for CTN                                                                                                    |  |  |  |  |
|           | Cause         | Continue function needs more than 100Kbytes memory area.                                                                                                    |  |  |  |  |
|           | Measures      | Delete any unnecessary programs.                                                                                                    |  |  |  |  |
| C7080     | Error message | Can not read parameter                                                                                                    |  |  |  |  |
|           | Cause         | Non-existent parameter or illegal password.                                                                                                    |  |  |  |  |
|           | Measures      | 1. Input the correct parameter name.<br>2. Input the correct password                                                                                                    |  |  |  |  |
| C7081     |               | One of the errors below is detected.<br>Please take measures corresponding to an error message.                                                                                                    |  |  |  |  |
|           | Error message | Can not write parameter                                                                                                    |  |  |  |  |
|           | Cause         | Non-existent parameter or illegal password.                                                                                                    |  |  |  |  |
|           | Measures      | 1. Input the correct parameter name.                                                                                                    |  |  |  |  |
|           |               | 2. Input the correct password                                                                                                    |  |  |  |  |
|           | Error message | Illegal CRC during parameter writing                                                                                                    |  |  |  |  |
|           | Cause         | The parameter CRC value is illegal.                                                                                                    |  |  |  |  |
|           | Measures      | An error is detected in the CRC check in the writing process of a parameter related to the safety monitoring function. Check the communication environment between the robot controller and the personal computer, and perform the writing operation again. |  |  |  |  |
| C7090     | Error message | Parameter comment illgal                                                                                                    |  |  |  |  |
|           | Cause         | The number of parameter comment characters exceeded the limit.                                                                                                    |  |  |  |  |
|           | Measures      | Operation will not be affected, so continue the operation.                                                                                                    |  |  |  |  |
| L7099     | Error message | Can not read parameter″xxx″.<br>″xxx″: Parameter name.                                                                                                    |  |  |  |  |
|           | Cause         | The parameter doesn't exist.                                                                                                    |  |  |  |  |
|           | Measures      | Please confirm the parameter name.                                                                                                    |  |  |  |  |
| H7300 *   | Error message | Loading the parameter file.                                                                                                    |  |  |  |  |
|           | Cause         | It is necessary to turn the power ON again to reflect the parameters.                                                                                                    |  |  |  |  |
|           | Measures      | Turn the power OFF and ON once.                                                                                                    |  |  |  |  |
| C7310     | Error message | Changed variables weren't saved                                                                                                    |  |  |  |  |
|           | Cause         | The power was OFF during program execution.                                                                                                    |  |  |  |  |
|           | Measures      | Don't turn the power OFF during program execution.                                                                                                    |  |  |  |  |
| L7311     | Error message | The power was OFF during file saving                                                                                                    |  |  |  |  |
|           | Cause         | The power was OFF during file saving.                                                                                                    |  |  |  |  |
|           | Measures      | Don't turn the power OFF during file saving.                                                                                                    |  |  |  |  |
| L7332     | Error message | Can't change to RAM mode in CTN mode                                                                                                    |  |  |  |  |
|           | Cause         | Can't change to RAM mode in continue mode.                                                                                                    |  |  |  |  |
|           |               | +                                                                                                    |  |  |  |  |

| Error No.                 |               | Error cause and measures                                                                                                    |
|---------------------------|---------------|----------------------------------------------------------------------------------------------------|
| L7340                     | Error message | Contine function cannot be used in DRAM mode                                                                                                    |
|                           | Cause         | Contine function cannot be used in DRAM mode                                                                                                    |
|                           | Measures      | Please change to RAM mode and perform again                                                                                                    |
| L7341                     | Error message | Can't change to DRAM mode in CTN mode                                                                                                    |
|                           | Cause         | Can't change to DRAM mode in CTN mode                                                                                                    |
|                           | Measures      | Please change to RAM mode and perform again                                                                                                    |
| L7342                     | Error message | Global extension cannot be used in DRAM mode                                                                                                    |
|                           | Cause         | Global extension cannot be used in DRAM mode                                                                                                    |
|                           | Measures      | Please change to RAM mode and perform again                                                                                                    |
| L7343                     | Error message | Can't change to DRAM mode in PRGGBL mode                                                                                                    |
|                           | Cause         | Can't change to DRAM mode in PRGGBL mode                                                                                                    |
|                           | Measures      | Please change to RAM mode and perform again                                                                                                    |
| L7370                     | Error message | The password is 8 to 32 char.                                                                                                    |
|                           | Cause         | The password is 8 to 32 characters                                                                                                    |
|                           | Measures      | Please input the password 8 to 32 characters                                                                                                    |
| L7371                     | Error message | Only alphanumeric character                                                                                                    |
|                           | Cause         | It input it excluding the alphanumeric character                                                                                                    |
|                           | Measures      | Please input the password in the alphanumeric character                                                                                                    |
| L7372                     | Error message | The password is unmatch                                                                                                    |
|                           | Cause         | The password is unmatch                                                                                                    |
|                           | Measures      | Please input the password again                                                                                                    |
| L7373                     | Error message | Password lock to the programs                                                                                                    |
| 2/0/0                     | Cause         | Password lock to the programs                                                                                                    |
|                           | Measures      | Please release password                                                                                                    |
| L7374                     | Error message | Password lock to the parameter                                                                                                    |
| 2/0/4                     | Cause         | Password lock to the parameter                                                                                                    |
|                           | Measures      | Please release password                                                                                                    |
| L7375                     | Error message | Password lock to the files                                                                                                    |
| L/3/3                     | Cause         | Password lock to the files                                                                                                    |
|                           | Measures      | Please release password                                                                                                    |
| L7378                     |               |                                                                                                    |
| L/3/0                     | Error message | Change password                                                                                                    |
|                           | Cause         | The password has not been changed from the initial value.                                                                                                    |
|                           | Measures      | The password to change functional safety related parameters has not been changed from the initial value<br>Change the password to new one, and perform parameter setting. The factory default password is<br>"MELFASafetyPSWD".                                |
| C7500                     | Error message | No battery voltage                                                                                                    |
|                           | Cause         | The battery is spent.                                                                                                    |
|                           | Measures      | Replace the battery of controller and load the data. For more information about the replacement procedure refer to the separate volumes, "Controller setup, basic operation, and maintenance.".                                                                |
| C7510                     | Error message | Battery voltage low (R/C)                                                                                                    |
|                           | Cause         | The battery will be spent soon.                                                                                                    |
|                           | Measures      | Replace the battery of controller. For more information about the replacement procedure, refer to the separate volumes, "Controller setup, basic operation, and maintenance.".                                                                                 |
| C7520                     | Error message | Battery consumption time is over                                                                                                    |
|                           | Cause         | The battery consumption time was exceeded                                                                                                    |
|                           | Measures      | Replace the batteries of both the robot arm and controller. For more information about the replacement procedure, refer to the separate volumes, "Instruction Manual/Robot Arm Setup to Maintenance" and "Controller setup, basic operation, and maintenance." |
| C753n                     | Error message | Replenishment time of grease                                                                                                    |
| (n indicates the          | Cause         | It seems that grease reached longevity                                                                                                    |
| axis number (1<br>to 6).) | Measures      | Replenish grease                                                                                                    |

| Error No.                       |               | Error cause and measures                                                                                                  |
|---------------------------------|---------------|----------------------------------------------------------------------------------------------------|
| C754n                           | Error message | Exchange time of the belt                                                                                                 |
| (n indicates the axis number (1 | Cause         | It seems that the belt reached longevity                                                                                  |
| to 6).)                         | Measures      | Execute the check and the exchange of the belt                                                                            |
| H7600 *                         | Error message | Mechanism number of additional axis is illegal.                                                                           |
|                                 | Cause         | The value of AXMENO (mechanism No. used) parameter is illegal.                                                            |
|                                 | Measures      | On the mechanical additional axis, change "0" to a value which is smaller than set to AXUNUM (number of mechanisms used). |
| H7601 *                         | Error message | Axis number of additional axis is illegal.                                                                                |
|                                 | Cause         | The value of AXJNO (setting axis No.) is illegal.                                                                         |
|                                 | Measures      | Change the value of this parameter from 1 to 3.<br>Change the value of this parameter to a order from 1.                  |
| H7602 *                         | Error message | Axis numbers of additional axis are overlap.                                                                              |
|                                 | Cause         | As the parameter value of AXJNO (setting axis No.), the same value is set at two or more elements.                        |
|                                 | Measures      | Change the values of the element Nos. which set the same values at this pa-rameter AXMENO, to all different values.       |
| H7603 *                         | Error message | Unit of additional axis is illegal.                                                                                       |
|                                 | Cause         | The value of AXUNT (unit axis) parameter is illegal.                                                                      |
|                                 | Measures      | Change the values of all elements of this parameter to "0" or "1".                                                        |
| H7604 *                         | Error message | Acceleration time of additional axis is illegal.                                                                          |
|                                 | Cause         | The value of AXACC (acceleration time) parameter is illegal.                                                              |
|                                 | Measures      | Change the values of all elements of this parameter to positive real numbers.                                             |
| H7605 *                         | Error message | Deceleration time of additional axis is illegal.                                                                          |
|                                 | Cause         | The value of AXDEC (deceleration time) parameter is illegal.                                                              |
|                                 | Measures      | Change the values of all elements of this parameter to positive real numbers.                                             |
| H7606 *                         | Error message | Gear ratio numerator of additional axis is illegal.                                                                       |
|                                 | Cause         | The value of AXGRTN (total speed ratio numerator) parameter is illegal.                                                   |
|                                 | Measures      | Change the values of all elements of this parameter to positive integers.                                                 |
| H7607 *                         | Error message | Gear ratio denominator of additional axis is illegal.                                                                     |
|                                 | Cause         | The value of AXGRTD (total speed ratio denominator) parameter is illegal.                                                 |
|                                 | Measures      | Change the values of all elements of this parameter to positive integers.                                                 |
| H7609 *                         | Error message | Motor rated speed of additional axis is illegal.                                                                          |
|                                 | Cause         | The value of AXMREV (rated speed) parameter is illegal.                                                                   |
|                                 | Measures      | Change the values of all elements of this parameter to positive integers.                                                 |
| H7610 *                         | Error message | Motor maximum speed of additional axis is illegal.                                                                        |
|                                 | Cause         | The value of AXJMX (maximum speed) parameter is illegal.                                                                  |
|                                 | Measures      | Change the values of all elements of this parameter to positive integers.                                                 |
| H7611 *                         | Error message | Encoder pulse of additional axis is illegal.                                                                              |
|                                 | Cause         | The value of AXENCR (encoder resolution) parameter is illegal.                                                            |
|                                 | Measures      | Change the values of all elements of this parameter to positive integers.                                                 |
| H7612 *                         | Error message | JOG smoothening time constant of additional axis is illegal.                                                              |
|                                 | Cause         | The value of AXJOGTS (JOG smoothening time constant) parameter is illegal.                                                |
|                                 | Measures      | Change the values of all elements of this parameter to 0 or positive real number.                                         |
| H7613 *                         | Error message | Turn OFF the power supply once, and turn ON it again.                                                                     |
|                                 | Cause         | It is necessary to turn OFF the power supply once.                                                                        |
|                                 | Measures      | Turn OFF the power supply of the controller, and turn it ON again.                                                        |
| H7650                           | Error message | The force sensor quantity setting is incorrect.                                                                           |
|                                 | Cause         | Only 1 force sensor can be used for a single robot.                                                                       |
|                                 | Measures      | Check the parameter (AXJNO, AXMENO) settings to see whether multiple force sensors have been set.                         |

| Error No.                      |               | Error cause and measures                                                                                                    |
|--------------------------------|---------------|----------------------------------------------------------------------------------------------------|
| H7651 *                        | Error message | Force sense I/F unit initialization error                                                                                                    |
|                                | Cause         | The force sense I/F unit was not recognized, and therefore it was not possible to successfully complete initialization.                                                                                                    |
|                                | Measures      | Check the force sense I/F unit wiring and whether the power supply is ON.                                                                                                    |
| H7652 *                        | Error message | Force sense I/F unit revision illegal                                                                                                    |
|                                | Cause         | This force sense I/F unit revision is not supported.                                                                                                    |
|                                | Measures      | Contact the maker.                                                                                                    |
| H766n                          | Error message | The force sensor data exceeded the tolerance value.                                                                                                    |
| (n indicates the sensor axis.) | Cause         | The force acting on the force sensor exceeded the set tolerance value.                                                                                                    |
|                                | Measures      | Check whether too large a force is acting on the force sensor.<br>Check whether an appropriate value has been set for parameter FSLMTMX.<br>Refer to the section "Force Sensor Tolerance" in separate manual, "Instruction Manual/Force Sense<br>Function" for details on the error recovery method. |
| H7700 *                        | Error message | CC-Link card is illegal (Error Code).                                                                                                    |
|                                | Cause         | CC-Link card is illegal.                                                                                                    |
|                                | Measures      | Please exchange the CC-Link card. When it comes back, contact to the dealer.                                                                                                    |
| H7710 *                        | Error message | Cannot set a CC-Link master station.                                                                                                    |
|                                | Cause         | A master station is already set by the rotary switch.                                                                                                    |
|                                | Measures      | Set the rotary switch to other than 0.                                                                                                    |
| H7720 *                        | Error message | Two CC-Link interface cards are mounted.                                                                                                    |
|                                | Cause         | Mount one card in slot 2.                                                                                                    |
|                                | Measures      | It is not allowed to install two cards. Install only one card.                                                                                                    |
| L7730                          | Error message | CC-Link data link error (local station connection error)                                                                                                    |
|                                | Cause         | There is a line error or the master station's parameter settings are invalid.                                                                                                    |
|                                | Measures      | Review the line and parameters.                                                                                                    |
| L7750                          | Error message | A (CC-Link) cable is not connected or parameters do not match.                                                                                                    |
|                                | Cause         | A cable is not connected or parameters do not match.                                                                                                    |
|                                | Measures      | Reset the power and start again.                                                                                                    |
| H7760 *                        | Error message | CC-Link initialization error                                                                                                    |
|                                | Cause         | The master station's parameters do not match.                                                                                                    |
|                                | Measures      | Correct the parameters, and then start again.                                                                                                    |
| L7780                          | Error message | A CC-Link register number is outside the range.                                                                                                    |
|                                | Cause         | A register number entered is outside the allowable range.                                                                                                    |
|                                | Measures      | Enter the correct value.                                                                                                    |
| L7781                          | Error message | A signal number for CC–Link was specified.                                                                                                    |
|                                | Cause         | A signal number for CC-Link was specified.                                                                                                    |
|                                | Measures      | Install a CC-Link interface card.                                                                                                    |
| H7810                          | Error message | Ethernet NETIP parameter ERR<br>(NETIP,NETGW,NETPORT,NETPROC,NETLOGIN,NETPSSWD,NETTOUTR,NETTOUTS,MXTCOM1-3)                                                                                                    |
|                                | Cause         | Parameter settings are incorrect.                                                                                                    |
|                                | Measures      | Correct the parameters.                                                                                                    |
| H7820                          | Error message | Mxt Scommand timeout                                                                                                    |
|                                | Cause         | The setting time of the MXTTOUT parameter has been exceeded.                                                                                                    |
|                                | Measures      | Make the MXTTOUT parameter value larger.                                                                                                    |
| H7830                          | Error message | "Ethernet card is not installed, or command disable"                                                                                                    |
|                                | Cause         | Ethernet card is not installed, or command disable.                                                                                                    |
|                                | Measures      | Install Ethernet interface card.                                                                                                    |
| H7840                          | Error message | Mxt command Illegal received data                                                                                                    |
|                                | Cause         | The command argument and the data type do not match.                                                                                                    |
|                                | Measures      | Check the command and the data you are sending.                                                                                                    |

| Error No. |                        | Error cause and measures                                         |
|-----------|------------------------|------------------------------------------------------------------|
| L8300     | Error message          | There are a lot of GETPOS define                                 |
|           | Cause                  | GETPOS function are up to 8.                                     |
|           | Measures               | Please use the same Act No. or reset an unnecessary program.     |
| L8310     | Error message          | GETPOS undefined                                                 |
|           | Cause                  | GETPOS undefined.                                                |
|           | Measures               | Please define GETPOS.                                            |
| H8320     | Error message          | System Error (GETPOS)                                            |
| 110020    | Cause                  | Internal data of GETPOS is illegal.                              |
|           | Measures               | Turn the power OFF and ON once.                                  |
| H8400     | Error message          | CTN data is illegal (Prec)                                       |
|           | Cause                  | CTN data is illegal. It changed to Prec Off.                     |
|           | Measures               | Try to set be a Prec mode again.                                 |
| L8600     | Error message          | The vision is a unconnection                                     |
| 20000     | Cause                  | The vision is a unconnection                                     |
|           | Measures               | Please check Com No. and Parameter                               |
| L8601     | Error message          | The vision can't be logged on                                    |
| 20001     | Cause                  | The parameter of the user-name or the password is abnormal       |
|           | Measures               | Please set the parameter correctly                               |
| L8602     | Error message          | Password is abnormal                                             |
| L0002     | Cause                  |                                                                  |
|           |                        | The password of the user-name is not corresponding               |
| L8603     | Measures               | Please set the password correctly                                |
| L8003     | Error message          | Parameter is abnormal                                            |
|           | Cause                  | The parameter of the user-name or the password is abnormal       |
| L8610     | Measures               | Please set the parameter correctly The communication is abnormal |
| 20010     | Error message<br>Cause | The communication was cut                                        |
|           | Measures               | Please check the communications cable                            |
| L8620     | Error message          | The vision number is abnormal                                    |
|           | Cause                  | The number is not designated by NVOpen                           |
|           | Measures               | Please check NVOpen command                                      |
| L8621     | Error message          | Vision program name is abnormal                                  |
|           | Cause                  | The vision program name has exceeded 15 characters               |
|           | Measures               | Please make the program name within 15 characters                |
| L8622     | Error message          | There is no vision program                                       |
|           | Cause                  | There is no specified vision program                             |
|           | Measures               | Please check the vision program name                             |
| L8623     | Error message          | SKIP number is already used                                      |
| 20020     | Cause                  | SKIP number is already used                                      |
|           | Measures               | Please confirm the SKIP number                                   |
| L8630     | Error message          | The recognition cell is illegal                                  |
| 20000     | Cause                  | There is no value on the cell                                    |
|           | Measures               | Please check the recognition cell                                |
| L8631     | Error message          | The cell is outside the range                                    |
| 20001     | Cause                  | The range of the cell is exceeded                                |
|           | Measures               | Please check the range of the cell                               |
| L8632     |                        | The vision is a time-out                                         |
| L0002     | Error message<br>Cause | There is no response from the vision                             |
|           |                        | Please check the time-out time                                   |
|           | Measures               |                                                                  |

| Error No. |               | Error cause and measures                                                                                                    |
|-----------|---------------|----------------------------------------------------------------------------------------------------|
| L8633     | Error message | The vision is a time-out (NVTRG)                                                                                                    |
|           | Cause         | There is no response from the vision (NVTRG)                                                                                                    |
|           | Measures      | Please decrease the load of the network                                                                                                    |
| L8634     | Error message | There is a comma within the range of the cell                                                                                                    |
|           | Cause         | There is a comma within the range of the cell                                                                                                    |
|           | Measures      | Please check the range of the cell                                                                                                    |
| L8635     | Error message | There is no comma within the range of the cell                                                                                                    |
|           | Cause         | There is no comma within the range of the cell                                                                                                    |
|           | Measures      | Please check the range of the cell                                                                                                    |
| L8636     | Error message | Vision Tag name is abnormal                                                                                                    |
|           | Cause         | There is no specified vision tag in the vision program                                                                                                    |
|           | Measures      | Please correct the vision tag name                                                                                                    |
| L8640     | Error message | The image trigger is abnormal                                                                                                    |
|           | Cause         | The trigger setting of the vision sensor is abnormal                                                                                                    |
|           | Measures      | Please check the trigger setting                                                                                                    |
| L8650     | Error message | Please make the vision online                                                                                                    |
|           | Cause         | The vision sensor is off-line                                                                                                    |
|           | Measures      | Please make vision sensor online                                                                                                    |
| L8660     | Error message | There is no authority                                                                                                    |
|           | Cause         | The authority of the user-name is not a full access                                                                                                    |
|           | Measures      | Please check user name                                                                                                    |
| L8670     | Error message | Can not restart                                                                                                    |
|           | Cause         | It started without resetting it                                                                                                    |
|           | Measures      | Please reset the program                                                                                                    |
| L8680     | Error message | Unknown code was received (code no.)                                                                                                    |
|           | Cause         | Status code of unregistration was received from vision sensor.<br>(Status cord which is not registered with robot controller was received.)                                                                                                    |
|           | Measures      | The status code received from vision sensor is displayed to the code no<br>When the code no. is not the numerical value, there is a possibility which received abnormal data.<br>Please check the communication state, the communication setting, and the command argument. |
| L8700     | Error message | Multi CPU system self-check error                                                                                                    |
| (CR7xx-Q  | Cause         | Illegal parameter of multi CPU system and CPU is abnormal,etc.                                                                                                    |
| only)     | Measures      | Confirm details and measures of the error with GX Developer etc.                                                                                                    |
| L8710     | Error message | PC I/O module parameter(m) error.<br>(m): Target parameter numbers 1-4. (correspond to QXYUNIT 1-4)                                                                                                    |
|           | Cause         | An illegal setting of the PC I/O module was detected.                                                                                                    |
|           | Measures      | Please check the value of parameter.                                                                                                    |
| L8720     | Error message | Fuse is blown.(PC I/O module (m)).<br>(m): Target parameter numbers 1-4. (correspond to QXYUNIT 1-4)                                                                                                    |
|           | Cause         | Fuse is blown.(PC I/O module)                                                                                                    |
|           | Measures      | Please refer to the manual of PC I/O module.                                                                                                    |
| L8730     | Error message | I/O module (m) remove error.<br>(m): Target parameter numbers 1-4. (correspond to QXYUNIT 1-4)                                                                                                    |
|           | Cause         | PC I/O module was removed.                                                                                                    |
|           | Measures      | Please mount PC I/O module.                                                                                                    |

| Error No. | Error cause and measures |                                                                                                    |  |  |  |  |  |
|-----------|--------------------------|----------------------------------------------------------------------------------------------------|--|--|--|--|--|
| +8800 *   | One of the erro          | rs below is detected. Please take measures corresponding to an error message.                                                                                                    |  |  |  |  |  |
|           | Error message            | ASIC communication error                                                                                                    |  |  |  |  |  |
|           | Cause                    | A failure was detected in the communication within the controller.<br>The internal temperature of the controller may be high.                                                                                                    |  |  |  |  |  |
|           |                          | <ul> <li>For the CR7xx-Q controller, the following conditions may also be the cause.</li> <li>The power on timing may be incorrect.</li> <li>The cable between the drive unit and the robot CPU may have a fault.</li> </ul>                                                                                                    |  |  |  |  |  |
|           | Measures                 | Confirm that the controller filter has no clogging and the ambient temperature is 40 °C or less. If the erro persists after taking above measures, contact the manufacturer.<br>For the CR7xx-Q controller, turn on the switch of the drive unit, then of the robot CPU. Check the cable connection between the robot CPU and the drive unit.                             |  |  |  |  |  |
|           | Error message            | ASIC CRC error                                                                                                    |  |  |  |  |  |
|           | Cause                    | A failure was detected in the communication within the controller.<br>The internal temperature of the controller may be high.<br>For the CR7xx-Q controller, the following conditions may also be the cause.<br>• The power on timing may be incorrect.<br>• The cable between the drive unit and the robot CPU may have a fault.                                         |  |  |  |  |  |
|           | Measures                 | Confirm that the controller filter has no clogging and the ambient temperature is 40 °C or less. If the error persists after taking above measures, contact the manufacturer.<br>For the CR7xx-Q controller, turn on the switch of the drive unit, then of the robot CPU. Check the cabl connection between the robot CPU and the drive unit.                             |  |  |  |  |  |
|           | Error message            | ASIC short frame error                                                                                                    |  |  |  |  |  |
|           | Cause                    | A failure was detected in the communication within the controller.<br>The internal temperature of the controller may be high.<br>For the CR7xx-Q controller, the following conditions may also be the cause.<br>• The power on timing may be incorrect.<br>• The cable between the drive unit and the robot CPU may have a fault.                                         |  |  |  |  |  |
|           | Measures                 | Confirm that the controller filter has no clogging and the ambient temperature is 40 °C or less. If the error persists after taking above measures, contact the manufacturer.<br>For the CR7xx-Q controller, turn on the switch of the drive unit, then of the robot CPU. Check the cab connection between the robot CPU and the drive unit.                              |  |  |  |  |  |
|           | Error message            | ASIC overrunning error                                                                                                    |  |  |  |  |  |
|           | Cause                    | A failure was detected in the communication within the controller.<br>The internal temperature of the controller may be high.<br>For the CR7xx-Q controller, the following conditions may also be the cause.<br>• The power on timing may be incorrect.<br>• The cable between the drive unit and the robot CPU may have a fault.                                         |  |  |  |  |  |
|           | Measures                 | Confirm that the controller filter has no clogging and the ambient temperature is 40 °C or less. If the error persists after taking above measures, contact the manufacturer.<br>For the CR7xx-Q controller, turn on the switch of the drive unit, then of the robot CPU. Check the cabl connection between the robot CPU and the drive unit.                             |  |  |  |  |  |
|           | Error message            | ASIC connector connection error                                                                                                    |  |  |  |  |  |
|           | Cause                    | <ul> <li>A failure was detected in the communication within the controller.</li> <li>The internal temperature of the controller may be high.</li> <li>For the CR7xx-Q controller, the following conditions may also be the cause.</li> <li>The power on timing may be incorrect.</li> <li>The cable between the drive unit and the robot CPU may have a fault.</li> </ul> |  |  |  |  |  |
|           | Measures                 | Confirm that the controller filter has no clogging and the ambient temperature is 40 °C or less. If the error persists after taking above measures, contact the manufacturer.<br>For the CR7xx-Q controller, turn on the switch of the drive unit, then of the robot CPU. Check the cable connection between the robot CPU and the drive unit.                            |  |  |  |  |  |
|           | Error message            | ASIC Obyte transmission                                                                                                    |  |  |  |  |  |
|           | Cause                    | A failure was detected in the communication within the controller.<br>The internal temperature of the controller may be high.<br>For the CR7xx-Q controller, the following conditions may also be the cause.<br>• The power on timing may be incorrect.<br>• The cable between the drive unit and the robot CPU may have a fault.                                         |  |  |  |  |  |
|           | Measures                 | Confirm that the controller filter has no clogging and the ambient temperature is 40 °C or less. If the error<br>persists after taking above measures, contact the manufacturer.<br>For the CR7xx-Q controller, turn on the switch of the drive unit, then of the robot CPU. Check the cabl<br>connection between the robot CPU and the drive unit.                       |  |  |  |  |  |

| Error No. |               | Error cause and measures                                                                                                |
|-----------|---------------|----------------------------------------------------------------------------------------------------|
| H8810     |               | rs below is detected.<br>asures corresponding to an error message.                                                      |
|           | Error message | Communication error                                                                                                    |
|           | Cause         | Error occurred by the data transmission to the servo                                                                    |
|           | Measures      | Check the communication cable connection. Check that there is not a source of noise.                                    |
|           | Error message | Illegal ID                                                                                                    |
|           | Cause         | ID of the com. data with the servo is not corresponding                                                                 |
|           | Measures      | Turn the power OFF and ON once                                                                                          |
| H8820     | Error message | Communication timeout                                                                                                   |
|           | Cause         | The communication with the servo became a timeout                                                                       |
|           | Measures      | Turn the power OFF and ON once                                                                                          |
| H8830     |               | rs below is detected.<br>asures corresponding to an error message.                                                      |
|           | Error message | Amplifier unconnection                                                                                                  |
|           | Cause         | The servo amplifier cannot be detected                                                                                  |
|           | Measures      | Check the cable connection and the power supply of amp.                                                                 |
|           | Error message | Servo axis setting error                                                                                                |
|           | Cause         | The axis setting is not correct                                                                                         |
|           | Measures      | Check the servo axis settings (parameters, rotary switches)                                                             |
|           | Error message | Uncorrespondence amplifier                                                                                              |
|           | Cause         | Uncorrespondence amplifier is connected                                                                                 |
|           | Measures      | Remove the uncorrespondence amplifier                                                                                   |
|           | Error message | Uncorrespondence protocol                                                                                               |
|           | Cause         | The communication protocol which does not correspond                                                                    |
|           | Measures      | Remove the uncorrespondence amplifier                                                                                   |
|           | Error message | Illegal motor ID                                                                                                    |
|           | Cause         | Uncorrespondence motor is connected                                                                                     |
|           | Measures      | Remove the uncorrespondence motor                                                                                       |
|           | Error message | Parameter setting failure                                                                                               |
|           | Cause         | A set value of the servo parameter is illegal                                                                           |
|           | Measures      | Change to a correct value                                                                                               |
|           | Error message | Illegal amp. number                                                                                                    |
|           | Cause         | The number of connected amplifiers is not suitable                                                                      |
|           | Measures      | Check the number of connected amplifiers                                                                                |
| H8870     | Error message | Transient processing error                                                                                              |
|           | Cause         | Illegal demand data was transmitted                                                                                     |
|           | Measures      | Check the demand data                                                                                                   |
|           | Error message | Transient processing timeout                                                                                            |
|           | Cause         | There is no response to the demand from servo                                                                           |
|           | Measures      | Transmit the demand data again                                                                                          |
| H8920     | Error message | Sensor I/F unit error (**)<br>Note)                                                                                     |
|           | Cause         | An error occurred at the force sensor interface unit.                                                                   |
|           | Measures      | See Page 65, "Table 2-1: Force sense interface unit errors" based on the error No. in the Err. Message.                 |
| C8921     | Error message | Sensor I/F unit warning (**)<br>Note) ″**″ is substituted with the ″sensor I/F unit warning No.″ (2 hexadecimal digits) |
|           | Cause         | A warning occurred at the force sensor interface unit.                                                                  |
|           | Measures      | See Page 65, "Table 2-1: Force sense interface unit errors" based on the error No. in the Err. Message.                 |

| Error No.  |               | Error cause and measures                              |  |  |  |
|------------|---------------|-------------------------------------------------------|--|--|--|
| H9000      | Error message | User High level error                                 |  |  |  |
| ~<br>H9099 | Cause         | A high-level alarm was issued from the robot program. |  |  |  |
| 19099      | Measures      | Check the program.                                    |  |  |  |
| L9100      | Error message | User Low level error                                  |  |  |  |
| ~<br>L9199 | Cause         | A low-level alarm was issued from the robot program.  |  |  |  |
| L9199      | Measures      | Check the program.                                    |  |  |  |
| C9200      | Error message | User Caution level error                              |  |  |  |
| ~<br>C9299 | Cause         | A warning was issued from the robot program.          |  |  |  |
| 00200      | Measures      | Check the program.                                    |  |  |  |

# 2 Appendix

- 2.1 Place where fuse replacement is required
- 2.1.1 Place where a hand fuse or brake fuse replacement is required.
- (1) CR750/CR751 controller

Removes the top cover of the controller and replaces the fuse of the printed circuit board (YZ801n). The part number and the model for fuse replacement depend on the robot model and the serial number of the controller. For applicable fuses to be used for replacement, refer to the table below.

Remove the six top cover fixing screws (M3 x 6), and remove the top cover.

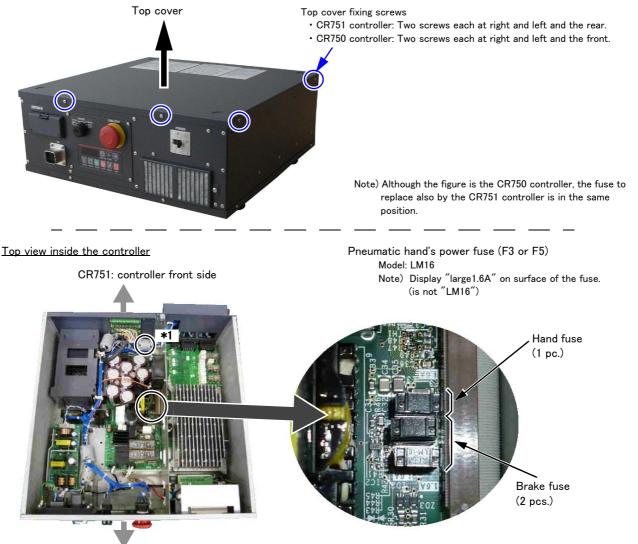

CR750: controller front side

| Table of app | licable fuses |
|--------------|---------------|
|--------------|---------------|

|                        |                                        | Comunitor                  | Hand fuse      |       | Brake fuse     |       |
|------------------------|----------------------------------------|----------------------------|----------------|-------|----------------|-------|
| Robot series           | Controller's serial number             | Converter<br>circuit board | Part<br>number | Model | Part<br>number | Model |
| RH-3/6/12/20FH series, | F1xxxxxx/F2xxxxxx/R1xxxxxx/R2xxxxxx    | YZ801A                     | F3             | LM16  | F1、F2          | LM16  |
| RV-2/4/7F series       | F1Axxxxxx/F2Axxxxx/R1Axxxxxx/R2Axxxxxx | YZ801B                     | F5             | LM16  | F3、F4          | LM16  |
| RV-13/20F series,      | F1xxxxxx/F2xxxxxx/R1xxxxxx/R2xxxxxx    | YZ801A                     | F3             | LM16  | F1、F2          | LM32  |
| RV-7FLL series         | F1Axxxxx/F2Axxxxx/R1Axxxxx/R2Axxxxx    | YZ801B                     | F5             | LM16  | F3、F4          | LM32  |

Note) The fuse part numbers vary according to the sub-number n of the converter circuit board (YZ801n) mounted inside the controller. The sub-number of the converter circuit board is marked on the area indicated by "\*1" in the figure shown above. Ex.) Sub-number is "A" (YZ801A)......Hand fuse: F3, Brake fuse: F1 and F2 Sub-number is "B" (YZ801B)......Hand fuse: F5, Brake fuse: F3 and F4

Fig.2-1 : Pneumatic hand's power fuse and brake fuse exchange place (CR750/CR751 controller)

### (2) CR760 controller

Replace the fuse of the safety unit (R760SFT) in the controller.

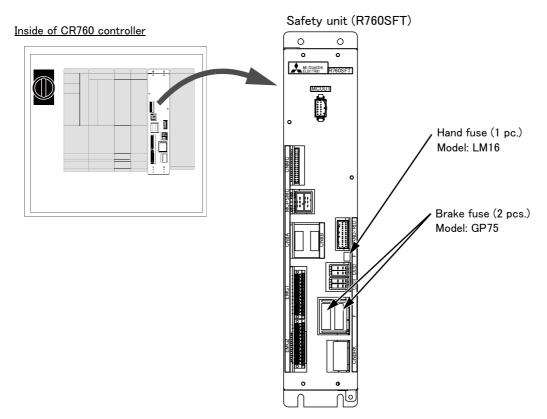

Fig.2-2 : Pneumatic hand's power fuse and brake fuse exchange place (CR760 controller)

#### 2.1.2 Place where fuse (F8) replacement is required.

Removes the top cover of the controller and replaces the fuse (F8) of the printed circuit board (YZ311).

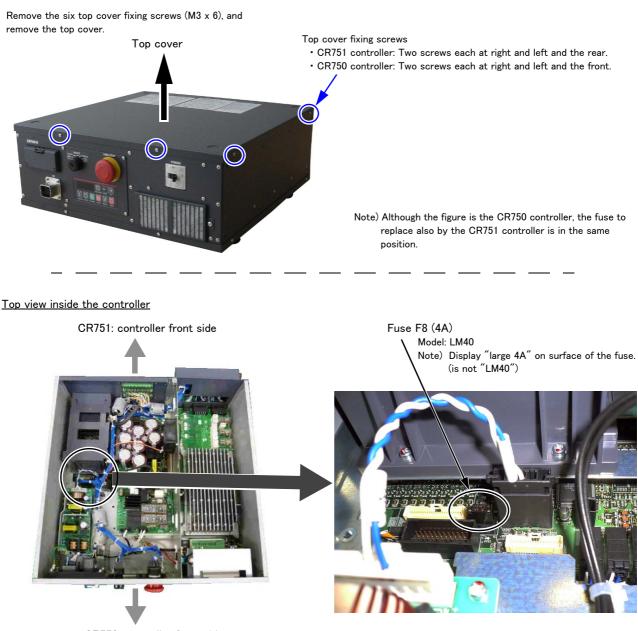

CR750: controller front side

Fig.2-3 : Fuse (F8) exchange place (CR750/CR751 controller)

2.2 Fan installation place of robot controller (drive unit).

The installation place of the fan of the robot controller (drive unit) is shown in the following.

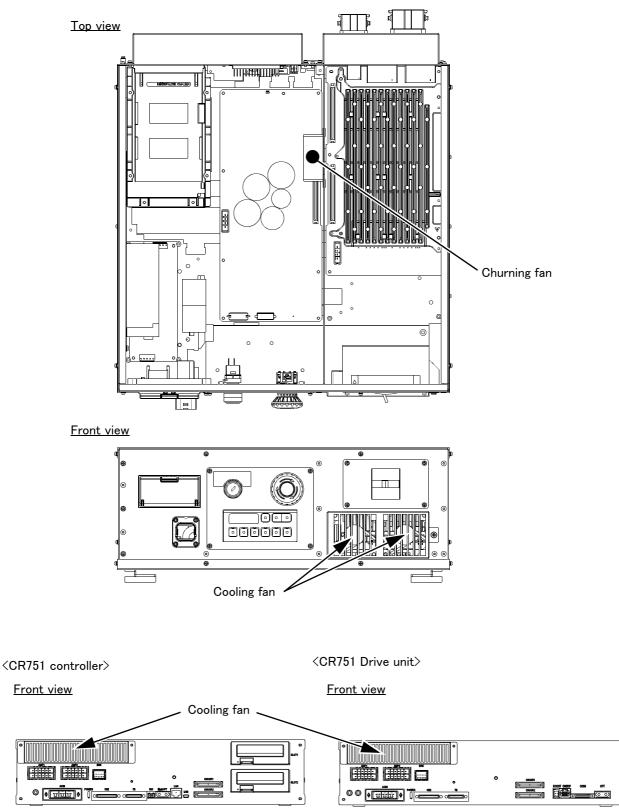

<CR750 controller/drive unit>

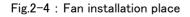

# 2.3 Troubles and measures

| No. |    | Issue                                   |                                                                                                    |  |  |  |  |
|-----|----|-----------------------------------------|----------------------------------------------------------------------------------------------------|--|--|--|--|
|     | Op | peration pan                            | el does not display anything.                                                                                                    |  |  |  |  |
| 1   |    | Cause                                   | <ul> <li>CPU has not started up properly.</li> <li>There is no power supply.</li> <li>An instantaneous power cut exceeding the specification level may have occurred.</li> </ul>                                                                                                    |  |  |  |  |
|     |    | Measures                                | <ul> <li>Check that the primary side's power supply voltage is being supplied properly.</li> <li>If that the same issue occurs when turning on the power supply, please contact the manufacturer.</li> <li>If that C1850 error has occurred in the error history, it is possibly due to an instantaneous power cut</li> </ul>                                                                                                    |  |  |  |  |
|     |    | -                                       | on the power supply of the controller, although the FAN of the controller is operating, the operation panel does not light<br>eration of the robot cannot be done, or although the T/B has got the electricity, the operation of T/B cannot be done.                                                                                                    |  |  |  |  |
| 2   |    | Cause                                   | AC line inside the controller may have detected the abnormalities.                                                                                                    |  |  |  |  |
|     |    | Measures                                | • If the same issue occur when turning on the power supply again, please contact to the dealer.                                                                                                    |  |  |  |  |
|     | Ar | n unusual no                            | ise can be heard (from the robot arm).                                                                                                    |  |  |  |  |
|     |    | Cause                                   | •Unusual noises can be caused by friction between movable parts, deformed parts, foreign matters getting inside, and defects in belt tension.<br>An unusual noise is also made from the fan and the cover bolts became loosened.                                                                                                    |  |  |  |  |
| 3   |    | Measures                                | <ul> <li>Identify the particular point from where the unusual noise is being made, and where necessary treat the problem by replacing parts, etc.</li> <li>When operating at slow speeds, a rattling sound can be heard from the brakes, but this is not unusual. However, if the noise gets louder as the speed gets higher, contact the manufacturer.</li> </ul>                                                                |  |  |  |  |
|     | Ar | An unusual noise can be heard (from RC) |                                                                                                    |  |  |  |  |
| 4   |    | Cause                                   | <ul> <li>A noise is made as the internally mounted fan and its casing resonate.</li> <li>A noise is made by the fan catching internal wiring.</li> </ul>                                                                                                    |  |  |  |  |
| -   |    | Measures                                | <ul> <li>Check the state of the cover fastening.</li> <li>Check to see whether or not the fan is interfering with cables, etc.</li> <li>If no improvement is made after carrying out the above measures, please contact the manufacturer.</li> </ul>                                                                                                    |  |  |  |  |
|     | T٢ | The tip of the robot is vibrating.      |                                                                                                    |  |  |  |  |
| 5   |    | Cause                                   | <ul> <li>The load conditions exceed the specified values (mass, inertia)</li> <li>The load condition settings are not suitable (HNDDAT and WRKDAT settings are not consistent with the load)</li> <li>The tip is being used near a singular point.</li> <li>Acceleration or deceleration is too sudden.</li> <li>The installation stand is not rigid enough.</li> <li>Vibrations from nearby equipment are being felt.</li> </ul> |  |  |  |  |
|     |    | Measures                                | <ul> <li>Check the load conditions and the parameter settings. Please also try to adjust the acceleration/deceleration time, the speed, and the teaching point where necessary.</li> <li>Check the condition of the unit's installation (including external vibrations).</li> <li>If no improvement is made after carrying out the above measures, please contact the manufacturer.</li> </ul>                                    |  |  |  |  |
|     | T٢ | ne servo-on                             | cannot be performed                                                                                                    |  |  |  |  |
| 6   |    | Cause                                   | <ul> <li>A servo OFF signal (SRVOFF) is being input from an external source.</li> <li>The operating right is not given. (IOENA parameters settings/exclusive input and output).</li> <li>An error is occurring.</li> <li>TB operation error (enabling switch, activate/deactivate)</li> </ul>                                                                                                    |  |  |  |  |
|     |    | Measures                                | <ul> <li>Check for a servo OFF signal and check the operation rights.</li> <li>Check how to operate the TB. Check that the 3 position enabling switch is set to the middle position.</li> <li>If an error message is occurring please cancel it.</li> <li>If no improvement is made after carrying out the above measures, please contact the manufacturer.</li> </ul>                                                            |  |  |  |  |

| No. |     | Issue         |                                                                                                    |  |
|-----|-----|---------------|----------------------------------------------------------------------------------------------------|--|
|     |     |               | rive mode the system does not start up even if a startup signal is input.<br>os during automatic drive.                                                                                                    |  |
| 7   |     | Cause         | <ul> <li>A stop signal (STOP/STOP2/SKIP) is being input from an external source.</li> <li>The operating right is not given. (IOENA parameters settings/exclusive input and output).</li> <li>An error is occurring.</li> <li>A start signal (START) has not been input.</li> <li>The slot attribute settings are not set to START.</li> <li>The program's operation commands have not been executed.</li> </ul>                                                                                                    |  |
|     |     | Measures      | <ul> <li>Check for a stop/startup signals and check the operation rights.</li> <li>Check the attributes of the program.</li> <li>With the robot stopped, check the status of the operation program's execution.</li> <li>If an error message is occurring please cancel it.</li> <li>In no improvement is made after carrying out the above measures, please contact the manufacturer.</li> </ul>                                                                                                    |  |
|     |     | -             | ecomes offset during automatic drive.<br>ecomes offset after moving the equipment.                                                                                                    |  |
| 8   |     | Cause         | <ul> <li>Program error (arithmetic processing, etc.).</li> <li>Teaching operation error.</li> <li>Peripheral equipment is offset.</li> <li>There is a setting error in the origin position data.</li> <li>The origin position data has been lost (battery life, etc.).</li> <li>Origin positions are offset (the arm was moved while the power supply was OFF, etc.)</li> <li>Connecting parts have come loose.</li> <li>Belt teeth have been skipped.</li> <li>Increased backlash from the reduction gear.</li> </ul>                                       |  |
|     |     | Measures      | <ul> <li>Check the positioning data in the area where the positioning has become offset.</li> <li>Check the peripheral equipment and the robot's connecting parts (hand, robot installation section, etc.)</li> <li>Check the remaining time on the robot battery's life.</li> <li>Check the position of the origin positions.</li> <li>Check the condition of the belt.</li> <li>Check whether there is any nearby interference, etc.</li> <li>If no improvement is made after carrying out the above measures, please contact the manufacturer.</li> </ul> |  |
|     |     | -             | urrent breaker trips when the controller's primary power switch is turned ON.<br>urrent breaker trips when the servo is switched on.                                                                                                    |  |
| 9   |     | Cause         | <ul> <li>Incorrect breaker selection (current capacity/drive purpose, etc.).</li> <li>Leakage current due to electrically conductive foreign matters (oil/moisture) getting inside.</li> <li>Earthing due to cable wear.</li> </ul>                                                                                                    |  |
|     |     | Measures      | <ul> <li>Check the specification of the breaker.</li> <li>Check whether or not electrically conductive foreign matters have got inside the robot's body or inside the controller.</li> <li>Check whether or not the cable is damaged.</li> </ul>                                                                                                    |  |
|     | Oil | is leaking fi | rom the robot's body                                                                                                    |  |
| 10  |     | Cause         | <ul> <li>Deterioration in the reducer oil seal.</li> <li>Too much grease was applied.</li> <li>A grease other than the specified grease was applied.</li> <li>Excess grease left on the unit when grease was applied.</li> <li>Foreign materials have stuck to the oil seal (dust, etc.).</li> </ul>                                                                                                    |  |
|     |     | Measures      | <ul> <li>Check the amount of grease that should be applied and the name and product number of the grease.</li> <li>Take measures to make sure that dust, etc. does not adhere to joints.</li> <li>After applying grease wipe off any grease that is protruding.</li> </ul>                                                                                                    |  |
|     |     |               | overcurrent error occurs<br>is inside the robot body)                                                                                                    |  |
| 11  |     | Cause         | <ul> <li>Deterioration in the packing.</li> <li>Scaling on the packing.</li> <li>Using a highly permeable cutting oil.</li> <li>An environment that exceeds the IP functionality.</li> </ul>                                                                                                    |  |
|     |     | Measures      | <ul> <li>In a mist environment, pull off and replace the packing every time the cover is removed.</li> <li>If a highly permeable cutting fluid is being used, or in an environment that exceeds the IP functionality, purge the air and take measures on the jacket.</li> <li>Cutting oil that has got inside the arm must be thoroughly cleaned away or the components inside the arm are at risk of rotting.</li> </ul>                                                                                                    |  |

| No.                                                                                                    |    | Issue        |                                                                                                    |
|----------------------------------------------------------------------------------------------------|----|--------------|----------------------------------------------------------------------------------------------------|
|                                                                                                    | Th | ne hand does | s not move properly (air hand)                                                                                                    |
| 12                                                                                                    |    | Cause        | <ul> <li>An air leak/break in the piping.</li> <li>The solenoid bulb has failed.</li> <li>Wire breakage on the hand signal line.</li> <li>The hand IF card has failed or has been inserted incorrectly.</li> <li>Sink/source setting error.</li> <li>Hand connecting wire error</li> <li>Insufficient air pressure.</li> <li>A foreign material has got stuck in the air hose.</li> <li>Faulty connection in the cables that run between devices.</li> </ul>                                                                                                    |
|                                                                                                    |    | Measures     | <ul> <li>Carry out a check on the air hose, joints, air pressure, and connecting wire.</li> <li>Check the condition of the hand input/output signal.</li> <li>Check whether or not the controller's sink/source settings and wiring are consistent with each other.</li> <li>Check the condition of the connections on the cables that run between devices.</li> <li>In the event that no improvement is made after carrying out the above measures, please contact the manufacturer.</li> </ul>                                                                                                    |
|                                                                                                    | Th |              | s not move properly<br>ration screen is not displayed on the TB<br>ated hand)                                                                                                    |
| 13                                                                                                    |    | Cause        | <ul> <li>Wire breakage on the hand signal line.</li> <li>The electronic hand controller (manufactured by TAIYO Ltd.) has failed.</li> <li>Faulty connection in the cables that run between devices.</li> <li>The software version on the TB and robot controller is not compatible with the electric operated hand.</li> <li>The user is trying to use the electric operated hand on a model that is not compatible with the electric operated hand.</li> </ul>                                                                                                    |
|                                                                                                    |    | Measures     | <ul> <li>Check the connections.</li> <li>Check the condition of the hand input/output signal.</li> <li>Check the mating condition of the cables that run between devices.</li> <li>Check whether the software version is compatible or not.</li> <li>Check the model compatibility.</li> <li>If no improvement is made after carrying out the above measures, please contact the manufacturer.</li> </ul>                                                                                                    |
| The hand does not move properly<br>The hand operation screen is not displayed on the T<br>(Multi hand) |    |              |                                                                                                    |
| 14                                                                                                    |    | Cause        | <ul> <li>An air leak/break in the piping.</li> <li>The solenoid valve has failed.</li> <li>Wire breakage on the hand signal line.</li> <li>The multi hand dedicated circuit has failed.</li> <li>Insufficient air pressure.</li> <li>A foreign material has got stuck in the air hose.</li> <li>Faulty connection in the cables that run between devices.</li> <li>Wire breakage on the hand signal line.</li> <li>The software version on the TB and robot controller is not compatible with the multi hand.</li> <li>The user is trying to use the multi hand on a model that is not compatible with the multi hand.</li> </ul> |
|                                                                                                    |    | Measures     | <ul> <li>A check on the air hose, joints, air pressure, and connections.</li> <li>Check the condition of the hand input/output signal.</li> <li>Check the connections.</li> <li>Check the mating condition of the cables that run between devices.</li> <li>Check whether the software version is compatible or not.</li> <li>Check the model compatibility.</li> <li>If no improvement is made after carrying out the above measures, please contact the manufacturer.</li> </ul>                                                                                                    |

| No. | Issue                                                                                                 |          |                                                                                                    |  |  |
|-----|----------------------------------------------------------------------------------------------------|----------|----------------------------------------------------------------------------------------------------|--|--|
|     | Brake is not working properly                                                                         |          |                                                                                                    |  |  |
| 15  |                                                                                                    | Cause    | <ul> <li>[Occurs only when operating manually]</li> <li>T/B operation error.</li> <li>The enabling device input is open.</li> <li>[Occurs when operating manually and automatically]</li> <li>Faulty connection of the cables that run between devices.</li> <li>Brake failure.</li> </ul>                                                                                                    |  |  |
|     |                                                                                                    | Measures | <ul> <li>[Occurs only when operating manually]</li> <li>Check the T/B operation (operation buttons, 3 position enabling switch, etc.).</li> <li>Short circuit the CNUSR connector's enabling device input.</li> <li>[Occurs when operating manually and automatically]</li> <li>Check the mating of the cables that run between devices.</li> <li>If no improvement is made after carrying out the above measures, please contact the manufacturer.</li> </ul> |  |  |
|     | The communication fault occurs by the equipment connected to the Ethernet cable inside the robot arm. |          |                                                                                                    |  |  |
| 16  |                                                                                                    | Cause    | <ul> <li>The Ethernet cable is not connected surely.</li> <li>There are the device etc. which cause the noise and the noise has applied to the Ethernet cable.</li> </ul>                                                                                                    |  |  |
|     |                                                                                                    | Measures | <ul> <li>Confirm that the Ethernet cable is connected surely.</li> <li>If the effect by the noise can be considered, find out the noise source and remove the noise. Moreover, adds the grounding and ferrite core of the Ethernet cable if needed.</li> <li>Recommendation ferrite core: E04SR301334 (SEIWA ELECTRIC MFG. Co.,Ltd.)</li> </ul>                                                                                                    |  |  |
| 17  | The T/B does not display anything.                                                                    |          |                                                                                                    |  |  |
|     |                                                                                                    | Cause    | <ul> <li>The fuse (4A fuse) installed at the bottom of the 24 V power supply circuit in the controller may have blown out. For the fuse blowout, the emergency stop made by the customer may be the cause, or there may be a ground fault or short circuit with the 24 V power supply in the wiring of a door switch, enabling device, etc.</li> <li>The T/B might be out of order.</li> </ul>                                                                 |  |  |
|     |                                                                                                    | Measures | <ul> <li>Investigate and correct the ground fault or short circuit portion in the wiring made by the customer. Then, replace the fuse inside the controller. Refer to Page 59, "Fig.2-3 : Fuse (F8) exchange place (CR750/CR751 controller)" for details. (On details of the fuse, contact the manufacturer.)</li> <li>If no improvement is made after carrying out the above measures, please contact the manufacturer.</li> </ul>                            |  |  |

## 2.4 Errors involving change in specification

The specification of the following errors changes when the safety monitoring function used in the robot safety option (4F-SF001-01) is enabled.

(1) To reset the following errors while the safety monitoring function is enabled, reset the power supply.

| Error | Error message                                      |
|-------|----------------------------------------------------|
| H0039 | Door Switch Signal line is faulty                  |
| H0044 | OP Mode key line is faulty.                        |
| H0045 | Faulty Line (T/B Enable Switch).                   |
| H0046 | Faulty wiring (Enabling Device).                   |
| H0051 | Wiring of the external emergency stop is abnormal. |
| H0061 | EMG line is faulty.(O.Panel)                       |
| H0071 | EMG line is faulty.(T.Box)                         |
| H0074 | Faulty line (T/B Enable/Disable).                  |
| H1680 | Cannot servo ON (timeout)                          |
| H1681 | Unexpected servo OFF                               |
| H1682 | Servo ON Timeout (Safety relay).                   |
| H1683 | Servo ON Timeout. (Contactor)                      |

(2) When the emergency stop button on the operation panel is pressed while the safety monitoring function is enabled, as well as H0060 (EMG signal is input. (O.Panel)), H0050 (EMG signal is input. (external)) occurs.

## 2.5 Force sense interface unit errors

The errors of the force sense interface unit used in the force sense function option.

| Error No. (Name)                          | Cause                                                                                                    | Remedy                                                                                                    |  |
|-------------------------------------------|----------------------------------------------------------------------------------------------------|----------------------------------------------------------------------------------------------------|--|
| 12 (memory error)                         | Force sense interface unit internal part fault                                                              | Replace the unit.                                                                                                    |  |
| 13 (S/W processing error)                 |                                                                                                    |                                                                                                    |  |
| 21 (sensor initial communication error)   | 1) The force sensor connection cable is disconnected.                                                       | <ol> <li>Connect the cable.</li> <li>Replace the cable.</li> </ol>                                                                                                    |  |
| 25 (sensor communication error)           | <ul><li>2) The force sensor connection cable is damaged.</li><li>3) Noise contamination occurred.</li></ul> | 3) Perform noise countermeasures.                                                                                                    |  |
| 34 (communication data error)             | 1) The SSCNET III cable is disconnected.                                                                    | <ol> <li>Connect after turning OFF the power.</li> <li>Wipe any dirt from the end face.</li> <li>Replace the cable.</li> <li>Perform noise countermeasures.</li> </ol> |  |
| 36 (communication error)                  | <ul><li>2) The SSCNET III cable end face is dirty.</li><li>3) The SSCNET III cable is damaged.</li></ul>    |                                                                                                    |  |
| 37 (parameter error)                      | 4) Noise contamination occurred.                                                                            |                                                                                                    |  |
| 38 (communication frame error)            |                                                                                                    |                                                                                                    |  |
| 39 (communication axis information error) |                                                                                                    |                                                                                                    |  |

Table 2-1 : Force sense interface unit errors

# MITSUBISHI ELECTRIC CORPORATION HEAD OFFICE: TOKYO BUILDING, 2-7-3, MARUNOUCHI, CHIYODA-KU, TOKYO 100-8310, JAPAN NAGOYA WORKS: 5-1-14, YADA-MINAMI, HIGASHI-KU NAGOYA 461-8670, JAPAN

Authorised representative: MITSUBISHI ELECTRIC EUROPE B.V. GERMANY Gothaer Str. 8, 40880 Ratingen / P.O. Box 1548, 40835 Ratingen, Germany